# **A Babel language definition file for French frenchb.dtx v3.2f, 2017/01/15**

Daniel Flipo daniel.flipo@free.fr

# **Contents**

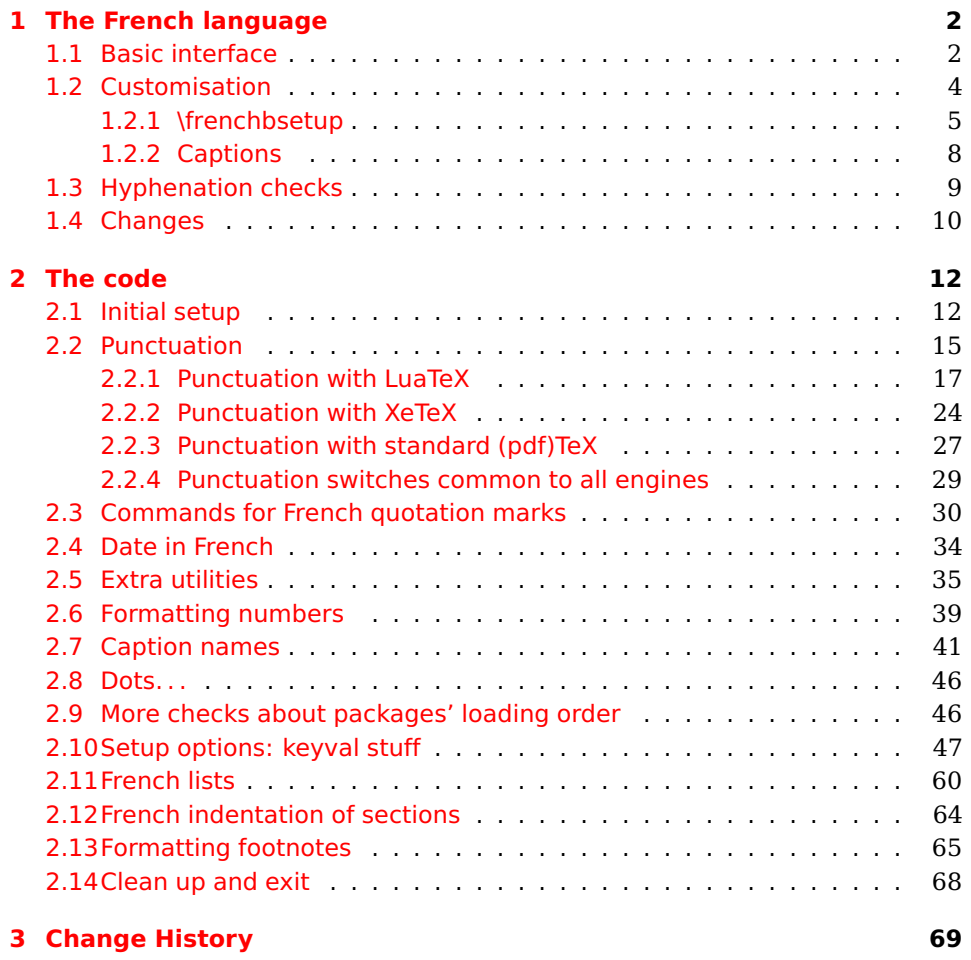

## <span id="page-1-0"></span>**1 The French language**

The file frenchb.dtx<sup>[1](#page-1-2)</sup>, defines all the language definition macros for the French language.

Customisation for the French language is achieved following the book "Lexique des règles typographiques en usage à l'Imprimerie Nationale" troisième édition (1994), ISBN-2-11-081075-0.

First version released: 1.1 (May 1996) as part of babel-3.6beta. Version 2.0a was released in February 2007 and version 3.0a in February 2014.

babel-french has been improved using helpful suggestions from many people, mainly from Jacques André, Michel Bovani, Thierry Bouche, Vincent Jalby and Denis Bitouzé. Thanks to all of them!

 $\text{E}\mathsf{T}_F$ X-2.09 is no longer supported. This new version (3.x) has been designed to be used only with  $\mathbb{A}$ T<sub>E</sub>X 2<sub> $\epsilon$ </sub> and Plain formats based on TeX, pdfTeX, LuaTeX or XeTeX engines.

Changes between version 3.0 and v3.2f are listed in subsection [1.4](#page-9-0) p. [10.](#page-9-0) An extensive documentation is available in French here:

<http://daniel.flipo.free.fr/frenchb>

## <span id="page-1-1"></span>**1.1 Basic interface**

In a multilingual document, some typographic rules are language dependent, i.e. spaces before 'high punctuation' (: ; ! ?) in French, others modify the general layout (i.e. layout of lists, footnotes, indentation of first paragraphs of sections) and should apply to the whole document.

babel-french takes account of babel's main language defined as the last option at babel's loading. When French is not babel's main language, babel-french does not alter the general layout of the document (even in parts where French is the current language): the layout of lists, footnotes, indentation of first paragraphs of sections are not customised by babel-french.

When French is loaded as the last option of babel, babel-french makes the following changes to the global layout, *both in French and in all other languages* $^2$  $^2$ :

- 1. the first paragraph of each section is indented ( $\angle F$ FX only);
- 2. the default items in itemize environment are set to '—' instead of '•', and all vertical spacing and glue is deleted; it is possible to change '—' to something else ('-' for instance) using \frenchbsetup{} (see section [1.2](#page-3-0) p. [4\)](#page-3-0);
- 3. vertical spacing in general  $\angle A$ <sub>F</sub>X lists is shortened;
- 4. footnotes are displayed "à la française".
- 5. the separator following the table or figure number in captions is printed as  $'$  – ' instead of ': '; for changing this see [1.2.2](#page-7-0) p. [8.](#page-7-0)

Regarding local typography, the command \selectlanguage{french} switches to the French language<sup>[3](#page-1-4)</sup>, with the following effects:

<span id="page-1-3"></span><span id="page-1-2"></span><sup>&</sup>lt;sup>1</sup>The file described in this section has version number v3.2f and was last revised on 2017/01/15.  $^2$  For each item, hooks are provided to reset standard  $\rm \frac{LATEX}{E}$  settings or to emulate the behavior

of former versions of babel-french (see command \frenchbsetup{}, section [1.2](#page-3-0) p. [4\)](#page-3-0).

<span id="page-1-4"></span> $3 \setminus \text{selectlanguage} \{francais\}$  and  $\setminus \text{selectlanguage} \{frenchb\}$  are no longer supported.

- 1. French hyphenation patterns are made active;
- 2. 'high punctuation' characters (: ; ! ?) automatically add correct spacing in French; this is achieved using callbacks in Lua(La)TeX or 'XeTeXinterchar' mechanism in Xe(La)TeX; with TeX'82 and pdf(La)TeX these four characters are made active in the whole document;
- 3. \today prints the date in French;
- 4. the caption names are translated into French ( $\mathbb{E} T_F X$  only). For customisation of caption names see section [1.2.2](#page-7-0) p. [8.](#page-7-0)
- 5. the space after \dots is removed in French.

Some commands are provided by babel-french to make typesetting easier:

<span id="page-2-0"></span>1. French quotation marks can be entered using the commands \og and \fg which work in LATEX 2 $\varepsilon$ and PlainTEX, their appearance depending on what is available to draw them; even if you use LATEX  $2\varepsilon$  and T1-encoding, you should refrain from entering them as <<~French quotation~>>: \og and \fg provide better horizontal spacing (controlled by \FBguillspace). If French quote characters are available on your keyboard, you can use them, to get proper spacing in  $\mathbb{A}$ FEX 2<sub> $\epsilon$ </sub> see option og=«, fg=» p. [8.](#page-4-0)

\og and \fg can be used outside French, they typeset then English quotes " and ".

A new command \frquote{} has been added in version 3.1 to enter French quotations. \frquote{texte} is equivalent to \og texte \fg{} for short quotations. For quotations spreading over more than one paragraph, \frquote will add at the beginning of every paragraph of the quotation either an opening French guillemet («), or a closing one (») depending on option EveryParGuill=open or =close, see p. [8.](#page-4-0)

\frquote is recommended to enter embedded quotations "à la française", several variants are provided through options:

- with LuaTeX based engines, every line of the inner quotation will start with a French opening or closing guillemet (« or ») depending on option EveryLineGuill=open (default) or =close unless you explicitly set EveryLineGuill=none, then \frquote{} will behave as with non-LuaTeX engines;
- with all other engines, the inner quotation is surrounded by double quotes ("texte") unless option InnerGuillSingle=true, then a) the inner quotation is printed as  $\langle$  texte  $\rangle$  and b) if the inner quotation spreads over more than one paragraph, every paragraph included in the inner quotation starts with  $a \leftarrow or a \rightarrow$ , depending on option EveryParGuill=open or close.

A starred variant \frquote\* is meant for inner quotations which end together with the outer one: using \frquote\* for the inner quotation will print only one closing quote character (the outer one) as recommended by the French 'Imprimerie Nationale'.

- 2. A command \up is provided to typeset superscripts like M\up{me} (abbreviation for "Madame"), 1\up{er} (for "premier"). Other commands are also provided for ordinals: \ier, \iere, \iers, \ieres, \ieme, \iemes (3\iemes prints 3<sup>es</sup>). All these commands take advantage of real superscript letters when they are available in the current font.
- 3. Family names should be typeset in small capitals and never be hyphenated, the macro \bsc (boxed small caps) does this, e.g.,  $L.\sim\bsc{Lamport}$  will print the same as L.~\mbox{\textsc{Lamport}}. Note that composed names (such as Dupont-Durant) may now be hyphenated on explicit hyphens, this differs from babel-french v. 1.x.
- 4. Commands \primo, \secundo, \tertio and \quarto print 1°, 2°, 3°, 4°. \FrenchEnumerate{6} prints 6°.
- 5. Abbreviations for "Numéro(s)" and "numéro(s)" ( $N^{\circ}$   $N^{\circ s}$  n° and n<sup>os</sup>) are obtained via the commands \No, \Nos, \no, \nos.
- 6. Two commands are provided to typeset the symbol for "degré": \degre prints the raw character and \degres should be used to typeset temperatures (e.g., "20~\degres C" with an nobreak space), or for alcohols" strengths (e.g., "45\degres" with no space in French).
- 7. In math mode the comma has to be surrounded with braces to avoid a spurious space being inserted after it, in decimal numbers for instance (see the T<sub>F</sub>Xbook p. 134). The command \DecimalMathComma makes the comma behave as an ordinary character when the current language is French (no space added); as a counterpart, if \DecimalMathComma is active, an explicit space has to be added in lists and intervals:  $$[0, \{1\}]$ \$,  $(x, \ y)$ \$.  $\StandardMathComma$  switches back to the standard behaviour of the comma in French.

The icomma package is an alternative workaround.

- 8. A command \nombre was provided in 1.x versions to easily format numbers in slices of three digits separated either by a comma in English or with a space in French; \nombre is now mapped to \numprint from numprint.sty, see numprint.pdf for more information.
- 9. babel-french has been designed to take advantage of the xspace package if present: adding \usepackage{xspace} in the preamble will force macros like \fg, \ier, \ieme, \dots, ..., to respect the spaces you type after them, for instance typing '1\ier juin' will print '1<sup>er</sup> juin' (no need for a forced space after 1\ier).

## <span id="page-3-0"></span>**1.2 Customisation**

Customisation of babel-french relies on command \frenchbsetup{}, options are entered using the keyval syntax. The command \frenchbsetup{} is to appear in the preamble only (after loading babel).

### <span id="page-4-0"></span>**1.2.1 \frenchbsetup{options}**

\frenchbsetup{ShowOptions} prints all available options to the .log file, it is just meant as a remainder of the list of offered options. As usual with keyval syntax, boolean options (as ShowOptions) can be entered as ShowOptions=true or just ShowOptions, the =true part can be omitted.

The other options are listed below. Their default value is shown between braces, sometimes followed be a '\*'. The '\*' means that the default shown applies when babel-french is loaded as the last option of babel - babel's main language-, and is toggled otherwise.

- StandardLayout=true (false\*) forces babel-french not to interfere with the layout: no action on any kind of lists, first paragraphs of sections are not indented (as in English), no action on footnotes. This option can be used to avoid conflicts with classes or packages which customise lists or footnotes.
- GlobalLayoutFrench=false (true\*) should no longer be used; it was intended to emulate, when French is the main language, what prior versions of babel-french (pre-2.2) did: lists, and first paragraphs of sections would be displayed the standard way in other languages than French, and "à la française" in French. Note that the layout of footnotes is language independent anyway (see below FrenchFootnotes and AutoSpaceFootnotes).
- ReduceListSpacing=false (true\*) ; babel-french reduces the values of the vertical spaces used in the all list environments in French (this includes itemize, enumerate, description, but also abstract, quote, quotation and verse and possibly others). Setting this option to false reverts to the standard settings of the list environment.
- ListOldLayout=true (false) ; starting with version 2.6a, the layout of lists has changed regarding leftmargins' sizes and default itemize label ('—' instead of '–' up to 2.5k). This option, provided for backward compatibility, displays lists as they were up to version 2.5k.
- CompactItemize=false (true\*) ; should no longer be used (kept only for backward compatibility), it is replaced by the next two options.
- StandardItemizeEnv=true (false\*) ; babel-french redefines the itemize environment to suppress any vertical space between items of itemize lists in French and customises left margins. Setting this option to false reverts to the standard definition of itemize.
- StandardEnumerateEnv=true (false\*) ; starting with version 2.6 babel-french redefines the enumerate and description environments to make left margins match those of the French version of itemize lists. Setting this option to false reverts to the standard definition of enumerate and description.
- StandardItemLabels=true (false\*) when set to true this option prevents babel-french from changing the labels in itemize lists in French.
- ItemLabels=\textbullet, \textendash, \ding{43},...(\textemdash\*) ; when StandardItemLabels=false (the default), this option enables to

choose the label used in French itemize lists for all levels. The next four options do the same but each one for a specific level only. Note that the example \ding{43} requires \usepackage{pifont}.

ItemLabeli=\textbullet, \textendash, \ding{43},...(\textemdash\*)

ItemLabelii=\textbullet, \textendash, \ding{43},...(\textemdash\*)

ItemLabeliii=\textbullet, \textendash, \ding{43},..(\textemdash\*)

ItemLabeliv=\textbullet, \textendash, \ding{43},...(\textemdash\*)

- StandardLists=true (false\*) forbids babel-french to customise any kind of list. Try the option StandardLists in case of conflicts with classes or packages that customise lists too. This option is just a shorthand setting all four options ReduceListSpacing=false, StandardItemizeEnv=true, StandardEnumerateEnv=true and StandardItemLabels=true.
- IndentFirst=false (true\*) ; set this option to false if you do not want babelfrench to force indentation of the first paragraph of sections. When French is the main language, this option applies to all languages.
- FrenchFootnotes=false (true\*) reverts to the standard layout of footnotes. By default babel-french typesets leading numbers as '1. ' instead of  $'1'$ , but has no effect on footnotes numbered with symbols (as in the \thanks command). Two commands \StandardFootnotes and \FrenchFootnotes are available to change the layout of footnotes locally; \StandardFootnotes can help when some footnotes are numbered with letters (inside minipages for instance).
- AutoSpaceFootnotes=false (true\*) ; by default babel-french adds a thin space in the running text before the number or symbol calling the footnote. Making this option false reverts to the standard setting (no space added).
- FrenchSuperscripts=false (true) ; then \up=\textsuperscript. (option added in version 2.1). Should only be made false to recompile documents written before 2008 without changes: by default \up now relies on \fup designed to produce better looking superscripts.
- AutoSpacePunctuation=false (true) ; in French, the user should input a space before the four characters ': ; !?' but as many people forget about it (even among native French writers!), the default behaviour of babel-french is to automatically typeset nobreak spaces the width of which is either \FBthinspace (defauts to a thin space) before ';' '!' '?' or \FBcolonspace (defauts to \space) before ':'; the defaults follow the French 'Imprimerie Nationale's recommendations. This is convenient in most cases but can lead to addition of spurious spaces in URLs, in MS-DOS paths or in timetables (10:55), except if they are typed in \texttt or verbatim mode. When the current font is a monospaced (typewriter) font, no spurious space is added in that case  $4$ , so the default behaviour of of babel-french in that area should be fine in most circumstances.

<span id="page-5-0"></span> $4$ Unless option OriginalTypewriter is set, \ttfamily is redefined in French to switch off space tuning, see below.

Choosing AutoSpacePunctuation=false will ensure that a proper space is added before  $'$ :;!?' if and only if a (normal) space has been typed in. Those who are unsure about their typing in this area should stick to the default option and use the provided \NoAutoSpacing command inside a group in case an unwanted space is added by babel-french (i.e. {\NoAutoSpacing 10:55}).

- ThinColonSpace=true (false) changes the inter-word unbreakable space added before the colon ':' to a thin space, so that the same amount of space is added before any of the four 'high punctuation' characters. The default setting is supported by the French 'Imprimerie Nationale'.
- OriginalTypewriter=true (false) prevents any customisation of \ttfamily and \texttt{} in French.
- LowercaseSuperscripts=false (true) ; by default babel-french inhibits the uppercasing of superscripts (for instance when they are moved to page headers). Making this option false will disable this behaviour (not recommended).
- PartNameFull=false (true) ; when true, babel-french numbers the title of \part{} commands as "Première partie", "Deuxième partie" and so on. With some classes which change the \part{} command (AMS classes do so), you could get "Première partie 1", "Deuxième partie 2" in the toc; when this occurs, this option should be set to false, part titles will then be printed as "Partie I", "Partie II".
- CustomiseFigTabCaptions=false (true\*) ; when false the default separator (colon) is used instead of \CaptionSeparator. Anyway, babel-french makes sure that the colon will be typeset with proper preceeding space in French.
- OldFigTabCaptions=true (false) is to be used when figures' and tables' captions must be typeset as with pre 3.0 versions of babel-french (with \CaptionSeparator in French and colon otherwise). Intended for standard LATEX classes only.
- SmallCapsFigTabCaptions=false (true\*) ; when set to false, \figurename and \tablename will be printed in French captions as "Figure" and "Table" instead of being printed in small caps (the default).
- SuppressWarning=true (false) ; can be turned to true if you are bored with babel-french's warnings.
- INGuillSpace=true (false) resets the dimensions of spaces after opening French quotes and before closing French quotes to the French 'Imprimerie Nationale' standards (inter-word space). babel-french's default setting produces slightly narrower spaces with lesser stretchability.
- EveryParGuill=open, close, none (open) ; sets whether an opening quote  $(\ll)$  or a closing one  $(\gg)$  or nothing should be printed by  $\frac{1}{\sqrt{2}}$  at the beginning of every parapraph in case of a level 1 (outer) quotation spreading

over more than one parapraph. This option is also considered for level 2 (inner) quotations to decide between ‹ and › when InnerGuillSingle=true (see below).

EveryLineGuill=open, close, none (open in LuaTeX, none otherwise) ; with engines other than LuaTeX this option is set to none which means that nothing will be printed at the beginning of every line of inner quotations, trying to set this option will issue a warning in the .log file.

With LuaTeX based engines, this option is set to open by default, it ensures that a '«' followed by proper kern will be repeated at the beginning of every line in case an embedded (inner) quotation spreads over more than one line (provided that both outer and inner quotations are entered with \frquote{}). Set this option to close if you want a '»' instead of a '«'.

- InnerGuillSingle=true (false) ; if InnerGuillSingle=false (default), inner quotations entered with \frquote{} start with " and end with ". If InnerGuillSingle=true, ‹ and › are used instead of British double quotes. Please note that this option only makes sense when EveryLineGuill=none.
- og=«, fg=» ; when guillemets characters are available on the keyboard (through a compose key for instance), it is nice to use them instead of typing \og and \fg. This option tells babel-french which characters are opening and closing French guillemets (they depend on the input encoding), then you can type either « guillemets » or «guillemets» (with or without spaces) to get properly typeset French quotes. This option works with LuaLaTeX and XeLaTeX; with pdfLaTeX it requires inputenc to be loaded with a proper encoding: 8-bits encoding (latin1, latin9, ansinew, applemac,. . . ) or multibyte encoding (utf8, utf8x).

**Options' order** – Please remember that options are read in the order they appear in the \frenchbsetup{} command. Someone wishing that babel-french leaves the layout of lists and footnotes untouched but caring for indentation of first paragraph of sections should choose

\frenchbsetup{StandardLayout,IndentFirst} to get the expected layout. The reverse order \frenchbsetup{IndentFirst,StandardLayout} would lead to option IndentFirst being overwritten by StandardLayout.

### <span id="page-7-0"></span>**1.2.2 Captions**

Caption names can be customised in French using the simplified syntax introduced by babel 3.9, for instance: \def\frenchproofname{Preuve}. The older syntax \addto\captionsfrench{\def\proofname{Preuve}} still works. Keep in mind that only french can be used to redefine captions, even if babel's option was entered as francais or frenchb.

When French is the main language, by default (see below) babel-french changes the separator (colon) used in figures' and tables' captions for all languages to \CaptionSeparator which defaults to ' – ' and can be redefined in the preamble with \renewcommand\*{\CaptionSeparator}{...}.

When French is not the main language, the colon is preserved for all languages but babel-french makes sure that a proper space is typeset before it.

Three new options are provided: if CustomiseFigTabCaptions is set to false the colon will be used as separator in all languages, with a proper space before the colon in French. The second option, OldFigTabCaptions, can be set to true to print figures' and tables' captions as they were with versions pre 3.0 of babel-french (using \CaptionSeparator in French and colon in other languages); this option only makes sense with the standard LAT<sub>EX</sub> classes article, report and book. The last option, SmallCapsFigTabCaptions, can be set to false to typeset \figurename and \tablename in French as "Figure" and "Table" rather than in small caps (the default).

## <span id="page-8-0"></span>**1.3 Hyphenation checks**

Once you have built your format, a good precaution would be to perform some basic tests about hyphenation in French. For LAT<sub>E</sub>X 2 $_{\varepsilon}$  I suggest this:

• run pdfLaTeX on the following file, with the encoding suitable for your machine (my-encoding will be latin1 for Unix machines, ansinew for PCs running Windows, applemac or latin1 for Macintoshs, or utf8. . .

```
%%% Test file for French hyphenation.
\documentclass{article}
\usepackage[my-encoding]{inputenc}
\usepackage[T1]{fontenc} % Use LM fonts
\usepackage{lmodern} % for French
\usepackage[frenchb]{babel}
\begin{document}
\showhyphens{signal container \'ev\'enement alg\'ebre}
\showhyphens{signal container événement algèbre}
\end{document}
```
• check the hyphenations proposed by  $T_FX$  in your log-file; in French you should get with both 7-bit and 8-bit encodings si-gnal contai-ner évé-ne-ment al-gèbre. Do not care about how accented characters are displayed in the log-file, what matters is the position of the '-' hyphen signs only.

If they are all correct, your installation (probably) works fine, if one (or more) is (are) wrong, ask a local wizard to see what's going wrong and perform the test again (or e-mail me about what happens). Frequent mismatches:

- you get sig-nal con-tainer, this probably means that the hyphenation patterns you are using are for US-English, not for French;
- you get no hyphen at all in évé-ne-ment, this probably means that you are using CM fonts and the macro \accent to produce accented characters. Using 8-bits fonts with built-in accented characters avoids this kind of mismatch.

### <span id="page-9-0"></span>**1.4 Changes**

### **What's new in version 3.2?**

The handling of footnotes has been redesigned for the beamer, memoir and komascript classes. The layout of footnotes "à la française" should be unchanged but footnotes' customisations offered by these classes (i.e. font or color changes) are now available even when option FrenchFootnotes is true.

A long standing bug regarding the xspace package has been fixed: \xspace has been moved up from the internal command \FB@fq to \fq; \frquote{} now works properly when the xspace package is loaded.

Version 3.2b is the first one designed to work with LuaTeX v. 0.95 as included in TeXLive 2016 (LuaTeX's new glue node structure is not compatible with previous versions).

**Warning to Lua(La)TeX users:** starting with version 3.2b the lua code included in frenchb. Lua will not work on older installations (TL2015 f.i.), so babel-french reverts to active characters while handling high punctuation with LuaTeX engines older than 0.95! The best way to go is to upgrade to TL2016 or equivalent asap. Xe(La)TeX and pdf(La)TeX users can safely use babel-french v. 3.2b and later on older installations too.

Tne internals of commands \NoAutoSpacing, \ttfamilyFB, \rmfamilyFB and \sffamilyFB have been completely redesigned in version 3.2c, they behave now consistently with all engines.

### **What's new in version 3.1?**

New command \frquote{} meant to enter French quotations, especially long ones (spreading over several paragraphs) and/or embedded ones. see p. [3](#page-2-0) for details.

### **What's new in version 3.0?**

Many deep changes lead me to step babel-french's version number to 3.0a:

- babel 3.9 is required now to process frenchb.ldf, this change allows for cleaner definitions of dates and captions for the Unicode engines LuaTeX and XeTeX and also provides a simpler syntax for end-users, see section [1.2.2](#page-7-0) p[.8.](#page-7-0)
- \frenchbsetup{} options management has been completely reworked; two new options added.
- Canadian French didn't work as a normal babel's dialect, it should now; btw. the French language should now be loaded as french, not as frenchb or francais and preferably as a global option of \documentclass. Some tolerance still exists in v3.0, but do not rely on it.
- babel-french no longer loads frenchb.cfg: customisation should definitely be done using \frenchbsetup{} options.
- Description lists labels are now indented; try setting \descindentFB=0pt (or \listindentFB=0pt for all lists) in the preamble if you don't like it.

• The last but not least change affects the (recent) LuaTeX-based engines, (this means version 0.76 as included in TL2013 and up): active characters are no longer used in French for 'high punctuation' <sup>[5](#page-10-0)</sup>. Functionalities and user interface are unchanged.

Many thanks to Paul Isambert who provided the basis for the lua code (see his presentation at GUT'2010) and kindly reviewed my first drafts suggesting significant improvements.

Please note that this code, still experimental, is likely to change until LuaTeX itself has reached version 1.0.

Starting with version 3.0c, babel-french no longer customises lists with the beamer class and offers a new option (INGuillSpace) to follow French 'Imprimerie Nationale' recommendations regarding quotes' spacing.

<span id="page-10-0"></span><sup>5</sup>The current babel-french version requires LuaTeX v. 0.95 as included in TL2016, see above.

## <span id="page-11-0"></span>**2 The code**

## <span id="page-11-1"></span>**2.1 Initial setup**

If frenchb.ldf was loaded with babel's options francais or frenchb, we make it behave as if french was specified. In Plain formats, @ catcode is not 'letter'.

\chardef\atcatcode=\catcode'\@

```
2 \catcode'\@=11\relax
```
\def\bbl@tempa{francais}

- \ifx\CurrentOption\bbl@tempa
- \let\l@francais\l@french
- \def\captionsfrancais{\captionsfrench}
- \def\datefrancais{\datefrench}
- \def\extrasfrancais{\extrasfrench}
- \def\noextrasfrancais{\extrasfrench}
- \def\CurrentOption{french}

\fi

- \def\bbl@tempa{frenchb}
- \ifx\CurrentOption\bbl@tempa
- \let\l@frenchb\l@french
- \def\captionsfrenchb{\captionsfrench}
- \def\datefrenchb{\datefrench}
- \def\extrasfrenchb{\extrasfrench}
- \def\noextrasfrenchb{\extrasfrench}
- \def\CurrentOption{french}

\fi

\catcode'\@=\atcatcode \let\atcatcode\relax

The macro \LdfInit takes care of preventing that this file is loaded more than once, checking the category code of the @ sign, etc.

\LdfInit\CurrentOption\captionsfrench

Make sure that \l@french is defined (possibly as 0). babel.def now (3.9i) defines \l@<languagename> also for eTeX, LuaTeX and XeTeX formats which set \lang@<languagename>.

```
23 \def\FB@nopatterns{%
24 \ifx\l@nohyphenation\@undefined
25 \edef\bbl@nulllanguage{\string\language=0}%
26 \adddialect\l@french0
27 \else
28 \adddialect\l@french\l@nohyphenation
29 \edef\bbl@nulllanguage{\string\language=nohyphenation}%
30 \fi
31 \@nopatterns{French}}
32 \ifx\l@french\@undefined
33 \FB@nopatterns
34 \fi
```
\ifLaTeXe No support is provided for late LATEX-2.09: issue a warning and exit if LATEX-2.09 is in use. Plain is still supported.

```
35 \newif\ifLaTeXe
36 \let\bbl@tempa\relax
37 \ifx\magnification\@undefined
38 \ifx\@compatibilitytrue\@undefined
39 \PackageError{frenchb.ldf}
40 {LaTeX-2.09 format is no longer supported.\MessageBreak
41 Aborting here}
42 {Please upgrade to LaTeX2e!}
43 \let\bbl@tempa\endinput
44 \else
45 \LaTeXetrue
46 \fi
47 \fi
48 \bbl@tempa
```
Let's provide a substitute for \PackageError, \PackageWarning and \PackageInfo not defined in Plain:

```
49 \def\fb@error#1#2{%
50 \begingroup
51 \newlinechar='\^^J
52 \def\\{^^J(frenchb.ldf) }%
53 \errhelp{#2}\errmessage{\\#1^^J}%
54 \endgroup}
55 \def\fb@warning#1{%
56 \begingroup
57 \newlinechar='\^^J
58 \def\\{^^J(frenchb.ldf) }%
59 \message{\\#1^^J}%
60 \endgroup}
61 \def\fb@info#1{%
62 \begingroup
63 \newlinechar='\^^J
64 \def\\{^^J}%
65 \wlog{#1}%
66 \endgroup}
Quit if babel's version is less than 3.9i.
67 \let\bbl@tempa\relax
68 \ifx\babeltags\@undefined
69 \let\bbl@tempa\endinput
70 \ifLaTeXe
71 \PackageError{frenchb.ldf}
72 {frenchb requires babel v.3.9i.\MessageBreak
73 Aborting here}
74 {Please upgrade Babel!}
75 \else
76 \fb@error{frenchb requires babel v.3.9i.\\
77 Aborting here}
78 {Please upgrade Babel!}
79 \fi
80 \fi
```
\bbl@tempa

frenchb.ldf can be loaded with options canadien or acadian, which both stand for Canadian French. Internally, acadian will be the name of the corresponding babel's dialect, so we set \CurrentOption to acadian in both cases. If no specific hyphenation patterns are available, Canadian French will use the French ones. TODO: Canadian French hyphenation doesn't work with LuaTeX.

\ifx\l@acadian\@undefined

 \ifx\l@canadien\@undefined \adddialect\l@acadian\l@french \adddialect\l@canadien\l@french \else \adddialect\l@acadian\l@canadien \fi \else \adddialect\l@canadien\l@acadian \fi \def\bbl@tempa{canadien} \ifx\CurrentOption\bbl@tempa \def\captionscanadien{\captionsacadian} \def\datecanadien{\dateacadian} \def\extrascanadien{\extrasacadian} \def\noextrascanadien{\extrasacadian} \def\CurrentOption{acadian} \fi

French uses the standard values of \lefthyphenmin (2) and \righthyphenmin (3); let's provide their values though, as required by babel.

\expandafter\providehyphenmins\expandafter{\CurrentOption}{\tw@\thr@@}

\ifFBunicode French hyphenation patterns are now coded in Unicode, see file hyph-fr.tex. XeTeX \ifFBLuaTeX and LuaTeX engines require some extra code to deal with the French "apostrophe". \ifFBXeTeX Let's define three new 'if': \ifFBLuaTeX, \ifFBXeTeX and \ifFBunicode which will be true for XeTeX and LuaTeX engines and false for 8-bits engines.

> We cannot rely on  $\varepsilon$ -T<sub>F</sub>X's \ifdefined at this stage, as it is not defined in Plain T<sub>F</sub>X format.

```
101 \newif\ifFBunicode
102 \newif\ifFBLuaTeX
103 \newif\ifFBXeTeX
104 \begingroup\expandafter\expandafter\expandafter\endgroup
105 \expandafter\ifx\csname luatexversion\endcsname\relax
106 \leq \leq \leq107 \FBunicodetrue \FBLuaTeXtrue
108 \fi
109 \begingroup\expandafter\expandafter\expandafter\endgroup
110 \expandafter\ifx\csname XeTeXrevision\endcsname\relax
111 \leq \leq \leq112 \FBunicodetrue \FBXeTeXtrue
113 \fi
```
\extrasfrench The macro \extrasfrench will perform all the extra definitions needed for the \noextrasfrench French language. The macro \noextrasfrench is used to cancel the actions of \extrasfrench.

> In French, character "apostrophe" is a letter in expressions like l'ambulance (French hyphenation patterns provide entries for this kind of words). This means that the \lccode of "apostrophe" has to be non null in French for proper hyphenation of those expressions, and has to be reset to null when exiting French.

> The following code ensures correct hyphenation of words like d'aventure, l'utopie, with all TeX engines (XeTeX, LuaTeX, pdfTeX) using hyph-fr.tex patterns.

```
114 \@namedef{extras\CurrentOption}{%
115 \babel@savevariable{\lccode'\'}%
116 \ifFBunicode
117 \babel@savevariable{\lccode"2019}%
118 \lccode'\'="2019\lccode"2019="2019
119 \else
120 \lccode'\'='\'
121 \setminusfi
122 }
123 \@namedef{noextras\CurrentOption}{}
```
Let's define a handy command for adding stuff to \extras\CurrentOption, \noextras\CurrentOption or \captions\CurrentOption but first let's save the value of \CurrentOption for later use in \frenchbsetup{} ('AfterEndOfPackage', \CurrentOption will be lost).

```
124 \let\FB@CurOpt\CurrentOption
125 \newcommand*{\FB@addto}[2]{%
126 \expandafter\addto\csname #1\FB@CurOpt\endcsname{#2}}
```
One more thing \extrasfrench needs to do is to make sure that "Frenchspacing" is in effect. \noextrasfrench will switch "Frenchspacing" off again if necessary.

```
127 \FB@addto{extras}{\bbl@frenchspacing}
128 \FB@addto{noextras}{\bbl@nonfrenchspacing}
```
## <span id="page-14-0"></span>**2.2 Punctuation**

As long as no better solution is available, the 'high punctuation' characters (; ! ? and :) have to be made \active for an automatic control of the amount of space to be inserted before them. Both XeTeX and LuaTeX provide an alternative to active characters ('XeTeXinterchar' mechanism and LuaTeX's callbacks).

### \ifFB@active@punct

129 \newif\ifFB@active@punct \FB@active@puncttrue

- \ifFB@luatex@punct Three internal flags are needed for the three different techniques used for 'high punctuation' management.
	- With LuaTeX, starting with version 0.95, callbacks are used to get rid of active punctuation. With previous versions, 'high punctuation' characters remain active (see below).

130 \newif\ifFB@luatex@punct

```
131 \ifFBLuaTeX
132 \ifnum\luatexversion<95
133 \ifx\PackageWarning\@undefined
134 \fb@warning{Please upgrade LuaTeX to version 0.95 or above!\\%
135 frenchb will make high punctuation characters (;:!?) active\\%
136 with LuaTeX < 0.95.}%
137 \else
138 \PackageWarning{frenchb.ldf}{Please upgrade LuaTeX
139 to version 0.95 or above!\MessageBreak
140 frenchb will make high punctuation characters\MessageBreak
141 (;:!?) active with LuaTeX < 0.95;\MessageBreak reported}%
142 \fi
143 \else
144 \FB@luatex@puncttrue\FB@active@punctfalse
145 \fi
```

```
146 \fi
```
\ifFB@xetex@punct For XeTeX, the availability of \XeTeXinterchartokenstate decides whether the 'high punctuation' characters (; ! ? and :) have to be made \active or not. The number of available character classes has been increased from 256 to 4096 in XeTeX v. 0.99994, the class for non-characters is now 4095 instead of 255.

```
147 \newcount\FB@nonchar
148 \newif\ifFB@xetex@punct
149 \begingroup\expandafter\expandafter\expandafter\endgroup
150 \expandafter\ifx\csname XeTeXinterchartokenstate\endcsname\relax
151 \else
152 \FB@xetex@puncttrue\FB@active@punctfalse
153 \ifdim\the\XeTeXversion\XeTeXrevision pt<0.99994pt
154 \FB@nonchar=255 \relax
155 \text{ kg}156 \FB@nonchar=4095 \relax
157 \fi
158 \fi
```
\FBcolonspace According to the I.N. specifications, the ':' requires an inter-word space before it, \FBthinspace the other three require just a thin space. We define \FBcolonspace as \space (interword space) and \FBthinspace as an half inter-word space with no shrink nor stretch, both are user customisable.

```
159 \newcommand*{\FBcolonspace}{\space}
160\newcommand*{\FBthinspace}{\hskip.5\fontdimen2\font \relax}
```
\FBcolonskip LuaTeX requires skips instead of commands, so we define \FBcolonskip and \FBthinskip \FBthinskip to hold the width/stretch/shrink specifications of \FBcolonspace and \FBthinspace for the lmr10 font; these parameters will be scaled for the current font by the frenchb.lua script (see how p. [19\)](#page-16-0). \FBcolonskip and \FBthinskip are also user customisable.

```
161 \newskip\FBcolonskip
162 \FBcolonskip=3.33pt plus 1.665pt minus 1.11pt \relax
163 \newskip\FBthinskip
164 \FBthinskip=1.6667pt \relax
```
With LuaTeX and XeTeX engines, babel-french handles French quotes together with 'high punctuation'; the conditional \ifFB@spacing will be used by PdfTeX and XeTeX engines to switch on or off space tuning before high punctuation and inside French quotes. A matching attribute will be defined later for LuaTeX.

```
165 \newif\ifFB@spacing \FB@spacingtrue
```
\FB@spacing@off Two internal commands to switch on and off all space tuning for all six characters \FB@spacing@on ';:!?«»'. They will be triggered by user command \NoAutoSpacing and by font family switching commands \ttfamilyFB \rmfamilyFB and \sffamilyFB. These four commands will now behave the same with any engine (up to version 3.2b, results were engine dependent).

> <sup>166</sup> \newcommand\*{\FB@spacing@on}{% 167 \ifFB@luatex@punct 168 \FB@spacing=1 \relax 169 \else 170 \FB@spacingtrue 171 \fi} <sup>172</sup> \newcommand\*{\FB@spacing@off}{% 173 \ifFB@luatex@punct 174 \FB@spacing=0 \relax 175 \else 176 \FB@spacingfalse  $177 \quad \text{If}$

### <span id="page-16-0"></span>**2.2.1 Punctuation with LuaTeX**

The following part holds specific code for punctuation with modern LuaTeX engines (version  $> 0.76$ ).

The following \directlua call ensures compatibility with LaTeX releases prior to 2015/10/01: the **\localleftbox primitive <sup>[6](#page-16-1)</sup> introduced** by Omega was prefixed with "luatex", it should no longer be, see ltnews23.tex for details.

178 \ifFB@luatex@punct

```
179 \directlua{tex.enableprimitives("", tex.extraprimitives("omega"))}
```
We define three LuaTeX attributes to control spacing in French for 'high punctuation' and quotes, making sure that \newattribute is defined.

```
180 \begingroup\expandafter\expandafter\expandafter\endgroup
```
181 \expandafter\ifx\csname newluafunction\endcsname\relax

This code is for Plain: loadltluatex.tex if it hasn't been loaded before babel.

```
182 \input ltluatex.tex
183 \fi
```
\FB@spacing=0 switches off any space tuning both before high punctuation characters and inside French quotes (i.e. function french\_punctuation doesn't alter the node list at all). \FB@addDPspace=0 switches off automatic insertion of spaces before high punctuation characters (but typed spaces are still turned into nobreak thinor word-spaces).  $\F{BQaddGULspace}$  will be set to 1 by option  $og=\kappa$ ,  $fg=\kappa$ , thus enabling automatic insertion of proper spaces after '«' and before '»'.

<span id="page-16-1"></span> $6$ used by \frquote, see p. [33.](#page-29-0)

```
184 \newattribute\FB@spacing \FB@spacing=1 \relax
185 \newattribute\FB@addDPspace \FB@addDPspace=1 \relax
186 \newattribute\FB@addGUILspace \FB@addGUILspace=0 \relax
187 \ifLaTeXe
188 \PackageInfo{frenchb.ldf}{No need for active punctuation
189 characters\MessageBreak with this version
190 of LuaTeX!\MessageBreak reported}
191 \else
192 \fb@info{No need for active punctuation characters\\
193 with this version of LuaTeX!}
194 \fi
195 \fi
```
This is frenchb.lua. It holds Lua code to deal with 'high punctuation' and quotes. This code is based on suggestions from Paul Isambert.

frenchb.lua First we define two flags to control spacing before French 'high punctuation' (thin space or inter-word space).

```
196 local FB_punct_thin =
197 {[string.byte("!")] = true,
198 [string.byte("?")] = true,
199 [string.byte(";")] = true}
200 local FB_punct_thick =
201 {[string.byte(":")] = true}
```
Managing spacing after '«' (U+00AB) and before '»' (U+00BB) can be done by the way; we define two flags, FB\_punct\_left for characters requiring some space before them and FB\_punct\_right for '«' which must be followed by some space. In case LuaTeX is used to output T1-encoded fonts instead of OpenType fonts, codes 0x13 and 0x14 have to be added for '«' and '»'.

```
202 local FB_punct_left =
203 {[string.byte("!")] = true,
204 [string.byte("?")] = true,
205 [string.byte(";")] = true,206 [string.byte(":")] = true,207 [0x14] = true,
208 [0xBB] = true}
209 local FB_punct_right =
210 \quad \{[0x13] \quad = \text{true.}211 [0xAB] = true}
```
Two more flags will be needed to avoid spurious spaces in strings like !! ?? or (?)

```
212 local FB_punct_null =
213 {matrix.} |214 [string.byte("?")] = true,215 [string.byte("[""] = true,216 [string.byte("") = true,
```
or if the user has typed a nobreak space U+00A0 or a nobreak thin space U+202F before a 'high punctuation' character: no space should be added by babel-french. Same is true inside French quotes.

 $217$  [0xA0] = true,

```
218 [0 \times 202F] = true}
219 local FB_quil_null =
220 {[0xA0] = true,
221 [0x202F] = true}
Local definitions for nodes:
222 local new node = node.new
223 local copy_node = node.copy
224 \text{ local node_id} = node.id
225 local HLIST = node_id("hlist")
226 local TEMP = node_id("temp")
227 \text{ local } KERN = node_id("kern")228 \text{ local GLUE} = node\_id("glue")229 local GLYPH = node\_id("glyph")230 local PENALTY = node\_id("penalty")231 local nobreak = new_node(PENALTY)
232 nobreak.penalty = 10000233 local insert_node_before = node.insert_before
234 local insert_node_after = node.insert_after
235 local remove_node = node.remove
```
Some variables to store \FBthinskip, \FBcolonskip and \FBguillskip (given for lmr10); width/stretch/shrink are stored as fractions of \fontdimen2, \fontdimen3 and \fontdimen4 of lmr10 font respectively...

```
236 local thin10 = tex.skip['FBthinskip']
237 local thinwd = thin10.width/65536/3.33
238 local thinst = thin10.stretch/65536/1.665
239 local thinsh = thin10.shrink/65536/1.11
240 local coln10 = tex.skip['FBcolonskip']
241 local colnwd = coln10.width/65536/3.33
242 local colnst = coln10.stretch/65536/1.665
243 local colnsh = coln10.shrink/65536/1.11
244 local guil10 = tex.skip['FBguillskip']
245 local guilwd = guil10.width/65536/3.33
246 local guilst = guil10.stretch/65536/1.665
247 local guilsh = guil10.shrink/65536/1.11
```
and a function to scale them for the current font (beware of null values for fid, see \nullfont in TikZ, and of special fonts like lcircle1.pfb for which font.getfont(fid) does not return a proper font table, in such cases the function returns nil):

```
248 local font_table = {}
249 local function new_glue_scaled (fid,width,stretch,shrink)
250 if fid > 0 then
251 local fp = font_table[fid]
252 if not fp then
253 local ft = font.getfont(fid)
254 if ft then
255 font_table[fid] = ft.parameters
256 fp = font_table[fid]
257 end
258 end
259 local gl = new_node(GLUE,0)
```

```
260 if fp then
261 gl.width = width * fp.space
262 gl.stretch = stretch * fp.space_stretch
263 gl.shrink = shrink * fp.space_shrink
264 return gl
265 else
266 return nil
267 end
268 else
269 return nil
270 end
271 end
```
Let's catch LuaTeX attributes \FB@spacing, \FB@addDPspace and \FB@addGUILspace. Constant FR=lang.id(french) is defined by command \activate@luatexpunct.

```
272 local FBspacing = luatexbase.attributes['FB@spacing']
273 local addDPspace = luatexbase.attributes['FB@addDPspace']
274 local addGUILspace = luatexbase.attributes['FB@addGUILspace']
275 local has_attribute = node.has_attribute
```
The following function will be added to kerning callback. It catches all nodes of type GLYPH in the list starting at head and checks the language attributes of the current glyph: nothing is done if the current language is not French and only specific punctuation characters (those for which FB\_punct\_left or FB\_punct\_right is true) need a special treatment. In French, local variables are defined to hold the properties of the current glyph (item) and of the previous one (prev) or the next one (next).

```
276 local function french_punctuation (head)
277 for item in node.traverse_id(GLYPH, head) do
278 local lang = item.lang
279 local char = item.char
280 local fid = item.font
281 local FRspacing = has_attribute(item, FBspacing)
282 FRspacing = FRspacing and FRspacing > 0283 local SIG = has_attribute(item, addGUILspace)
284 SIG = SIG and SIG >0
285 if lang == FR and FRspacing and
286 FB_punct_left[char] and fid > 0 then
287 local prev = item.prev
288 local prev_id, prev_subtype, prev_char
289 if prev then
290 prev_id = prev.id
291 prev_subtype = prev.subtype
292 if prev_id == GLYPH then
293 prev_char = prev.char
294 end
295 end
```
If the previous item is a glue, check its natural width, only positive glues (actually glues > 1 sp, for tabular 'l' columns) are to be replaced by a nobreakspace.

 local is\_glue =  $prev\_id$  ==  $GLUE$ local glue\_wd

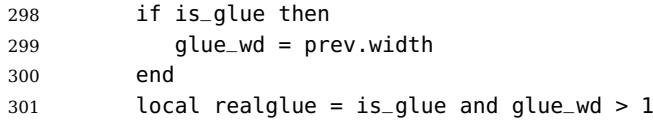

For characters for which FB\_punct\_thin or FB\_punct\_thick is true, the amount of spacing to be typeset before them is controlled by \FBthinskip (thinwd, thinst, thinsh) or \FBcolonskip (colnwd, colnst, colnsh) respectively. Two options: if a space has been typed in before (turned into glue in the node list), we remove the glue and add a nobreak penalty and the required glue. Otherwise (auto option), the penalty and the required *glue* are inserted if attribute  $\text{FB}@addDPspace$  is set, unless one of these three conditions is met: a) the previous character is part of type FB\_punct\_null (this avoids spurious spaces in strings like (!) or ??), b) a null glue (actually glues  $\leq$  = 1 sp for tabulars) preceeds the punctuation character, c) the punctuation character starts a paragraph or an \hbox{}.

```
302 if FB_punct_thin[char] or FB_punct_thick[char] then
303 local SBDP = has_attribute(item, addDPspace)
304 local auto = SBDP and SBDP > 0
305 if auto then
306 if (prev_char and FB_punct_null[prev_char]) or
307 (is_glue and glue_wd <= 1) or
308 (prev_id == HLIST and prev_subtype == 3) or
309 (prev id == TEMP) then
310 auto = false
311 end
312 end
313 local fbglue
314 if FB_punct_thick[char] then
315 fbglue = new_glue_scaled(fid,colnwd,colnst,colnsh)
316 else
317 fbglue = new_glue_scaled(fid,thinwd,thinst,thinsh)
318 end
In case new_glue_scaled fails (returns nil) the node list remains unchanged.
319 if (realglue or auto) and fbglue then
320 if realglue then
321 head = remove_node(head,prev,true)
```

```
322 end
323 insert_node_before(head, item, copy_node(nobreak))
324 insert_node_before(head, item, copy_node(fbglue))
325 end
```
Let's consider '»' now (the only remaining glyph of FB\_punct\_left class): we just have to remove any glue possibly preceeding '»', then to insert the nobreak penalty and the proper glue (controlled by  $\F{Bquillskip}$ ). This is done only if French quotes have been 'activated' by options  $oq=\alpha$ ,  $fq=\alpha$  in \frenchbsetup{} and can be denied locally with \NoAutoSpacing (this is controlled by the SIG flag). If either a) the preceding glyph is member of FB\_guil\_null, or b) '»' is the first glyph of an \hbox{} or a paragraph, nothing is done, this is controlled by the addgl flag.

elseif SIG then

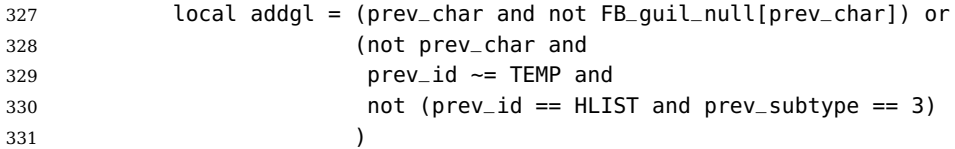

Correction for tabular 'c' (glue 0 plus 1 fil) and 'l' (glue 1sp) columns:

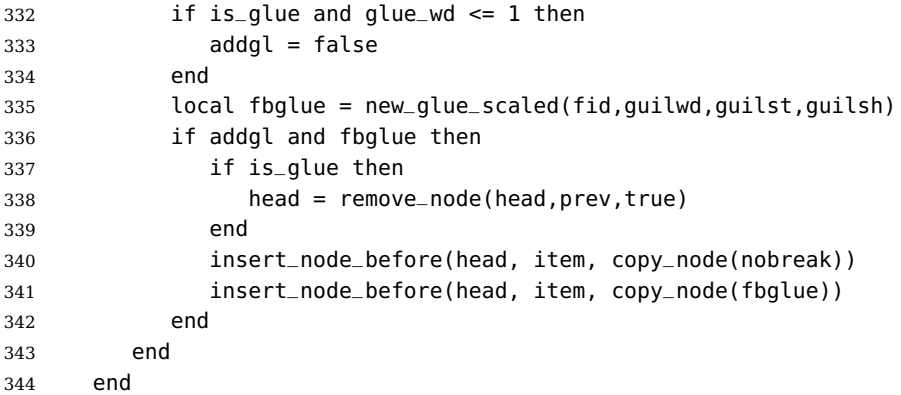

Similarly, for '«' (unique member of the FB\_punct\_right class): unless either a) the next glyph is member of FB\_guil\_null, or b) '«' is the last glyph of an \hbox{} or a paragraph (then the addgl flag is false, nothing is done), we remove any glue possibly following it and insert first the proper glue then a nobreak penalty so that finally the penalty preceeds the glue.

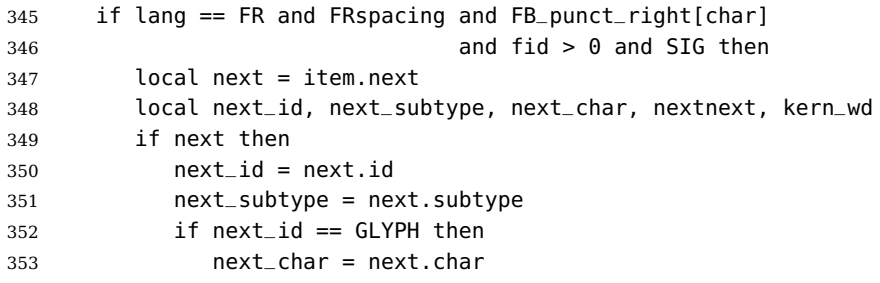

A kern0 might hide a glue, so look ahead if next is a kern (this occurs with « \texttt{a} »):

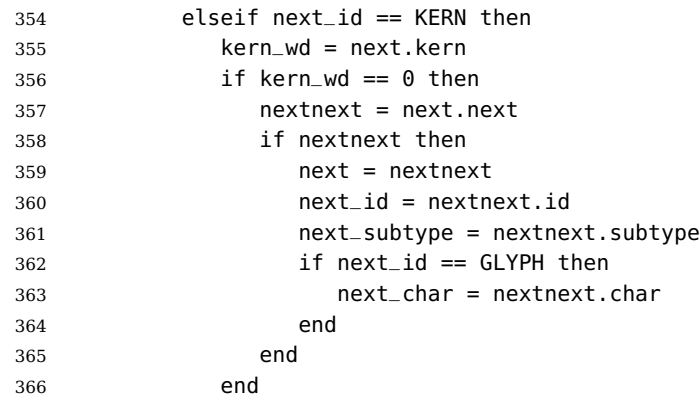

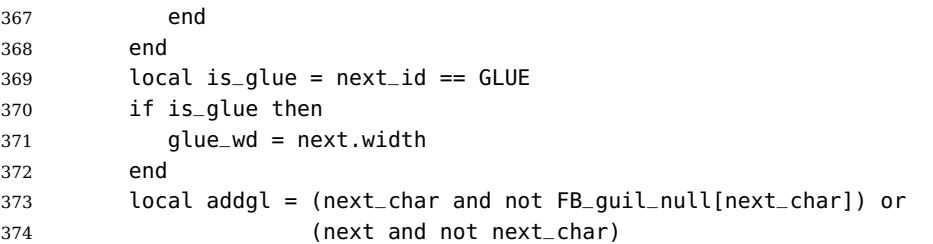

Correction for tabular 'c' columns. For 'r' columns, a final '«' character needs to be coded as \mbox{«} for proper spacing (\NoAutoSpacing is another option).

 if is\_glue and glue\_wd == 0 then addgl = false end local fid = item.font local fbglue = new\_glue\_scaled(fid,guilwd,guilst,guilsh) if addgl and fbglue then if is\_glue then head = remove\_node(head,next,true) end insert\_node\_after(head, item, copy\_node(fbglue)) insert\_node\_after(head, item, copy\_node(nobreak)) end end end return head end return french\_punctuation

\FB@luatex@punct@french As a language tag is part of glyph nodes in LuaTeX, nothing needs to be added to \extrasfrench and \noextrasfrench; we will just redefine \shorthandoff and \shorthandon in French to issue a warning reminding the user that active characters are no longer used in French with recent LuaTeX engines.

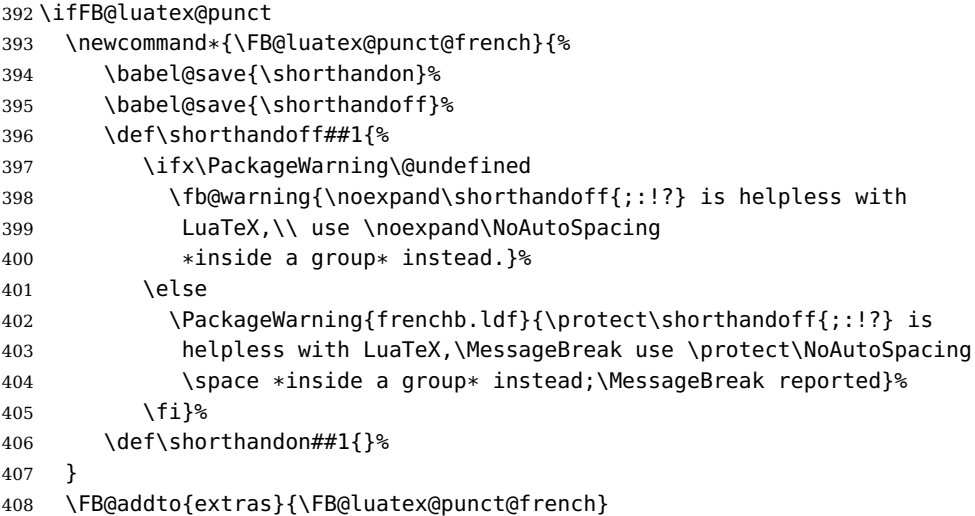

In  $\text{L}$ T<sub>E</sub>X 2<sub>ε</sub>, file frenchb. Lua will be loaded 'AtBeginDocument' after processing options (ThinColonSpace needs to be taken into account). The next definition will be used to activate Lua punctuation: it sets the language number for French, loads frenchb.lua and adds function french\_punctuation at the end of the kerning callback (no priority).

```
409 \def\activate@luatexpunct{%
410 \directlua{%
```

```
411 FR = \the\l@french
412 local path = kpse.find_file("frenchb.lua", "lua")
413 if path then
414 local f = dofile(path)
415 luatexbase.add_to_callback("kerning",
416 f, "frenchb.french_punctuation")
417 else
418 texio.write_nl('')
419 texio.write_nl('*****************************')
420 texio.write_nl('Error: frenchb.lua not found.')
421 texio.write_nl('*****************************')
422 texio.write_nl('')
423 end
424 }<sup>%</sup>
425 }
426 \fi
```
End of specific code for punctuation with LuaTeX engines.

### <span id="page-23-0"></span>**2.2.2 Punctuation with XeTeX**

If \XeTeXinterchartokenstate is available, we use the "inter char" mechanism to provide correct spacing in French before the four characters ; ! ? and :. The basis of the following code was borrowed from the polyglossia package, see gloss-french.ldf. We use the same mechanism for French quotes (« and »), when automatic spacing for quotes is required by options  $og = \infty$  and  $fg = \infty$  in \frenchbsetup{} (see section [2.10\)](#page-46-0).

The default value for \XeTeXcharclass is 0 for characters tokens and \FB@nonchar for all other tokens (glues, kerns, math and box boundaries, etc.). These defaults should not be changed otherwise the spacing before the 'high punctuation' characters and inside quotes might not be correct.

We switch \XeTeXinterchartokenstate to 1 and change the \XeTeXcharclass values of ; ! ? : ( ] « and » when entering French. Special care is taken to restore them to their inital values when leaving French.

The following part holds specific code for punctuation with XeTeX engines.

```
427 \ifFB@xetex@punct
```

```
428 \ifLaTeXe
```

```
429 \PackageInfo{frenchb.ldf}{No need for active punctuation characters%
```
- 430 \MessageBreak with this version of XeTeX!%
- 431 MessageBreak reported}

```
432 \else
```
433 \fb@info{No need for active punctuation characters\\

with this version of XeTeX!}

\fi

Six new character classes are defined for babel-french.

\newXeTeXintercharclass\FB@punctthick

\newXeTeXintercharclass\FB@punctthin

\newXeTeXintercharclass\FB@punctnul

\newXeTeXintercharclass\FB@guilo

\newXeTeXintercharclass\FB@guilf

\newXeTeXintercharclass\FB@guilnul

As \babel@savevariable doesn't work inside a \bbl@for loop, we define a variant to save the \XeTeXcharclass values which will be modified in French.

```
442 \def\FBsavevariable@loop#1#2{\begingroup
```

```
443 \toks@\expandafter{\originalTeX #1}%
```
\edef\x{\endgroup

```
445 \def\noexpand\originalTeX{\the\toks@ #2=\the#1#2\relax}}%
```
446  $\{X\}$ 

\FB@charlist holds the all list of characters which have their \XeTeXcharclass value modified in French: the first set includes high punctuation, French quotes, opening delimiters and no-break spaces

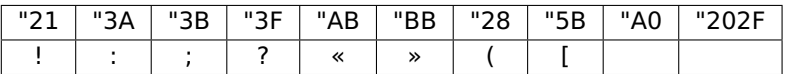

the second one holds those which need resetting in French when xeCJK.sty is in use

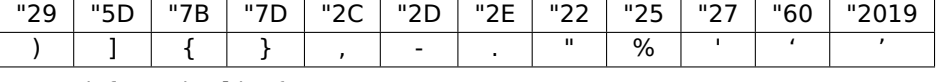

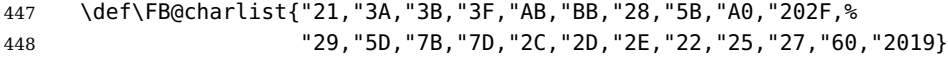

\FB@xetex@punct@french The following command will be executed when entering French, it first saves the values to be modified, then fits them to our needs. It also redefines \shorthandoff and \shorthandon (locally) to avoid error messages with XeTeX-based engines.

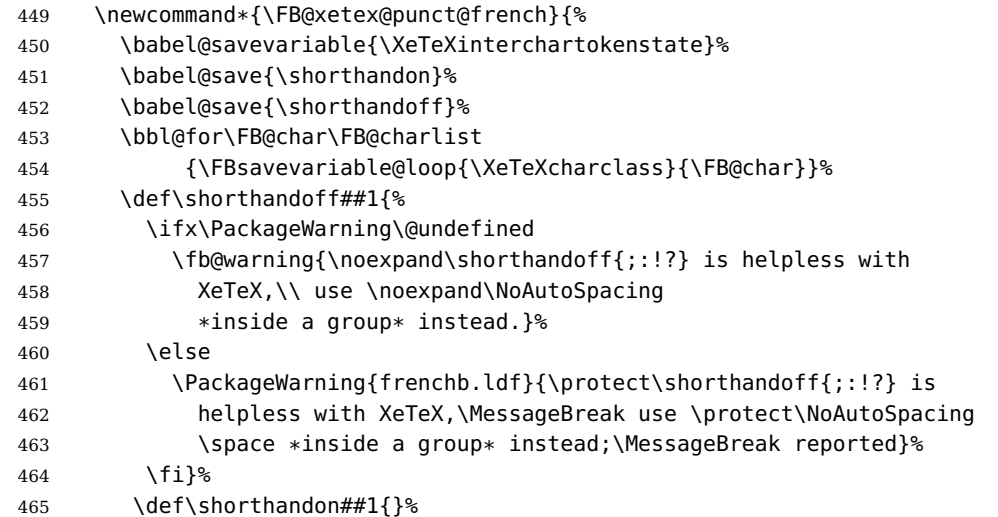

Let's now set the classes and interactions between classes. When false, the flag \ifFB@spacing switches off any interaction between classes (this flag is controlled by user-level command \NoAutoSpacing; this flag is also set to false when the current font is a typewriter font).

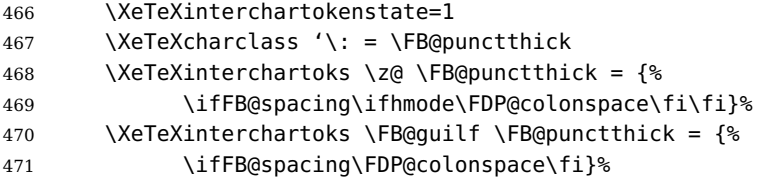

Small glues such as "glue 1sp" in tabular 'l' columns or "glue 0 plus 1 fil" in tabular 'c' columns or lstlisting environment should not trigger any extra space; they will still do when AutoSpacePunctuation is true: unfortunately \XeTeXcharclass=\FB@nonchar isn't specific to glue tokens (this class includes box and math boundaries f.i.), so the \else part cannot be omitted.

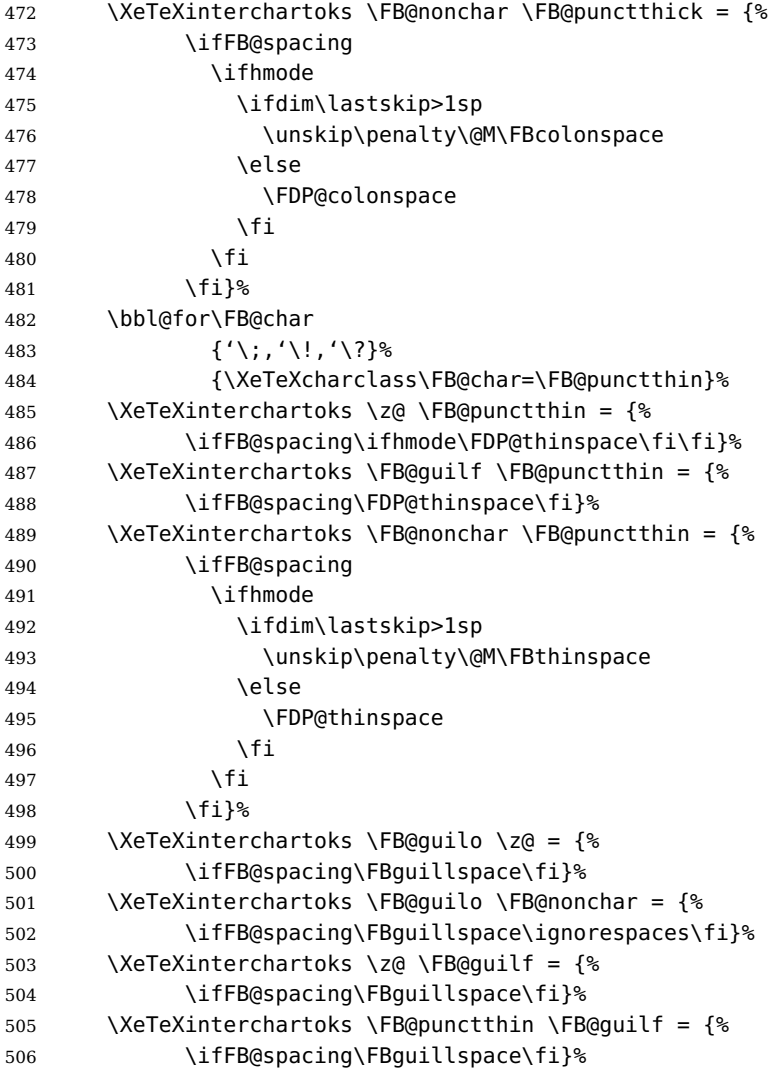

507 \XeTeXinterchartoks \FB@nonchar \FB@guilf = {% 508 \ifFB@spacing\unskip\FBguillspace\fi}%

This will avoid spurious spaces in (!), [?] and with Unicode nobreakspaces (U+00A0, U+202F):

509 \bbl@for\FB@char 510  ${\{\,'}\,\\ [{\,'}\,]\,}', \{\,',\,'\,]\,}''$   $202F\}$ % 511 {\XeTeXcharclass\FB@char=\FB@punctnul}%

These characters have their class changed by xeCJK.sty, let's reset them to 0 in French.

```
512 \bbl@for\FB@char
513 {\{\langle} \{\{\,,\{\},\{\,\},\{\,\},\{\,\},\{\,\}\,\},\{\,\}\,\},\{\,\}\,\}^n, "22, "27, "60, "2019}%
514 {\XeTeXcharclass\FB@char=\z@}%
515 }
516 \FB@addto{extras}{\FB@xetex@punct@french}
```
End of specific code for punctuation with modern XeTeX engines.  $517$  \fi

### <span id="page-26-0"></span>**2.2.3 Punctuation with standard (pdf)TeX**

In standard (pdf)TeX we need to make the four characters ; ! ? and : 'active' and provide their definitions.

```
518 \ifFB@active@punct
```

```
519 \initiate@active@char{:}%
520 \initiate@active@char{;}%
521 \initiate@active@char{!}%
```

```
522 \initiate@active@char{?}%
```
We first tune the amount of space before ; ! ? and :. This should only happen in horizontal mode, hence the test \ifhmode.

In horizontal mode, if a space has been typed before ';' we remove it and put an unbreakable \FBthinspace instead. If no space has been typed, we add \FDP@thinspace which will be defined, up to the user's wishes, as \FBthinspace, or as \@empty.

```
523 \declare@shorthand{french}{;}{%
524 \ifFB@spacing
525 \ifhmode
526 \ifdim\lastskip>1sp
527 \unskip\penalty\@M\FBthinspace
528 \else
529 \FDP@thinspace
530 \fi
531 \fi
532 \fi
```
Now we can insert a ; character.

533 \string; }

```
The next three definitions are very similar.
534 \declare@shorthand{french}{!}{%
535 \ifFB@spacing
536 \ifhmode
537 \ifdim\lastskip>1sp
538 \unskip\penalty\@M\FBthinspace
539 \else
540 \FDP@thinspace
541 \fi
542 \fi
543 \fi
544 \string!}
545 \declare@shorthand{french}{?}{%
546 \ifFB@spacing
547 \ifhmode
548 \ifdim\lastskip>1sp
549 \unskip\penalty\@M\FBthinspace
550 \qquad \text{left}551 \FDP@thinspace
552 \quad \text{If}553 \fi
554 \fi
555 \string?}
556 \declare@shorthand{french}{:}{%
557 \ifFB@spacing
558 \ifhmode
559 \ifdim\lastskip>1sp
560 \unskip\penalty\@M\FBcolonspace
561 \else
562 \FDP@colonspace
563 \fi
564 \fi
565 \fi
566 \string:}
```
When the active characters appear in an environment where their French behaviour is not wanted they should give an 'expected' result. Therefore we define shorthands at system level as well.

```
567 \declare@shorthand{system}{:}{\string:}
568 \declare@shorthand{system}{!}{\string!}
569 \declare@shorthand{system}{?}{\string?}
570 \declare@shorthand{system}{;}{\string;}
571 %}
```
We specify that the French group of shorthands should be used when switching to French.

\FB@addto{extras}{\languageshorthands{french}%

These characters are 'turned on' once, later their definition may vary. Don't misunderstand the following code: they keep being active all along the document, even when leaving French.

\bbl@activate{:}\bbl@activate{;}%

```
574 \bbl@activate{!}\bbl@activate{?}%
575 }
576 \FB@addto{noextras}{%
577 \bbl@deactivate{:}\bbl@deactivate{;}%
578 \bbl@deactivate{!}\bbl@deactivate{?}%
579 }
580 \fi
```
### <span id="page-28-0"></span>**2.2.4 Punctuation switches common to all engines**

A new 'if' \ifFBAutoSpacePunctuation needs to be defined now to control the two possible ways of dealing with 'high punctuation'. it's default value is true, but it can be set to false by \frenchbsetup{AutoSpacePunctuation=false} for finer control.

581 \newif\ifFBAutoSpacePunctuation \FBAutoSpacePunctuationtrue

\AutoSpaceBeforeFDP \autospace@beforeFDP and \noautospace@beforeFDP are internal commands. \NoAutoSpaceBeforeFDP \autospace@beforeFDP defines \FDP@thinspace and \FDP@colonspace as unbreakable spaces and sets LuaTeX attribute \FB@addDPspace to 1 (true), while \noautospace@beforeFDP lets these spaces empty and sets flag \FB@addDPspace to 0 (false). User commands \AutoSpaceBeforeFDP and \NoAutoSpaceBeforeFDP do the same and take care of the flag \ifFBAutoSpacePunctuation in LATFX. Set the default now for Plain (done later for  $\mathbb{A}T_FX$ ).

```
582 \def\autospace@beforeFDP{%
583 \ifFB@luatex@punct\FB@addDPspace=1 \fi
584 \def\FDP@thinspace{\penalty\@M\FBthinspace}%
585 \def\FDP@colonspace{\penalty\@M\FBcolonspace}}
586 \def\noautospace@beforeFDP{%
587 \ifFB@luatex@punct\FB@addDPspace=0 \fi
588 \let\FDP@thinspace\@empty
589 \let\FDP@colonspace\@empty}
590 \ifLaTeXe
591 \def\AutoSpaceBeforeFDP{\autospace@beforeFDP
592 \FBAutoSpacePunctuationtrue}
593 \def\NoAutoSpaceBeforeFDP{\noautospace@beforeFDP
594 \FBAutoSpacePunctuationfalse}
595 \AtEndOfPackage{\AutoSpaceBeforeFDP}
596 \else
597 \let\AutoSpaceBeforeFDP\autospace@beforeFDP
598 \let\NoAutoSpaceBeforeFDP\noautospace@beforeFDP
599 \AutoSpaceBeforeFDP
600 \fi
```

```
\verb|\rm{amilyFB}| In LAT_{\sf E}X2_{\varepsilon} \verb|\tt{amily}| (and hence \verb|\text{t}| will be redefined 'AtBeginDocument'
\sffamilyFB
as \ttfamilyFB so that no space is added before the four ; : ! ? characters,
\ttfamilyFB
even if AutoSpacePunctuation is true. When AutoSpacePunctuation is false, the
              eventually typed spaces are left unchanged (not turned into thin spaces, no penalty
              added). \rmfamily and \sffamily need to be redefined also (\ttfamily is not
              always used inside a group, its effect can be cancelled by \rm\Im\,m family or \rm\Im\,m and \rm\Im\,m
```
These redefinitions can be canceled if necessary, for instance to recompile older documents, see option OriginalTypewriter below.

To be consistent with what is done for the  $; : ! ?$  characters, \ttfamilyFB also switches off insertion of spaces inside French guillemets when they are typed in as characters with the 'og'/'fg' options in \frenchbsetup{}. This is also a workaround for the weird behaviour of these characters in verbatim mode.

601 \ifLaTeXe

```
602 \DeclareRobustCommand\ttfamilyFB{\FB@spacing@off \ttfamilyORI}
603 \DeclareRobustCommand\rmfamilyFB{\FB@spacing@on \rmfamilyORI}
604 \DeclareRobustCommand\sffamilyFB{\FB@spacing@on \sffamilyORI}
605 \fi
```
\NoAutoSpacing The following command disables automatic spacing for high punctuation and French quote characters; it also switches off active punctuation characters (if any). It is engine independent (works for TeX, LuaTeX and XeTeX based engines) and is meant to be used inside a group.

```
606 \DeclareRobustCommand*{\NoAutoSpacing}{%
607 \FB@spacing@off
608 \ifFB@active@punct\shorthandoff{;:!?}\fi
609 }
```
## <span id="page-29-0"></span>**2.3 Commands for French quotation marks**

\guillemotleft LATEX users are supposed to use 8-bit output encodings (T1, LY1,. . . ) to typeset French, \guillemotright those who still stick to OT1 should call aeguill or a similar package. In both cases \textquoteddblleft the commands \guillemotleft and \guillemotright will print the French opening \textquoteddblright and closing quote characters from the output font. For XeLaTeX and LuaLaTeX,

\guillemotleft and \guillemotright are defined by package xunicode loaded by fontspec.

We provide the following definitions for non-LaTeX users only as fall-back, they are welcome to change them for anything better.

```
610 \ifLaTeXe
611 \else
612 \ifFBunicode
613 \def\guillemotleft{{\char"00AB}}
614 \def\guillemotright{{\char"00BB}}
615 \def\textquotedblleft{{\char"201C}}
616 \def\textquotedblright{{\char"201D}}
617 \else
618 \def\guillemotleft{\leavevmode\raise0.25ex
619 \hbox{$\scriptscriptstyle\ll$}}
620 \def\guillemotright{\raise0.25ex
621 \hbox{$\scriptscriptstyle\gg$}}
622 \def\textquotedblleft{''}
623 \def\textquotedblright{''}
624 \fi
625 \let\xspace\relax
626 \fi
```
\FB@og The next step is to provide correct spacing after \guillemotleft and before

\FB@fg \guillemotright: a space precedes and follows quotation marks but no line break is allowed neither after the opening one, nor before the closing one. \FBguillspace which does the spacing, has been fine tuned by Thierry Bouche to 80% of an interword space but with reduced stretchability. French quotes (including spacing) are printed by \FB@og and \FB@fg, the expansion of the top level commands \og and \og is different in and outside French.

LuaTeX which requires skips; \FBguillskip is computed from \FBguillspace for the lmr10 font, its dimensions will be scaled by frenchb.lua for the current font and used after '«' and before '»' when option  $og = «$ ,  $fg = »$  is set.

```
627 \newskip\FBguillskip
628 \FBguillskip=2.664pt plus 0.500pt minus 0.888pt \relax
629 \newcommand*{\FBguillspace}{\penalty\@M\hskip.8\fontdimen2\font
630 plus.3\fontdimen3\font
```

```
631 minus.8\fontdimen4\font}
```
For efficiency reasons, \FB@og and \FB@fg relie on \FBguillspace with LuaTeX engines (\FB@spacing is set to 0 locally).

632 \ifFB@luatex@punct

```
633 \DeclareRobustCommand*{\FB@og}{\leavevmode
634 \bgroup\FB@spacing=0 \guillemotleft\egroup
635 \FBguillspace}
636 \DeclareRobustCommand*{\FB@fg}{\ifdim\lastskip>\z@\unskip\fi
637 \FBguillspace
638 \bgroup\FB@spacing=0 \quillemotright\egroup}
639 \fi
```
With XeTeX, \ifFB@spacing is set to false locally to prevent the quotes characters from adding space when option  $og=\alpha$ ,  $fg=\infty$  is set. characters.

```
640 \ifFB@xetex@punct
```

```
641 \DeclareRobustCommand*{\FB@og}{\leavevmode
642 \bgroup\FB@spacingfalse\guillemotleft\egroup
643 \FBguillspace}
644 \DeclareRobustCommand*{\FB@fg}{\ifdim\lastskip>\z@\unskip\fi
645 \FBguillspace
646 \bgroup\FB@spacingfalse\guillemotright\egroup}
647 \fi
648 \ifFB@active@punct
649 \DeclareRobustCommand*{\FB@og}{\leavevmode
650 \guillemotleft
651 \FBguillspace}
652 \DeclareRobustCommand*{\FB@fg}{\ifdim\lastskip>\z@\unskip\fi
653 \FBguillspace
654 \quillemotright}
655 \fi
```
\og The user level macros for quotation marks are named \og ("ouvrez guillemets") and \fg \fg ("fermez guillemets"). Another option for typesetting quotes in French is to use the command \frquote (see below). Dummy definition of \og and \fg just to ensure that this commands are not yet defined.

```
656 \newcommand*{\og}{\@empty}
657 \newcommand*{\fg}{\@empty}
```
The definitions of \og and \fg for quotation marks are switched on and off through the \extrasfrench \noextrasfrench mechanism. Outside French, \og and \fg will typeset standard English opening and closing double quotes. We'll try to be smart to users of David Carlisle's xspace package: if this package is loaded there will be no need for  $\{\}$  or  $\setminus$  to get a space after  $\setminus$  fg, otherwise  $\setminus$ xspace will be defined as \relax (done at the end of this file).

```
658 \ifLaTeXe
659 \def\bbl@frenchguillemets{\renewcommand*{\og}{\FB@og}%
660 \renewcommand*{\fg}{\FB@fg\xspace}}
661 \renewcommand*{\og}{\textquotedblleft}
662 \renewcommand*{\fg}{\ifdim\lastskip>\z@\unskip\fi
663 \textquotedblright\xspace}
664 \else
665 \def\bbl@frenchguillemets{\let\og\FB@og
666 \let\fg\FB@fg}
667 \def\og{\textquotedblleft}
668 \def\fg{\ifdim\lastskip>\z@\unskip\fi\textquotedblright}
69 \fi
```
\FB@addto{extras}{\babel@save\og \babel@save\fg \bbl@frenchguillemets}

\frquote Maximum two levels are supported by \frquote{}. Let's define the default quote characters to be used for level one or two of quotes. . .

```
671 \newcommand*{\ogi}{\FB@og}
672 \newcommand*{\fgi}{\FB@fg}
673 \newcommand*{\ogii}{\textquotedblleft}
674 \newcommand*{\fgii}{\textquotedblright}
and the needed technical stuff to handle options:
675 \newcount\FBguill@level
676 \newtoks\FB@everypar
677 \newif\ifFBcloseguill \FBcloseguilltrue
678 \newif\ifFBInnerGuillSingle
679 \def\FBguillopen{\bgroup\NoAutoSpacing\guillemotleft\egroup}
680 \def\FBguillclose{\bgroup\NoAutoSpacing\guillemotright\egroup}
681 \let\FBguillnone\relax
```

```
682 \let\FBeveryparguill\FBguillopen
683 \ifFB@luatex@punct
```

```
684 \let\FBeverylineguill\FBguillopen
685 \else
686 \let\FBeverylineguill\FBguillnone
687 \fi
```
The main command \frquote accepts (in  $\mathbb{E}$ T<sub>E</sub>X 2<sub> $\epsilon$ </sub> only) a starred version which suppresses the closing quote; it is meant to be used for inner quotations which end together with the outer one, then only one closing guillemet (the outer one) should be printed.

\ifLaTeXe

```
689 \DeclareRobustCommand\frquote{%
690 \@ifstar{\FBcloseguillfalse\fr@quote}%
691 {\FBcloseguilltrue\fr@quote}}
692 \else
693 \newcommand\frquote[1]{\fr@quote{#1}}
694 \fi
```
The internal command \fr@quote takes one (long) argument: the quotation text.

```
695 \newcommand{\fr@quote}[1]{%
696 \leavevmode
697 \advance\FBguill@level by \@ne
```
Kern used inside French quotes; must match the fixed part of \FBquillspace.

```
698 \def\FB@quotespace{\kern.8\fontdimen2\font}%
699 \ifcase\FBguill@level
700 \or
```
This for level 1 (outer) quotations: save \everypar before customising it, set \FBeverypar@quote for level 1 quotations and add it to \everypar, then print the quotation:

```
701 \FB@everypar=\everypar
702 \ifx\FBeveryparguill\relax
703 \else
704 \def\FBeverypar@quote{\FBeveryparguill\FB@quotespace}%
705 \everypar=\expandafter{\the\everypar \FBeverypar@quote}%
706 \fi
707 \ogi #1\fgi
708 \or
```
This for level 2 (inner) quotations: Omega's command \localleftbox included in LuaTeX, formerly named \luatexlocalleftbox, is convenient for repeating guillemets at the beginning of every line.

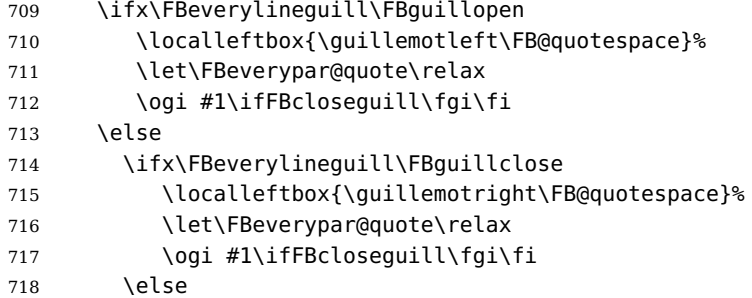

otherwise we need to redefine \FBeverypar@quote (and eventually \ogii, \fgii) for level 2 quotations:

```
719 \let\FBeverypar@quote\relax
720 \ifFBInnerGuillSingle
721 \def\ogii{\leavevmode
722 \guilsinglleft\FBguillspace}%
723 \def\fgii{\ifdim\lastskip>\z@\unskip\fi
724 \FBguillspace\guilsinglright}%
725 \ifx\FBeveryparguill\FBguillopen
```

```
726 \def\FBeverypar@quote{\guilsinglleft\FB@quotespace}%
727 \fi
728 \ifx\FBeveryparguill\FBguillclose
729 \def\FBeverypar@quote{\guilsinglright\FB@quotespace}%
730 \fi
731 \fi
732 \oqii #1\ifFBclosequill \fqii \fi
733 \fi
734 \fi
735 \else
Warn if \FBquill@level > 3:
736 \ifx\PackageWarning\@undefined
737 \fb@warning{\noexpand\frquote\space accepts no more than
738 two levels.\\ Quotation not printed.}%
739 \else
740 \PackageWarning{frenchb.ldf}{%
741 \protect\frquote\space accepts no more than two levels
742 \MessageBreak Quotation not printed. Reported}
743 \fi
744 \fi
Clean on exit: adjust \FBguill@level and restore \localleftbox and \everypar.
745 \advance\FBguill@level by \m@ne
746 \ifx\FBeverylineguill\FBguillnone\else\localleftbox{}\fi
```

```
747 \ifx\FBeveryparguill\relax\else\everypar=\FB@everypar\fi
```

```
748 }
```
## <span id="page-33-0"></span>**2.4 Date in French**

```
\datefrench The macro \datefrench redefines the command \today to produce French dates.
             This new implementation requires babel 3.9i or newer but, as of 3.9k, doesn't work
             with Plain based formats, so \date\CurrentOption is defined the old way for these
             formats.
```

```
749 \ifLaTeXe
750 \def\BabelLanguages{french,acadian}
751 \StartBabelCommands*{\BabelLanguages}{date}
752 [unicode, fontenc=EU1 EU2, charset=utf8]
753 \SetString\monthiiname{février}
754 \SetString\monthviiiname{août}
755 \SetString\monthxiiname{décembre}
756 \StartBabelCommands*{\BabelLanguages}{date}
757 \SetStringLoop{month#1name}{%
758 janvier,f\'evrier,mars,avril,mai,juin,juillet,%
759 ao\^ut,septembre,octobre,novembre,d\'ecembre}
760 \SetString\today{{\number\day}\ifnum1=\day {\ier}\fi\space
761 \csname month\romannumeral\month name\endcsname \space
762 \number\year
763 }
764 \EndBabelCommands
765 \else
```

```
766 \ifFBunicode
767 \@namedef{date\CurrentOption}{%
768 \def\today{{\number\day}\ifnum1=\day {\ier}\fi \space
769 \ifcase\month
770 \or janvier\or février\or mars\or avril\or mai\or
771 juin\or juillet\or août\or septembre\or
772 octobre\or novembre\or décembre\fi
773 \space \number\year}}
774 \else
775 \@namedef{date\CurrentOption}{%
776 \def\today{{\number\day}\ifnum1=\day {\ier}\fi \space
777 \ifcase\month
778 \or janvier\or f\'evrier\or mars\or avril\or mai\or
779 juin\or juillet\or ao\^ut\or septembre\or
780 octobre\or novembre\or d\'ecembre\fi
781 \space \number\year}}
782 \fi
783 \fi
```
## <span id="page-34-0"></span>**2.5 Extra utilities**

Let's provide the French user with some extra utilities.

\up \up eases the typesetting of superscripts like '1<sup>er</sup>'. Up to version 2.0 of babel- $\setminus$ fup french  $\setminus$ up was just a shortcut for  $\setminus$ textsuperscript in LTEX  $2_\varepsilon$ , but several users complained that \textsuperscript typesets superscripts too high and too big, so we now define \fup as an attempt to produce better looking superscripts. \up is defined as \fup but \frenchbsetup{FrenchSuperscripts=false} redefines \up as \textsuperscript for compatibility with previous versions.

When a font has built-in superscripts, the best thing to do is to just use them, otherwise \fup has to simulate superscripts by scaling and raising ordinary letters. Scaling is done using package scalefnt which will be loaded at the end of babel's loading (babel-french being an option of babel, it cannot load a package while being read).

784 \newif\ifFB@poorman

785 \newdimen\FB@Mht

```
786 \ifLaTeXe
```
787 \AtEndOfPackage{\RequirePackage{scalefnt}}

\FB@up@fake holds the definition of fake superscripts. The scaling ratio is 0.65, raising is computed to put the top of lower case letters (like 'm') just under the top of upper case letters (like 'M'), precisely 12% down. The chosen settings look correct for most fonts, but can be tuned by the end-user if necessary by changing \FBsupR and \FBsupS commands.

\FB@lc is defined as \MakeLowercase to inhibit the uppercasing of superscripts (this may happen in page headers with the standard classes but is wrong); \FB@lc can be redefined to do nothing by option LowercaseSuperscripts=false of \frenchbsetup{}.

<sup>788</sup> \newcommand\*{\FBsupR}{-0.12}

```
789 \newcommand*{\FBsupS}{0.65}
790 \newcommand*{\FB@lc}[1]{\MakeLowercase{#1}}
791 \DeclareRobustCommand*{\FB@up@fake}[1]{%
792 \settoheight{\FB@Mht}{M}%
793 \addtolength{\FB@Mht}{\FBsupR \FB@Mht}%
794 \addtolength{\FB@Mht}{-\FBsupS ex}%
795 \raisebox{\FB@Mht}{\scalefont{\FBsupS}{\FB@lc{#1}}}%
796 }
```
The only packages I currently know to take advantage of real superscripts are a) realscripts used in conjunction with XeLaTeX or LuaLaTeX and OpenType fonts having the font feature 'VerticalPosition=Superior' and b) fourier (from version 1.6) when Expert Utopia fonts are available.

\FB@up checks whether the current font is a Type1 'Expert' (or 'Pro') font with real superscripts or not (the code works currently only with fourier-1.6 but could work with any Expert Type1 font with built-in superscripts, see below), and decides to use real or fake superscripts. It works as follows: the content of \f@family (family name of the current font) is split by \FB@split into two pieces, the first three characters ('fut' for Fourier, 'ppl' for Adobe's Palatino, . . . ) stored in \FB@firstthree and the rest stored in \FB@suffix which is expected to be 'x' or 'j' for expert fonts.

```
797 \def\FB@split#1#2#3#4\@nil{\def\FB@firstthree{#1#2#3}%
798 \def\FB@suffix{#4}}
799 \def\FB@x{x}
800 \def\FB@j{j}
801 \DeclareRobustCommand*{\FB@up}[1]{%
802 \bgroup \FB@poormantrue
803 \expandafter\FB@split\f@family\@nil
```
Then \FB@up looks for a .fd file named t1fut-sup.fd (Fourier) or t1ppl-sup.fd (Palatino), etc. supposed to define the subfamily (fut-sup or ppl-sup, etc.) giving access to the built-in superscripts. If the .fd file is not found by \IfFileExists, \FB@up falls back on fake superscripts, otherwise \FB@suffix is checked to decide whether to use fake or real superscripts.

```
804 \edef\reserved@a{\lowercase{%
805 \noexpand\IfFileExists{\f@encoding\FB@firstthree -sup.fd}}}%
806 \reserved@a
807 {\ifx\FB@suffix\FB@x \FB@poormanfalse\fi
808 \ifx\FB@suffix\FB@j \FB@poormanfalse\fi
809 \ifFB@poorman \FB@up@fake{#1}%
810 \else \FB@up@real{#1}%
811 \fi}%
812 {\FB@up@fake{#1}}%
813 \egroup}
```
\FB@up@real just picks up the superscripts from the subfamily (and forces lowercase).

```
814 \newcommand*{\FB@up@real}[1]{\bgroup
```

```
815 \fontfamily{\FB@firstthree -sup}\selectfont \FB@lc{#1}\egroup}
```
\fup is defined as \FB@up unless \realsuperscript is defined by realscripts.sty.

```
816 \DeclareRobustCommand*{\fup}[1]{%
```
```
817 \ifx\realsuperscript\@undefined
818 \FB@up{#1}%
819 \else
820 \bgroup\let\fakesuperscript\FB@up@fake
821 \realsuperscript{\FB@lc{#1}}\egroup
822 \fi}
```
Let's provide a temporary definition for \up (redefined 'AtBeginDocument' as \fup or \textsuperscript according to \frenchbsetup{} options).

823 \providecommand\*{\up}{\relax}

Poor man's definition of \up for Plain.

```
824 \else
825 \providecommand*{\up}[1]{\leavevmode\raise1ex\hbox{\sevenrm #1}}
826 \fi
```
\ieme Some handy macros for those who don't know how to abbreviate ordinals:

```
\ier
827 \def\ieme{\up{e}\xspace}
 \iere
828 \def\iemes{\up{es}\xspace}
\iemes
829 \def\ier{\up{er}\xspace}
 \iers
830 \def\iers{\up{ers}\xspace}
\ieres
831 \def\iere{\up{re}\xspace}
       832 \def\ieres{\up{res}\xspace}
```
\No And some more macros relying on \up for numbering, first two support macros.

```
\no
833 \newcommand*{\FrenchEnumerate}[1]{%
  \Nos 834
  \nos
835 \newcommand*{\FrenchPopularEnumerate}[1]{%
\primo<sup>836</sup>
                                       #1\uparrow\{o\}\kern+.3em}
                                       836 #1\up{o})\kern+.3em}
```
\fprimo) Typing \primo should result in '1<sup>o</sup>',

```
837 \def\primo{\FrenchEnumerate1}
838 \def\secundo{\FrenchEnumerate2}
839 \def\tertio{\FrenchEnumerate3}
840\def\quarto{\FrenchEnumerate4}
```
while typing  $\langle \text{fprimo} \rangle$  gives '1<sup>o</sup>).

841 \def\fprimo){\FrenchPopularEnumerate1}

842 \def\fsecundo){\FrenchPopularEnumerate2}

```
843 \def\ftertio){\FrenchPopularEnumerate3}
```
844 \def\fquarto){\FrenchPopularEnumerate4}

Let's provide four macros for the common abbreviations of "Numéro".

```
845\DeclareRobustCommand*{\No}{N\up{o}\kern+.2em}
846\DeclareRobustCommand*{\no}{n\up{o}\kern+.2em}
847\DeclareRobustCommand*{\Nos}{N\up{os}\kern+.2em}
848 \DeclareRobustCommand*{\nos}{n\up{os}\kern+.2em}
```
\bsc As family names should be written in small capitals and never be hyphenated, we provide a command (its name comes from Boxed Small Caps) to input them easily. Note that this command has changed with version 2 of babel-french: a \kern0pt is used instead of \hbox because \hbox would break microtype's font expansion;

as a (positive?) side effect, composed names (such as Dupont-Durand) can now be hyphenated on explicit hyphens. Usage: Jean~\bsc{Duchemin}.

```
849 \DeclareRobustCommand*{\bsc}[1]{\leavevmode\begingroup\kern0pt
850 \scshape #1\endgroup}
851 \ifLaTeXe\else\let\scshape\relax\fi
```
Some definitions for special characters. We won't define \tilde as a Text Symbol not to conflict with the macro \tilde for math mode and use the name \tild instead. Note that \boi may not be used in math mode, its name in math mode is \backslash. \degre can be accessed by the command \r{} for ring accent.

```
852 \ifFBunicode
```

```
853 \newcommand*{\at}{{\char"0040}}
854 \newcommand*{\circonflexe}{{\char"005E}}
855 \newcommand*{\tild}{{\char"007E}}
856 \newcommand*{\boi}{\textbackslash}
857 \newcommand*{\degre}{{\char"00B0}}
858 \else
859 \ifLaTeXe
860 \DeclareTextSymbol{\at}{T1}{64}
861 \DeclareTextSymbol{\circonflexe}{T1}{94}
862 \DeclareTextSymbol{\tild}{T1}{126}
863 \DeclareTextSymbolDefault{\at}{T1}
864 \DeclareTextSymbolDefault{\circonflexe}{T1}
865 \DeclareTextSymbolDefault{\tild}{T1}
866 \DeclareRobustCommand*{\boi}{\textbackslash}
867 \DeclareRobustCommand*{\degre}{\r{}}
868 \else
869 \def\T@one{T1}
870 \ifx\f@encoding\T@one
871 \newcommand*{\degre}{{\char6}}
872 \else
873 \newcommand*{\degre}{{\char23}}
874 \fi
875 \newcommand*{\at}{{\char64}}
876 \newcommand*{\circonflexe}{{\char94}}
877 \newcommand*{\tild}{{\char126}}
878 \newcommand*{\boi}{$\backslash$}
879 \fi
880 \fi
```
\degres We now define a macro \degres for typesetting the abbreviation for 'degrees' (as in 'degrees Celsius'). As the bounding box of the character 'degree' has very different widths in CM/EC and PostScript fonts, we fix the width of the bounding box of \degres to 0.3 em, this lets the symbol 'degree' stick to the preceding (e.g., 45\degres) or following character (e.g., 20~\degres C).

If T<sub>F</sub>X Companion fonts are available (textcomp.sty), we pick up \textdegree from them instead of emulating 'degrees' from the  $\{f\}$  accent. Otherwise we advise the user (once only) to use TS1-encoding.

881 \ifLaTeXe

```
882 \newcommand*{\degres}{\degre}
883 \ifFBunicode
884 \DeclareRobustCommand*{\degres}{\degre}
885 \else
886 \def\Warning@degree@TSone{%
887 \PackageWarning{frenchb.ldf}{%
888 Degrees would look better in TS1-encoding:%
889 	MessageBreak add \protect
890 \usepackage{textcomp} to the preamble.%
891 \MessageBreak Degrees used}}
892 \AtBeginDocument{\ifx\DeclareEncodingSubset\@undefined
893 \DeclareRobustCommand*{\degres}{%
894 \leavevmode\hbox to 0.3em{\hss\degre\hss}%
895 \Warning@degree@TSone
896 \global\let\Warning@degree@TSone\relax}%
897 \else
898 \DeclareRobustCommand*{\degres}{%
899 \hbox{\UseTextSymbol{TS1}{\textdegree}}}%
900 \setminus fi
901 }
902 \fi
903 \else
904 \newcommand*{\degres}{%
905 \leavevmode\hbox to 0.3em{\hss\degre\hss}}
906 \fi
```
#### **2.6 Formatting numbers**

\StandardMathComma As mentioned in the TEXbook p. 134, the comma is of type \mathpunct in math mode: \DecimalMathComma it is automatically followed by a thin space. This is convenient in lists and intervals but unpleasant when the comma is used as a decimal separator in French: it has to be entered as {,}. \DecimalMathComma makes the comma be an ordinary character (of type \mathord) in French only (no space added); \StandardMathComma switches back to the standard behaviour of the comma. Unfortunately, \newcount inside \if breaks Plain formats.

```
907 \newif\ifFB@icomma
908 \newcount\mc@charclass
909 \newcount\mc@charfam
910 \newcount\mc@charslot
911 \newcount\std@mcc
912 \newcount\dec@mcc
913 \ifFBLuaTeX
914 \mc@charclass=\Umathcharclass'\,
915 \newcommand*{\dec@math@comma}{%
916 \mc@charfam=\Umathcharfam'\,
917 \mc@charslot=\Umathcharslot'\,
918 \Umathcode'\,= 0 \mc@charfam \mc@charslot
919 }
920 \newcommand*{\std@math@comma}{%
921 \mc@charfam=\Umathcharfam'\,
```

```
922 \mc@charslot=\Umathcharslot'\,
923 \Umathcode'\,= \mc@charclass \mc@charfam \mc@charslot
924 }
925 \else
926 \std@mcc=\mathcode'\,
927 \dec@mcc=\std@mcc
928 \@tempcnta=\std@mcc
929 \divide\@tempcnta by "1000
930 \multiply\@tempcnta by "1000
931 \advance\dec@mcc by -\@tempcnta
932 \newcommand*{\dec@math@comma}{\mathcode'\,=\dec@mcc}
933 \newcommand*{\std@math@comma}{\mathcode'\,=\std@mcc}
934 \fi
935 \newcommand*{\DecimalMathComma}{%
936 \iflanguage{french}{\dec@math@comma}{}%
937 \ifFB@icomma\else\FB@addto{extras}{\dec@math@comma}\fi
938 }
939 \newcommand*{\StandardMathComma}{%
940 \std@math@comma
941 \ifFB@icomma\else\FB@addto{extras}{\std@math@comma}\fi
942 }
943 \iflaTeXe
944 \AtBeginDocument{\@ifpackageloaded{icomma}%
945 (\FB@icommatrue}%
946 {\FB@addto{noextras}{\std@math@comma}}%
947 }
948 \else
949 \FB@addto{noextras}{\std@math@comma}
950 \fi
```
\nombre The command \nombre is now borrowed from numprint.sty for  $\mathbb{F}_F X 2_{\mathcal{E}}$ . There is no point to maintain the former tricky code when a package is dedicated to do the same job and more. For Plain based formats, \nombre no longer formats numbers, it prints them as is and issues a warning about the change.

Fake command \nombre for Plain based formats, warning users of babel-french v. 1.x. about the change:

```
951 \newcommand*{\nombre}[1]{{#1}\fb@warning{*** \noexpand\nombre
952 no longer formats numbers\string! ***}}
```
The next definitions only make sense for LATEX  $2\varepsilon$ . For Plain based formats, let's activate LuaTeX punctuation if necessary, then cleanup and exit. Temporary fix: \l@french is not properly set by babel 3.9h with Plain LuaTeX format.

```
953 \let\FBstop@here\relax
954 \def\FBclean@on@exit{\let\ifLaTeXe\undefined
955 \let\LaTeXetrue\undefined
956 \let\LaTeXefalse\undefined}
957 \ifx\magnification\@undefined
958 \else
959 \def\FBstop@here{\ifFB@luatex@punct
960 \activate@luatexpunct
```
961  $\setminus$  fi 962 \FBclean@on@exit 963 \ldf@quit\CurrentOption\endinput}  $964$  \fi 965 \FBstop@here

What follows is for LATEX  $2\varepsilon$  only; as all LATEX  $2\varepsilon$  based formats include  $\varepsilon$ -TEX, we can use \ifdefined now. We redefine \nombre for  $\Epsilon$ X2<sub>ε</sub>. A warning is issued at the first call of \nombre if \numprint is not defined, suggesting what to do. The package numprint is not loaded automatically by babel-french because of possible options conflict.

```
966 \renewcommand*{\nombre}[1]{\Warning@nombre{#1}}
967 \newcommand*{\Warning@nombre}[1]{%
968 \ifdefined\numprint
969 \numprint{#1}%
970 \else
971 \PackageWarning{frenchb.ldf}{%
972 \protect\nombre\space now relies on package numprint.sty,%
973 \MessageBreak add \protect
974 \usepackage[autolanguage]{numprint},\MessageBreak
975 see file numprint.pdf for more options.\MessageBreak
976 \protect\nombre\space called}%
977 \global\let\Warning@nombre\relax
978 {#1}%
979 \fi
980 }
```
# <span id="page-40-0"></span>**2.7 Caption names**

The next step consists in defining the French equivalents for the  $E$ T<sub>E</sub>X caption names.

#### \captionsfrench Let's first define \captionsfrench which sets all strings used in the four standard document classes provided with  $\text{ETr}X$ .

Let's give a chance to a class or a package read before frenchb to define \FBfigtabshape as \relax, otherwise \FBfigtabshape will be defined as \scshape (can be changed with \frenchbsetup{SmallCapsFigTabCaptions=false}).

981 \ifx\FBfigtabshape\@undefined \let\FBfigtabshape\scshape \fi

New implementation for caption names (requires babel's 3.9 or up).

<sup>982</sup> \StartBabelCommands\*{\BabelLanguages}{captions}

```
983 [unicode, fontenc=EU1 EU2, charset=utf8]
```

```
984 \SetString{\refname}{Références}
```

```
985 \SetString{\abstractname}{Résumé}
```

```
986 \SetString{\prefacename}{Préface}
```

```
987 \SetString{\contentsname}{Table des matières}
```

```
988 \SetString{\ccname}{Copie à }
```

```
989 \SetString{\proofname}{Démonstration}
```

```
990 \SetStringLoop{ordinal#1}{%
```

```
991 Première, Deuxième, Troisième, Quatrième, Cinquième, %
```

```
992 Sixième, Septième, Huitième, Neuvième, Dixième, Onzième, %
```

```
993 Douzième,Treizième,Quatorzième,Quinzième,Seizième,%
994 Dix-septième,Dix-huitième,Dix-neuvième,Vingtième}
995 \StartBabelCommands*{\BabelLanguages}{captions}
996 \SetString{\refname}{R\'ef\'erences}
997 \SetString{\abstractname}{R\'esum\'e}
998 \SetString{\bibname}{Bibliographie}
999 \SetString{\prefacename}{Pr\'eface}
1000 \SetString{\chaptername}{Chapitre}
1001 \SetString{\appendixname}{Annexe}
1002 \SetString{\contentsname}{Table des mati\'eres}
1003 \SetString{\listfigurename}{Table des figures}
1004 \SetString{\listtablename}{Liste des tableaux}
1005 \SetString{\indexname}{Index}
1006 \SetString{\figurename}{{\FBfigtabshape Figure}}
1007 \SetString{\tablename}{{\FBfigtabshape Table}}
1008 \SetString{\pagename}{page}
1009 \SetString{\seename}{voir}
1010 \SetString{\alsoname}{voir aussi}
1011 \SetString{\enclname}{P.~J. }
1012 \SetString{\ccname}{Copie \'a }
1013 \SetString{\headtoname}{}
1014 \SetString{\proofname}{D\'emonstration}
1015 \SetString{\glossaryname}{Glossaire}
 When PartNameFull=true (default), \part{} is printed in French as "Première partie"
 instead of "Partie I". As logic is prohibited inside \SetString, let's hide the test about
 PartNameFull in \FB@partname.
1016 \SetStringLoop{ordinal#1}{%
```

```
1017 Premi\'ere,Deuxi\'eme,Troisi\'eme,Quatri\'eme,Cinqui\'eme,%
1018 Sixi\'eme,Septi\'eme,Huiti\'eme,Neuvi\'eme,Dixi\'eme,Onzi\'eme,%
1019 Douzi\'eme,Treizi\'eme,Quatorzi\'eme,Quinzi\'eme,Seizi\'eme,%
1020 Dix-septi\'eme,Dix-huiti\'eme,Dix-neuvi\'eme,Vingti\'eme}
1021 \AfterBabelCommands{%
1022 \DeclareRobustCommand*{\FB@emptypart}{\def\thepart{}}%
1023 \DeclareRobustCommand*{\FB@partname}{%
1024 \ifFBPartNameFull
1025 \csname ordinal\romannumeral\value{part}\endcsname\space
1026 partie\FB@emptypart
1027 \else
1028 Partie%
1029 \fi}%
1030 }
1031 \SetString{\partname}{\FB@partname}
1032 \EndBabelCommands
```
The following patch is for koma-script classes: \partformat needs to be redefined in French as this command, defined as \partname~\thepart\autodot is incompatible with our redefinition of \partname. The code is postponed to the end of package because \ifFB@koma will be defined and set later on (see p. [44\)](#page-40-0).

```
1033 \AtEndOfPackage{%
```

```
1034 \ifFB@koma
```

```
1035 \ifdefined\partformat
1036 \FB@addto{captions}{%
1037 \ifFBPartNameFull
1038 \babel@save\partformat
1039 \renewcommand*{\partformat}{\partname}%
1040 \fi}%
1041 \fi
1042 \fi
1043 }
```
Up to v2.6h babel-french used to merge \captionsfrenchb and \captionsfrancais into \captionsfrench at \begin{document}. This is deprecated in favor of the new (much simpler!) syntax introduced in babel 3.9. No need to define \captionscanadien and \captionsacadian either.

\CaptionSeparator Let's consider now captions in figures and tables. In French, captions in figures and tables should never be printed as 'Figure 1:' which is the default in standard  $\text{ETr} \times 2_{\epsilon}$ classes; the ':' is made active too late, no space is added before it. With LuaLaTeX and XeLaTeX, this glitch doesn't occur, you get 'Figure 1 :' which is correct in French. With pdfLaTeX babel-french provides the following workaround.

> The standard definition of \@makecaption (e.g., the one provided in article.cls, report.cls, book.cls which is frozen for  $\mathbb{E}$ T<sub>E</sub>X 2<sub> $\epsilon$ </sub> according to Frank Mittelbach), is saved in \STD@makecaption. 'AtBeginDocument' we compare it to its current definition (some classes like memoir, koma-script classes, AMS classes, ua-thesis.cls. . . change it). If they are identical, babel-french just adds a hook called \FBCaption@Separator to \@makecaption; \FBCaption@Separator defaults to ': ' as in the standard \@makecaption and will be changed to ' : ' in French 'AtBeginDocument'; it can be also set to \CaptionSeparator (' – ') using CustomiseFigTabCaptions.

> While saving the standard definition of \@makecaption we have to make sure that characters ':' and '>' have \catcode 12 (babel-french makes ':' active and spanish.ldf makes '>' active).

1044 \bgroup

```
1045 \catcode':=12 \catcode'>=12 \relax
1046 \long\gdef\STD@makecaption#1#2{%
1047 \vskip\abovecaptionskip
1048 \sbox\@tempboxa{#1: #2}%
1049 \ifdim \wd\@tempboxa >\hsize
1050 #1: #2\par
1051 \else
1052 \qlobal \@minipagefalse
1053 \hb@xt@\hsize{\hfil\box\@tempboxa\hfil}%
1054 \fi
1055 \vskip\belowcaptionskip}
1056 \egroup
```
No warning is issued for SMF and AMS classes as their layout of captions is compatible with French typographic standards.

With memoir and koma-script classes, babel-french customises \captiondelim or \captionformat in French (unless option CustomiseFigTabCaptions is set to false) and issues no warning.

When \@makecaption has been changed by another class or package, a warning is printed in the .log file.

```
1057 \newif\if@FBwarning@capsep
1058 \@FBwarning@capseptrue
1059 \newcommand{\FBWarning}[2]{\PackageWarning{#1}{#2}}
1060\newcommand*{\CaptionSeparator}{\space\textendash\space}
1061 \def\FBCaption@Separator{: }
1062 \long\def\FB@makecaption#1#2{%
1063 \vskip\abovecaptionskip
1064 \sbox\@tempboxa{#1\FBCaption@Separator #2}%
1065 \ifdim \wd\@tempboxa >\hsize
1066 #1\FBCaption@Separator #2\par
1067 \else
1068 \global \@minipagefalse
1069 \hb@xt@\hsize{\hfil\box\@tempboxa\hfil}%
1070 \fi
1071 \vskip\belowcaptionskip}
```
Disable the standard warning with AMS and SMF classes.

```
1072 \@ifclassloaded{amsart}{\@FBwarning@capsepfalse}{}
1073 \@ifclassloaded{amsbook}{\@FBwarning@capsepfalse}{}
1074 \@ifclassloaded{amsdtx}{\@FBwarning@capsepfalse}{}
1075 \@ifclassloaded{amsldoc}{\@FBwarning@capsepfalse}{}
1076 \@ifclassloaded{amproc}{\@FBwarning@capsepfalse}{}
1077 \@ifclassloaded{smfart}{\@FBwarning@capsepfalse}{}
1078 \@ifclassloaded{smfbook}{\@FBwarning@capsepfalse}{}
```
Disable the standard warning unless high punctuation is active.

\ifFB@active@punct\else\@FBwarning@capsepfalse\fi

No warning with memoir or koma-script classes: they change \@makecaption but we will manage to customise them in French later on (see below after executing \FBprocess@options) .

```
1080 \newif\ifFB@koma
```

```
1081 \@ifclassloaded{memoir}{\@FBwarning@capsepfalse}{}
1082 \@ifclassloaded{scrartcl}{\@FBwarning@capsepfalse\FB@komatrue}{}
1083 \@ifclassloaded{scrbook}{\@FBwarning@capsepfalse\FB@komatrue}{}
1084 \@ifclassloaded{scrreprt}{\@FBwarning@capsepfalse\FB@komatrue}{}
```
No warning with the beamer class which defines \beamer@makecaption (customised below) instead of \@makecaption. No warning either if \@makecaption is undefined (i.e. letter).

```
1085 \@ifclassloaded{beamer}{\@FBwarning@capsepfalse}{}
1086 \ifdefined\@makecaption\else\@FBwarning@capsepfalse\fi
```
The caption, subcaption and floatrow packages are compatible with babel-french if they are loaded after babel.

Check if package caption is loaded now (before babel/babel-french), then issue a warning advising to load it after babel/babel-french and disable the standard warning.

\@ifpackageloaded{caption}

{\FBWarning{frenchb.ldf}%

```
1089 {Please load the "caption" package\MessageBreak
1090 AFTER babel/frenchb; reported}%
1091 \@FBwarning@capsepfalse}%
1092 {}
 Same for package subcaption.
1093 \@ifpackageloaded{subcaption}
1094 {\FBWarning{frenchb.ldf}%
1095 {Please load the "subcaption" package\MessageBreak
1096 AFTER babel/frenchb; reported}%
1097 \@FBwarning@capsepfalse}%
1098 {}
 Same for package floatrow.
1099 \@ifpackageloaded{floatrow}
1100 {\FBWarning{frenchb.ldf}%
1101 {Please load the "floatrow" package\MessageBreak
1102 AFTER babel/frenchb; reported}%
1103 \@FBwarning@capsepfalse}%
1104 {}
 First check the definition of \@makecaption, change it or issue a warning in case
 it has been changed by a class or package not (yet) compatible with babel-french;
 then change the definition of \FBCaption@Separator, taking care that the colon is
 typeset correctly in French (not 'Figure 1: légende').
1105 \AtBeginDocument{%
1106 \ifx\@makecaption\STD@makecaption
1107 \global\let\@makecaption\FB@makecaption
 Do not overwrite \FBCaption@Separator if already saved as ': ' for other languages
 and set to \CaptionSeparator by \extrasfrench when French is the main lan-
 guage.
1108 \ifFBOldFigTabCaptions
1109 \else
1110 \def\FBCaption@Separator{{\autospace@beforeFDP : }}%
1111 \fi
1112 \ifFBCustomiseFigTabCaptions
1113 \ifx\bbl@main@language\FB@french
1114 \def\FBCaption@Separator{\CaptionSeparator}%
1115 \fi
1116 \fi
1117 \@FBwarning@capsepfalse
1118 \fi
1119 \if@FBwarning@capsep
1120 \FBWarning{frenchb.ldf}%
1121 {Figures' and tables' captions might look like\MessageBreak
1122 'Figure 1:' which is wrong in French.\MessageBreak
1123 Check your class or packages to change this;\MessageBreak
1124 reported}%
1125 \fi
1126 \let\FB@makecaption\relax
```

```
1127 \let\STD@makecaption\relax
```

```
1128 }
```
## **2.8 Dots. . .**

```
\Theta \FBtextellipsis LATEX 2_{\varepsilon}'s standard definition of \dots in text-mode is \textellipsis which includes
                     a \kern at the end; this space is not wanted in some cases (before a closing
                     brace for instance) and \kern breaks hyphenation of the next word. We define
                     \left\{\text{FBtextLipsis for French (in <math>BT_F X 2_{\epsilon}</math> only}\right\}.
```
The \if construction in the  $\mathbb{E}$ T<sub>E</sub>X 2<sub>ε</sub> definition of \dots doesn't allow the use of xspace (xspace is always followed by a \fi), so we use the AMS-LATEX construction of \dots; this has to be done 'AtBeginDocument' not to be overwritten when amsmath.sty is loaded after babel.

LY1 has a ready made character for \textellipsis, it should be used in French too. The same is true for Unicode fonts in use with XeTeX and LuaTeX.

```
1129 \ifFBunicode
1130 \let\FBtextellipsis\textellipsis
1131 \else
1132 \DeclareTextSymbol{\FBtextellipsis}{LY1}{133}
1133 \DeclareTextCommandDefault{\FBtextellipsis}{%
1134 .\kern\fontdimen3\font.\kern\fontdimen3\font.\xspace}
1135 \fi
```
\Mdots@ and \Tdots@ hold the definitions of \dots in Math and Text mode. They default to those of amsmath-2.0, and will revert to standard LATFX definitions 'At-BeginDocument', if amsmath has not been loaded. \Mdots@ doesn't change when switching from/to French, while \Tdots@ is redefined as \FBtextellipsis in French.

```
1136 \newcommand*{\Tdots@}{\@xp\textellipsis}
1137 \newcommand*{\Mdots@}{\@xp\mdots@}
1138 \AtBeginDocument{\DeclareRobustCommand*{\dots}{\relax
1139 \csname\ifmmode M\else T\fi dots@\endcsname}%
1140 \ifdefined\@xp\else\let\@xp\relax\fi
1141 \ifdefined\mdots@\else\let\Mdots@\mathellipsis\fi
1142 }
1143 \def\bbl@frenchdots{\babel@save\Tdots@ \let\Tdots@\FBtextellipsis}
1144 \FB@addto{extras}{\bbl@frenchdots}
```
#### **2.9 More checks about packages' loading order**

Like packages captions and floatrow (see section [2.7\)](#page-40-0), package listings should be loaded after babel/babel-french due to active characters issues (pdfLaTeX only).

```
1145 \ifFB@active@punct
1146 \@ifpackageloaded{listings}
1147 {\FBWarning{frenchb.ldf}%
1148 {Please load the "listings" package\MessageBreak
1149 AFTER babel/frenchb; reported}%
1150 }{}
1151 \fi
```
Package natbib should be loaded before babel/babel-french due to active characters issues (pdfLaTeX only).

```
1152 \newif\if@FBwarning@natbib
1153 \ifFB@active@punct
1154 \@ifpackageloaded{natbib}{}{\@FBwarning@natbibtrue}
1155 \fi
1156 \AtBeginDocument{%
1157 \if@FBwarning@natbib
1158 \@ifpackageloaded{natbib}{}{\@FBwarning@natbibfalse}%
1159 \fi
1160 \if@FBwarning@natbib
1161 \FBWarning{frenchb.ldf}%
1162 {Please load the "natbib" package\MessageBreak
1163 BEFORE babel/frenchb; reported}%
1164 \fi
1165 }
```
# <span id="page-46-0"></span>**2.10 Setup options: keyval stuff**

All setup options are handled by command \frenchbsetup{} using the keyval syntax. A list of flags is defined and set to a default value which will possibly be changed 'AtEndOfPackage' if French is the main language. After this, \frenchbsetup{} eventually modifies the preset values of these flags.

Option processing can occur either in \frenchbsetup{}, but only for options explicitly set by \frenchbsetup{}, or 'AtBeginDocument'; any option affecting \extrasfrench{} must be processed by \frenchbsetup{}: when French is the main language, \extrasfrench{} is executed by babel when it switches the main language and this occurs before reading the stuff postponed by babel-french 'AtBeginDocument'. Reexecuting \extrasfrench{} is an option which was used up to v2.6h, it has been dropped in v3.0a because of its side-effects (f.i. \babel@save and \babel@savevariable did not work for French).

\frenchbsetup Let's now define this command which reads and sets the options to be processed either immediately (i.e. just after setting the key) or later (at \begin{document}) by \FBprocess@options. \frenchbsetup{} can only be called in the preamble.

```
1166 \newcommand*{\frenchbsetup}[1]{%
1167 \setkeys{FB}{#1}%
1168 }%
1169 \@onlypreamble\frenchbsetup
```
We define a collection of conditionals with their defaults (true or false).

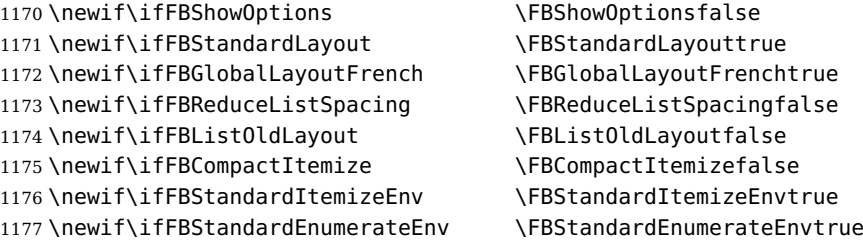

```
1178 \newif\ifFBStandardItemLabels \FBStandardItemLabelstrue
1179 \newif\ifFBStandardLists \FBStandardListstrue
1180\newif\ifFBIndentFirst \FBIndentFirstfalse
1181\newif\ifFBFrenchFootnotes \FBFrenchFootnotesfalse
1182\newif\ifFBAutoSpaceFootnotes \FBAutoSpaceFootnotesfalse
1183 \newif\ifFBOriginalTypewriter \FBOriginalTypewriterfalse
1184 \newif\ifFBThinColonSpace \FBThinColonSpacefalse
1185 \newif\ifFBThinSpaceInFrenchNumbers \FBThinSpaceInFrenchNumbersfalse
1186 \newif\ifFBFrenchSuperscripts \FBFrenchSuperscriptstrue
1187 \newif\ifFBLowercaseSuperscripts \FBLowercaseSuperscriptstrue
1188 \newif\ifFBPartNameFull \FBPartNameFulltrue
1189 \newif\ifFBCustomiseFigTabCaptions \FBCustomiseFigTabCaptionsfalse
1190 \newif\ifFBOldFigTabCaptions \FBOldFigTabCaptionsfalse
1191 \newif\ifFBSmallCapsFigTabCaptions \FBSmallCapsFigTabCaptionstrue
1192 \newif\ifFBSuppressWarning \FBSuppressWarningfalse
1193 \newif\ifFBINGuillSpace \FBINGuillSpacefalse
```
The defaults values of these flags have been choosen so that babel-french does not change anything regarding the global layout. \bbl@main@language, set by the last option of babel, controls the global layout of the document. 'AtEndOfPackage' we check the main language in \bbl@main@language; if it is French, the values of some flags have to be changed to ensure a French looking layout for the whole document (even in parts written in languages other than French); the end-user will then be able to customise the values of all these flags with \frenchbsetup{}. When the beamer is loaded, lists are not customised at all to ensure compatibility.

```
1194 \edef\FB@french{\CurrentOption}
1195 \AtEndOfPackage{%
1196 \ifx\bbl@main@language\FB@french
1197 \FBGlobalLayoutFrenchtrue
1198 \@ifclassloaded{beamer}%
1199 {\PackageInfo{frenchb.ldf}{%
1200 No list customisation for the beamer class,%
1201 \MessageBreak reported}}%
1202 {\FBReduceListSpacingtrue
1203 \FBStandardItemizeEnvfalse
1204 \FBStandardEnumerateEnvfalse
1205 \FBStandardItemLabelsfalse}%
1206 \FBIndentFirsttrue
1207 \FBFrenchFootnotestrue
1208 \FBAutoSpaceFootnotestrue
1209 \FBCustomiseFigTabCaptionstrue
1210 \else
1211 \FBGlobalLayoutFrenchfalse
1212 \fi
```
babel-french being an option of babel, it cannot load a package (keyval) while frenchb.ldf is read, so we defer the loading of keyval and the options setup at the end of babel's loading.

```
1213 \RequirePackage{keyval}%
```

```
1214 \define@key{FB}{ShowOptions}[true]%
```

```
1215 {\csname FBShowOptions#1\endcsname}%
```
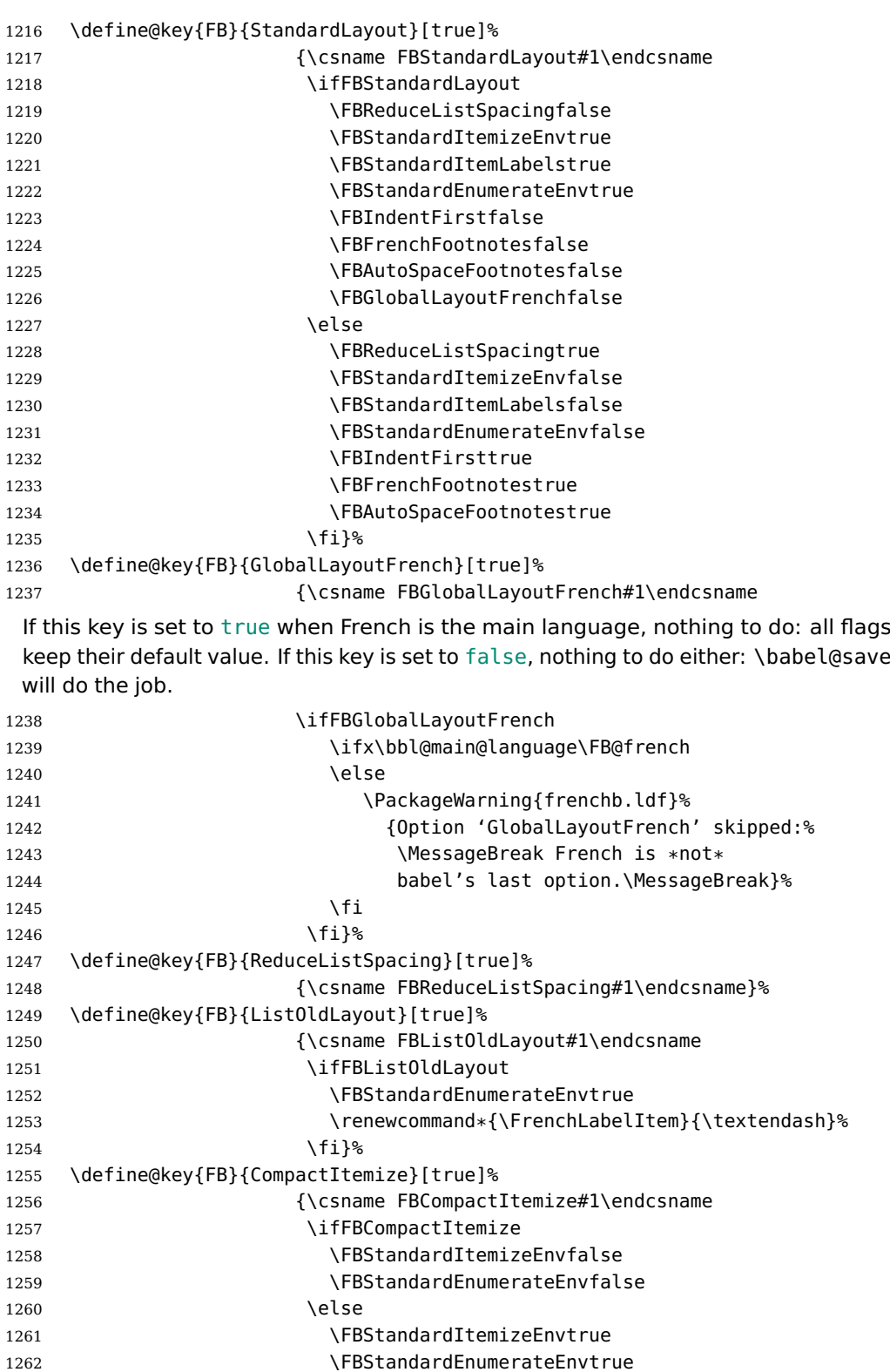

```
1263 \{f_i\}%
1264 \define@key{FB}{StandardItemizeEnv}[true]%
1265 {\csname FBStandardItemizeEnv#1\endcsname}%
1266 \define@key{FB}{StandardEnumerateEnv}[true]%
1267 {\csname FBStandardEnumerateEnv#1\endcsname}%
1268 \define@key{FB}{StandardItemLabels}[true]%
1269 {\csname FBStandardItemLabels#1\endcsname}%
1270 \define@key{FB}{ItemLabels}{%
1271 \renewcommand*{\FrenchLabelItem}{#1}}%
1272 \define@key{FB}{ItemLabeli}{%
1273 \renewcommand*{\Frlabelitemi}{#1}}%
1274 \define@key{FB}{ItemLabelii}{%
1275 \renewcommand*{\Frlabelitemii}{#1}}%
1276 \define@key{FB}{ItemLabeliii}{%
1277 \renewcommand*{\Frlabelitemiii}{#1}}%
1278 \define@key{FB}{ItemLabeliv}{%
1279 \renewcommand*{\Frlabelitemiv}{#1}}%
1280 \define@key{FB}{StandardLists}[true]%
1281 {\csname FBStandardLists#1\endcsname
1282 \ifFBStandardLists
1283 \FBReduceListSpacingfalse
1284 \FBCompactItemizefalse
1285 \FBStandardItemizeEnvtrue
1286 \FBStandardEnumerateEnvtrue
1287 \FBStandardItemLabelstrue
1288 \else
1289 \FBReduceListSpacingtrue
1290 \FBCompactItemizetrue
1291 \FBStandardItemizeEnvfalse
1292 \FBStandardEnumerateEnvfalse
1293 \FBStandardItemLabelsfalse
1294 \qquad \qquad \qquad \fi}%
1295 \define@key{FB}{IndentFirst}[true]%
1296 {\csname FBIndentFirst#1\endcsname}%
1297 \define@key{FB}{FrenchFootnotes}[true]%
1298 {\csname FBFrenchFootnotes#1\endcsname}%
1299 \define@key{FB}{AutoSpaceFootnotes}[true]%
1300 {\csname FBAutoSpaceFootnotes#1\endcsname}%
1301 \define@key{FB}{AutoSpacePunctuation}[true]%
1302 {\csname FBAutoSpacePunctuation#1\endcsname}%
1303 \define@key{FB}{OriginalTypewriter}[true]%
1304 {\csname FBOriginalTypewriter#1\endcsname}%
1305 \define@key{FB}{ThinColonSpace}[true]%
1306 {\csname FBThinColonSpace#1\endcsname}%
1307 \define@key{FB}{ThinSpaceInFrenchNumbers}[true]%
1308 {\csname FBThinSpaceInFrenchNumbers#1\endcsname}%
1309 \define@key{FB}{FrenchSuperscripts}[true]%
1310 {\csname FBFrenchSuperscripts#1\endcsname}
1311 \define@key{FB}{LowercaseSuperscripts}[true]%
1312 {\csname FBLowercaseSuperscripts#1\endcsname}
1313 \define@key{FB}{PartNameFull}[true]%
```
1314 {\csname FBPartNameFull#1\endcsname}% 1315 \define@key{FB}{CustomiseFigTabCaptions}[true]% 1316 {\csname FBCustomiseFigTabCaptions#1\endcsname}% 1317 \define@key{FB}{OldFigTabCaptions}[true]% 1318 {\csname FBOldFigTabCaptions#1\endcsname \CurrentOption no longer defined. It's value has been saved in \FB@CurOpt while reading frenchb.ldf. 1319 \ifFBOldFigTabCaptions 1320 \FB@addto{extras}{\babel@save\FBCaption@Separator 1321 \def\FBCaption@Separator{\CaptionSeparator}}% 1322 \fi}% 1323 \define@key{FB}{SmallCapsFigTabCaptions}[true]% 1324 {\csname FBSmallCapsFigTabCaptions#1\endcsname 1325 \ifFBSmallCapsFigTabCaptions 1326 \let\FBfigtabshape\scshape 1327 \else 1328 \let\FBfigtabshape\relax 1329 \fi}% 1330 \define@key{FB}{SuppressWarning}[true]% 1331 {\csname FBSuppressWarning#1\endcsname 1332 \ifFBSuppressWarning 1333 \renewcommand{\FBWarning}[2]{\relax}% 1334 \fi}%

Here are the options controlling French guillemets spacing and the output of \frquote{}.

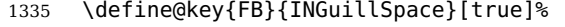

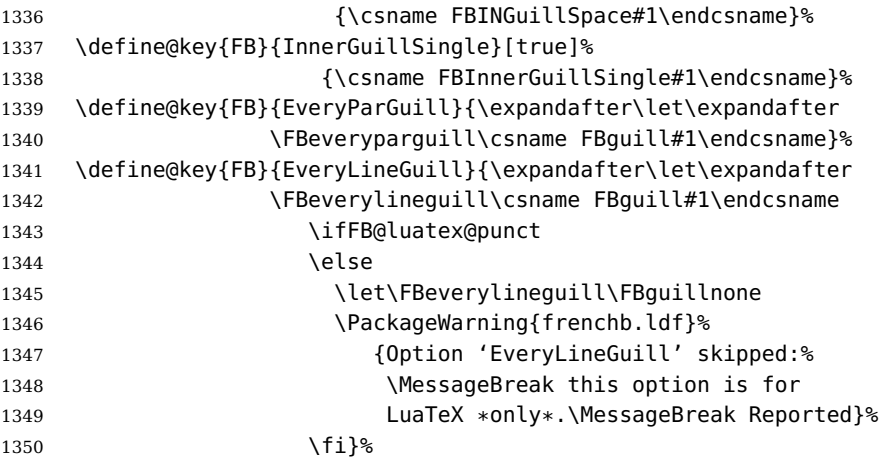

Inputing French quotes as single characters when they are available on the keyboard (through a compose key for instance) is more comfortable than typing  $\log$  and  $\frac{1}{1}$  (a. With pdfTeX (or old LuaTeX and XeTeX engines), quote characters are made active and expand to  $\qquad$  ignorespaces and  ${\f{fg}}$  respectively if the current language is French, and to \guillemotleft and \guillemotright otherwise (think of German quotes), this is done by \FB@@og and \FB@@fg; thus correct unbreakable spaces will be added automatically to French quotes. The quote characters typed in depend on the input encoding, it can be single-byte (latin1, latin9, applemac,. . . ) or multi-bytes (utf-8, utf8x); the inputenc package has to be loaded before the \begin{document} with the proper coding option, so we check if \DeclareInputText is defined. Life is much simpler here with modern LuaTeX or XeTeX engines: we just have to activate the \FB@addGUILspace attribute for LuaTeX or set \XeTeXcharclass of quotes to the proper value for XeTeX.

1351 \define@key{FB}{og}{% 1352 \ifFBunicode

LuaTeX or XeTeX in use, first try modern LuaTeX: we just need to set LuaTeX's attribute \FB@addGUILspace to 1,

```
1353 \ifFB@luatex@punct
1354 \FB@addGUILspace=1 \relax
1355 \fi
```
then with XeTeX it is a bit more tricky:

1356 \ifFB@xetex@punct

\XeTeXinterchartokenstate is defined, we just need to set \XeTeXcharclass to \FB@guilo for the French opening quote in T1 and Unicode encoding (see subsection [2.2\)](#page-14-0).

```
1357 \XeTeXcharclass"13 = \FB@guilo
1358 \XeTeXcharclass"AB = \FB@quilo
1359 \XeTeXcharclass"A0 = \FB@quilnul
1360 \XeTeXcharclass"202F = \FB@guilnul
1361 \fi
```
Issue a warning with older Unicode engines requiring active characters.

```
1362 \ifFB@active@punct
1363 \FBWarning{frenchb.ldf}%
1364 {Option og=« not supported with this version
1365 of\MessageBreak LuaTeX/XeTeX; reported}%
1366 \fi
1367 \else
```
This is for conventional TeX engines:

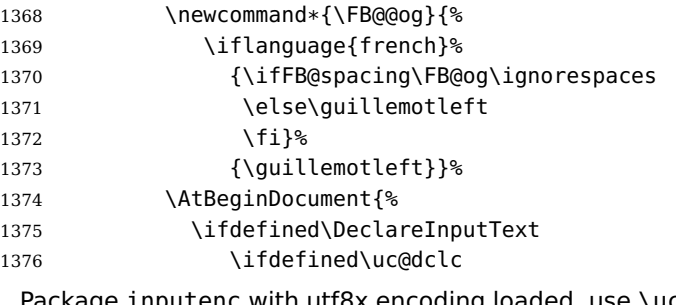

Package inputenc with utf8x encoding loaded, use \uc@dclc,

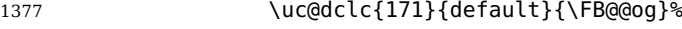

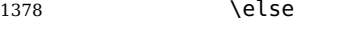

if encoding is not utf8x, try utf8. . .

```
1379 \ifdefined\DeclareUnicodeCharacter
```

```
utf8 loaded, use \DeclareUnicodeCharacter,
```
1380 \DeclareUnicodeCharacter{00AB}{\FB@@og}%

```
1381 \else
```
if utf8 is not loaded either, we assume 8-bit character input encoding. Package MULEenc (from CJK) defines \mule@def to map characters to control sequences.

```
1382 \@tempcnta'#1\relax
1383 \ifdefined\mule@def
1384 \mule@def{11}{\FB@@og}%
1385 \else
1386 \DeclareInputText{\the\@tempcnta}{\FB@@og}%
1387 \fi
1388 \fi
1389 \fi
1390 \else
```
Package inputenc not loaded, no way. . .

```
1391 \PackageWarning{frenchb.ldf}%
1392 {Option 'og' requires package inputenc.\MessageBreak}%
1393 \fi
1394 }<sup>%</sup>
1395 \fi
1396 }%
 Same code for the closing quote.
1397 \define@key{FB}{fg}{%
1398 \ifFBunicode
1399 \ifFB@luatex@punct
1400 \FB@addGUILspace=1 \relax
```

```
1401 \fi
1402 \ifFB@xetex@punct
1403 \XeTeXcharclass"14 = \FB@quilf
1404 \XeTeXcharclass"BB = \FB@guilf
1405 \XeTeXcharclass"A0 = \FB@guilnul
1406 \XeTeXcharclass"202F = \FB@guilnul
1407 \fi
1408 \ifFB@active@punct
1409 \FBWarning{frenchb.ldf}%
1410 {Option fg=» not supported with this version
1411 of\MessageBreak LuaTeX/XeTeX; reported}%
1412 \fi
1413 \else
1414 \newcommand*{\FB@@fg}{%
1415 \iflanguage{french}%
1416 {\ifFB@spacing\FB@fg
1417 \else\guillemotright
1418 \fi}%
1419 {\guillemotright}}%
1420 \AtBeginDocument{%
1421 \ifdefined\DeclareInputText
```
1422 \ifdefined\uc@dclc

1423 \uc@dclc{187}{default}{\FB@@fg}%

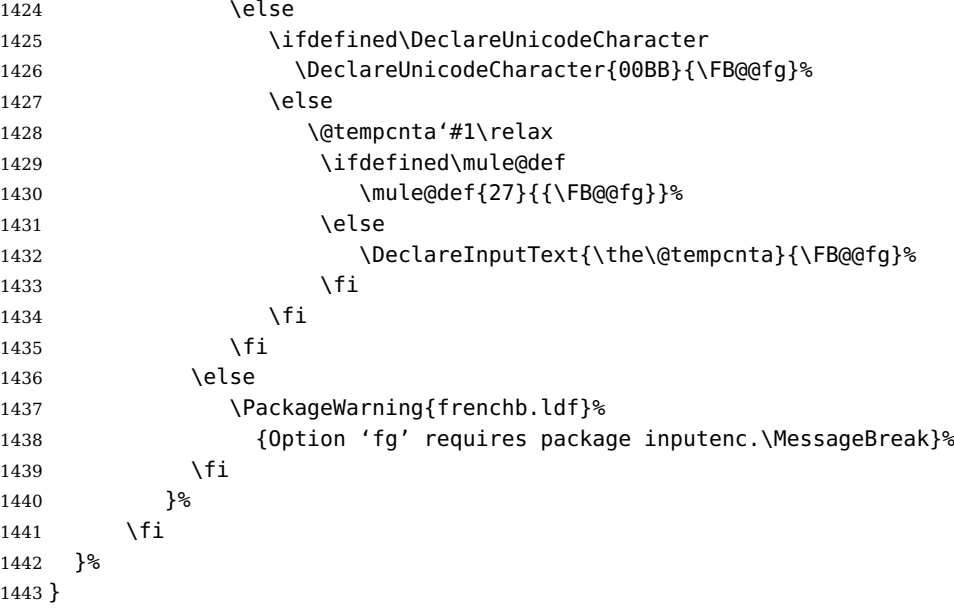

\FBprocess@options \FBprocess@options will be executed at \begin{document}: it first checks about packages loaded in the preamble (possibly after babel) which customise lists: currently enumitem, paralist and enumerate; then it processes the options as set by \frenchbsetup{} or forced for compatibility with packages loaded in the preamble. When French is the main language, \extrasfrench and \captionsfrench have already been processed by babel at \begin{document} before \FBprocess@options. \newcommand\*{\FBprocess@options}{%

> Update flags if a package customising lists has been loaded, currently: enumitem, paralist, enumerate.

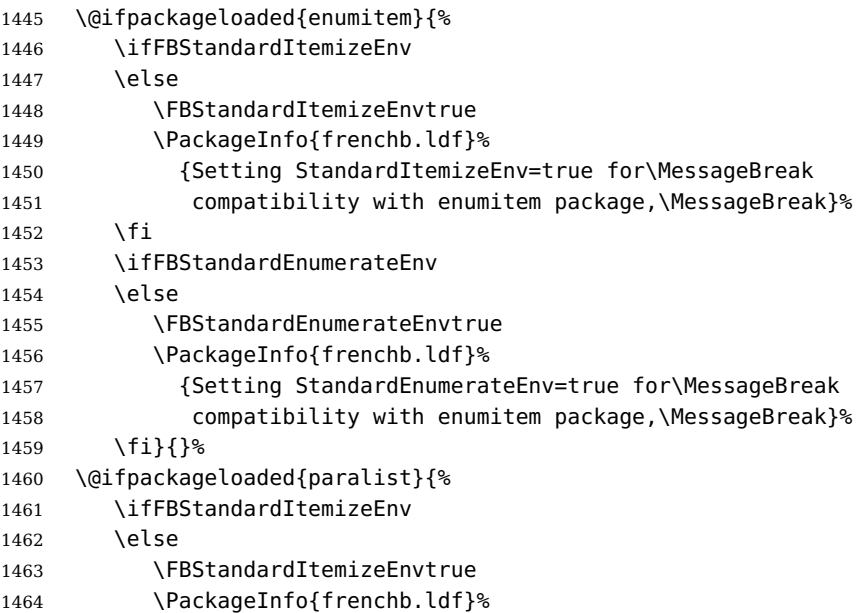

```
1465 {Setting StandardItemizeEnv=true for\MessageBreak
1466 compatibility with paralist package,\MessageBreak}%
1467 \fi
1468 \ifFBStandardEnumerateEnv
1469 \else
1470 \FBStandardEnumerateEnvtrue
1471 \PackageInfo{frenchb.ldf}%
1472 {Setting StandardEnumerateEnv=true for\MessageBreak
1473 compatibility with paralist package,\MessageBreak}%
1474 \fi}{}%
1475 \@ifpackageloaded{enumerate}{%
1476 \ifFBStandardEnumerateEnv
1477 \else
1478 \FBStandardEnumerateEnvtrue
1479 \PackageInfo{frenchb.ldf}%
1480 {Setting StandardEnumerateEnv=true for\MessageBreak
1481 compatibility with enumerate package,\MessageBreak}%
1482 \fi}{}%
```
Reset \FB@ufl's normal meaning and update lists' settings in case French is the main language:

1483 \def\FB@ufl{\update@frenchlists}

- 1484 \ifx\bbl@main@language\FB@french
- 1485 \update@frenchlists

```
1486 \fi
```
The layout of footnotes is handled at the \begin{document} depending on the values of flags FrenchFootnotes and AutoSpaceFootnotes (see section [2.13\)](#page-64-0), nothing has to be done here for footnotes.

AutoSpacePunctuation adds an unbreakable space (in French only) before the four active characters (:;!?) even if none has been typed before them.

```
1487 \ifFBAutoSpacePunctuation
1488 \autospace@beforeFDP
1489 \else
1490 \noautospace@beforeFDP
1491 \fi
```
When OriginalTypewriter is set to false (the default), \ttfamily, \rmfamily and \sffamily are redefined as \ttfamilyFB, \rmfamilyFB and \sffamilyFB respectively to prevent addition of automatic spaces before the four active characters in computer code.

```
1492 \ifFBOriginalTypewriter
1493 \else
1494 \let\ttfamilyORI\ttfamily
1495 \let\rmfamilyORI\rmfamily
1496 \let\sffamilyORI\sffamily
1497 \let\ttfamily\ttfamilyFB
1498 \let\rmfamily\rmfamilyFB
1499 \let\sffamily\sffamilyFB
1500 \fi
```
ThinColonSpace changes the normal unbreakable space typeset in French before ':' to a thin space.

```
1501 \ifFBThinColonSpace
1502 \ifFB@luatex@punct
1503 \FBcolonskip=\FBthinskip\relax
1504 \else
1505 \renewcommand*{\FBcolonspace}{\FBthinspace}%
1506 \fi
1507 \fi
```
When true, INGuillSpace resets the dimensions of skips after opening French quotes and before closing French quotes to I.N. standards.

```
1508 \ifFBINGuillSpace
1509 \ifFB@luatex@punct
1510 \FBguillskip=3.33pt plus 1.665pt minus 1.11pt \relax
1511 \else
1512 \renewcommand*{\FBguillspace}{\space}%
1513 \fi
1514 \fi
```
When package numprint is loaded with option autolanguage, numprint's command \npstylefrench has to be redefined differently according to the value of flag ThinSpaceInFrenchNumbers. As \npstylefrench was undefined in old versions of numprint, we have to provide this command.

```
1515 \@ifpackageloaded{numprint}%
1516 {\ifnprt@autolanguage
1517 \providecommand*{\npstylefrench}{}%
1518 \ifFBThinSpaceInFrenchNumbers
1519 \renewcommand*\npstylefrench{%
1520 \npthousandsep{\,}%
1521 \npdecimalsign{,}%
1522 \npproductsign{\cdot}%
1523 \npunitseparator{\, }%
1524 \npdegreeseparator{}%
1525 \nppercentseparator{\nprt@unitsep}%
1526 }%
1527 \leq \leq \leq \leq \leq \leq \leq \leq \leq \leq \leq \leq \leq \leq \leq \leq \leq \leq \leq \leq \leq \leq \leq \leq \leq \leq \leq \leq \leq \leq \leq \leq \leq \leq \leq \leq1528 \renewcommand*\npstylefrench{%
1529 \npthousandsep{~}%
1530 \npdecimalsign{,}%
1531 \npproductsign{\cdot}%
1532 \npunitseparator{\,}%
1533 \npdegreeseparator{}%
1534 \nppercentseparator{\nprt@unitsep}%
1535 }%
1536 \fi
1537 \npaddtolanguage{french}{french}%
1538 \fi}{}%
```
FrenchSuperscripts: if true \up=\fup, else \up=\textsuperscript. Anyway \up\*=\FB@up@fake. The star-form \up\*{} is provided for fonts that lack some superior letters: Adobe Jenson Pro and Utopia Expert have no "g superior" for instance.

```
1539 \ifFBFrenchSuperscripts
1540 \DeclareRobustCommand*{\up}{\@ifstar{\FB@up@fake}{\fup}}%
1541 \else
1542 \DeclareRobustCommand*{\up}{\@ifstar{\FB@up@fake}%
1543 {\text{S}}1544 \fi
```
LowercaseSuperscripts: if true let \FB@lc be \lowercase, else \FB@lc is redefined to do nothing.

```
1545 \ifFBLowercaseSuperscripts
```

```
1546 \else
```

```
1547 \renewcommand*{\FB@lc}[1]{##1}%
1548 \fi
```
Unless CustomiseFigTabCaptions has been set to false, use \CaptionSeparator for koma-script, memoir and beamer classes.

```
1549 \ifFBCustomiseFigTabCaptions
```
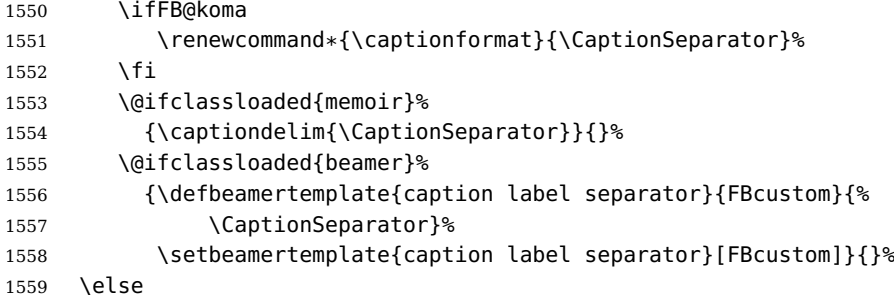

When CustomiseFigTabCaptions is false, have the colon behave properly in French: locally force \autospace@beforeFDP in case of AutoSpacePunctuation=false.

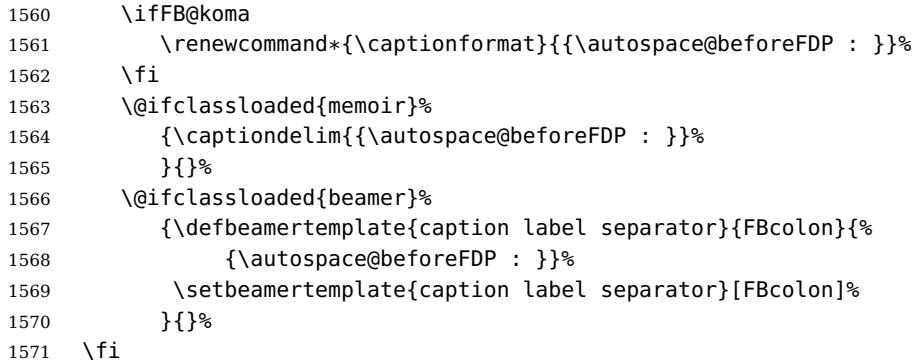

ShowOptions: if true, print the list of all options to the .log file.

```
1572 \ifFBShowOptions
```

```
1573 \GenericWarning{* }{%
1574 * **** List of possible options for frenchb ****\MessageBreak
1575 [Default values between brackets when frenchb is loaded *LAST*]%
1576 \MessageBreak
1577 ShowOptions=true [false]\MessageBreak
```

```
1578 StandardLayout=true [false]\MessageBreak
```

```
1579 GlobalLayoutFrench=false [true]\MessageBreak
```
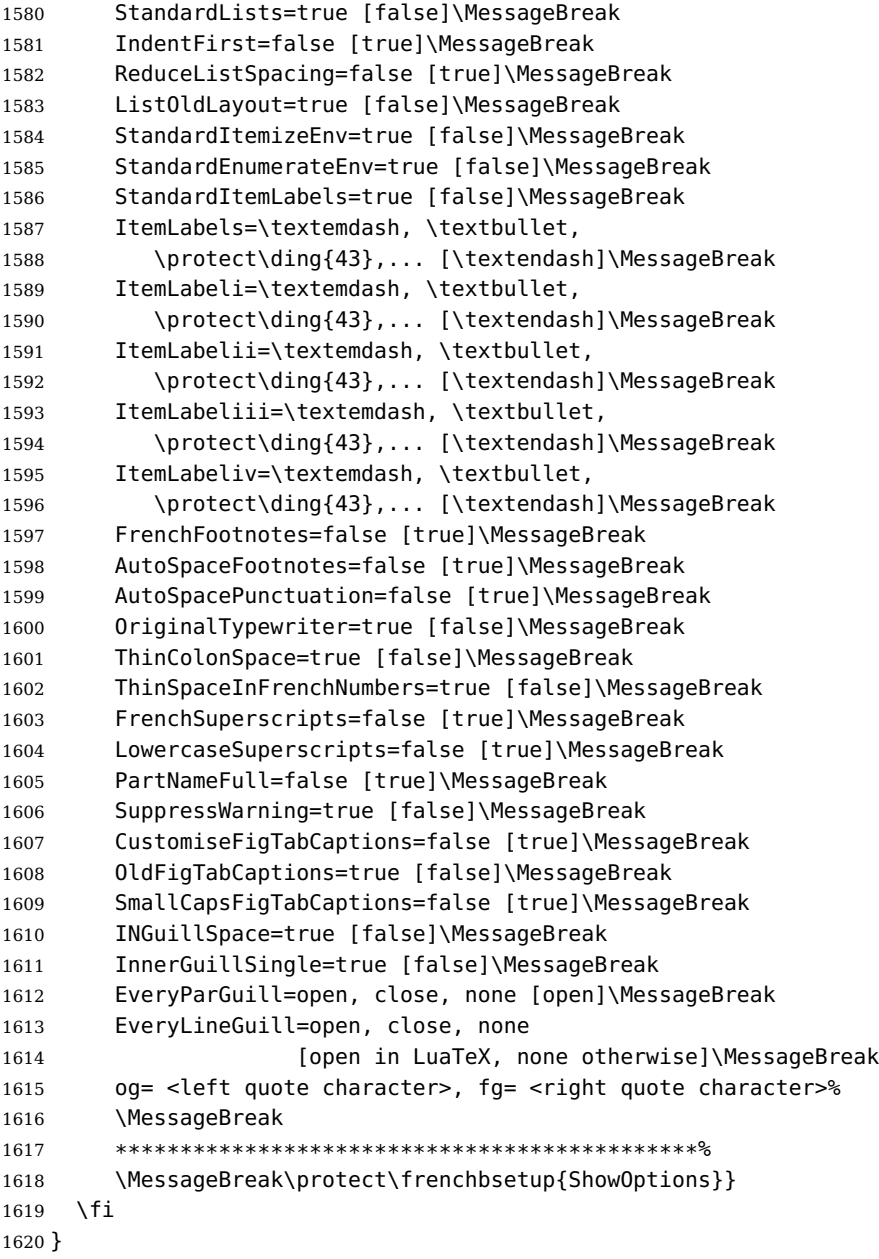

At \begin{document}, we have to provide an \xspace command in case the xspace package is not loaded, do some setup for hyperref's bookmarks, execute \FBprocess@options, switch LuaTeX punctuation on and issue some warnings if necessary.

\AtBeginDocument{%

\providecommand\*{\xspace}{\relax}%

Let's redefine some commands in hyperref's bookmarks.

\ifdefined\pdfstringdefDisableCommands

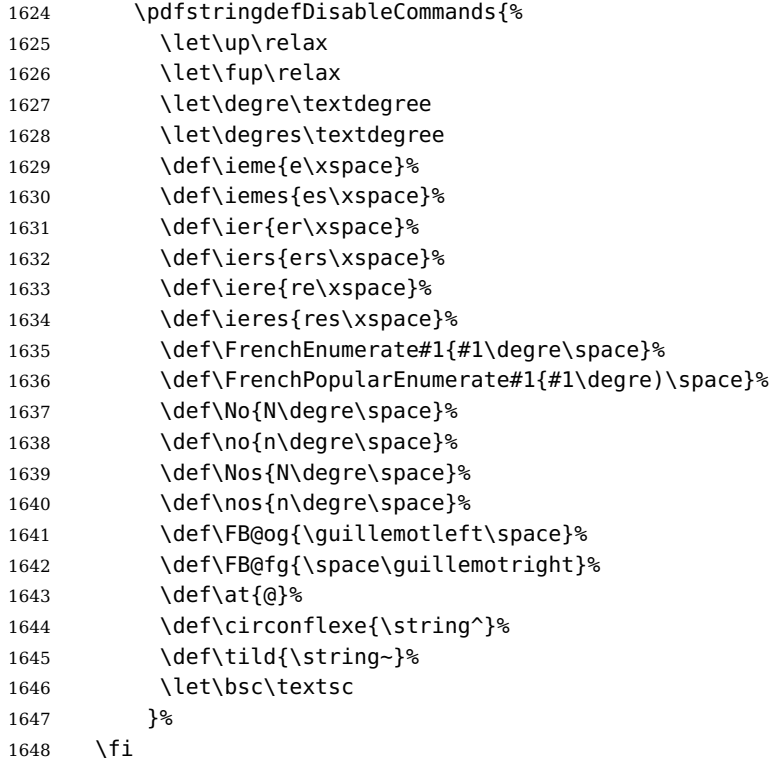

It is time to process the options set with \frenchbsetup{} or later.

\FBprocess@options

With LuaTeX engines (\FBthinskip and \FBcolonskip values are set now), it is time to load file frenchb.lua.

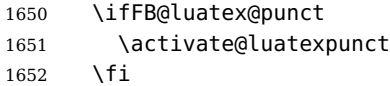

Some warnings are issued when output font encodings are not properly set. With XeLaTeX or LuaLaTeX, fontspec.sty and xunicode.sty should be loaded unless T1 encoded fonts are used through luainputenc, in the latter case \FB@og and \FB@fg have to be redefined; with (pdf)LATEX, a warning is issued when OT1 encoding is in use at the \begin{document}. Mind that \encodingdefault is defined as 'long', defining \FBOTone with \newcommand\* would fail!

```
1653 \ifFBunicode
```
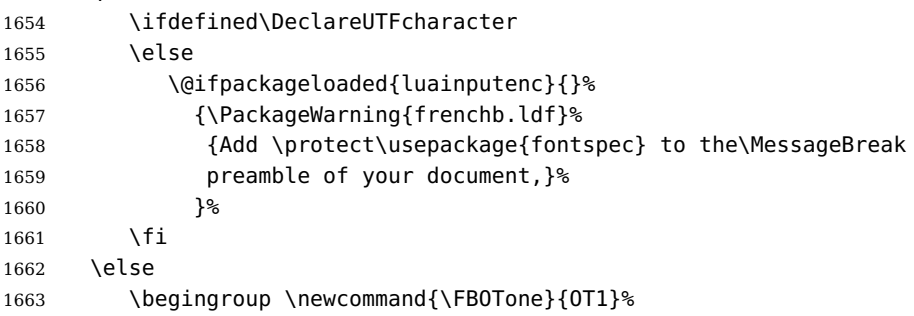

```
1664 \ifx\encodingdefault\FBOTone
1665 \PackageWarning{frenchb.ldf}%
1666 {OT1 encoding should not be used for French.%
1667 \MessageBreak
1668 Add \protect\usepackage[T1]{fontenc} to the
1669 preamble\MessageBreak of your document,}%
1670 \fi
1671 \endgroup
1672 \fi
1673 }
```
## **2.11 French lists**

\listFB Vertical spacing in lists should be shorter in French texts than the defaults provided \list0RI by LATEX. Note that the easy way, just changing values of vertical spacing parameters \FB@listVsettings when entering French and restoring them to their defaults on exit would not work; so we define the command \FB@listVsettings to hold the settings to be used by the French variant \listFB of \list. Note that switching to \listFB reduces vertical spacing in all environments built on \list: itemize, enumerate, description, but also abstract, quotation, quote and verse. . .

> The amount of vertical space before and after a list is given by  $\to$  parskip (+ \partopsep if the list starts a new paragraph). IMHO, \parskip should be added only when the list starts a new paragraph, so I subtract \parskip from \topsep and add it back to \partopsep; this will normally make no difference because \parskip's default value is 0pt, but will be noticeable when \parskip is not null.

```
1674 \let\listORI\list
1675 \let\endlistORI\endlist
1676 \def\FB@listVsettings{%
1677 \setlength{\itemsep}{0.4ex plus 0.2ex minus 0.2ex}%
1678 \setlength{\parsep}{0.4ex plus 0.2ex minus 0.2ex}%
1679 \setlength{\topsep}{0.8ex plus 0.4ex minus 0.4ex}%
1680 \setlength{\partopsep}{0.4ex plus 0.2ex minus 0.2ex}%
```
\parskip is of type 'skip', its mean value only (not the glue) should be subtracted from \topsep and added to \partopsep, so convert \parskip to a 'dimen' using \@tempdima.

```
1681 \@tempdima=\parskip
1682 \addtolength{\topsep}{-\@tempdima}%
1683 \addtolength{\partopsep}{\@tempdima}%
1684 }
1685 \def\listFB#1#2{\listORI{#1}{\FB@listVsettings #2}}
1686 \let\endlistFB\endlist
```
Let's now consider French itemize-lists. They differ from those provided by the standard LAT<sub>E</sub>X 2<sub>ε</sub> classes:

• The '•' is never used in French itemize-lists, an emdash '—' or an endash '–' is preferred for all levels. The item label to be used in French is stored in \FrenchLabelItem}, it defaults to '—' and can be changed using \frenchbsetup{} (see section [2.10\)](#page-46-0).

- Vertical spacing between items, before and after the list, should be null with no glue added;
- In French the labels of itemize-lists are vertically aligned as follows:

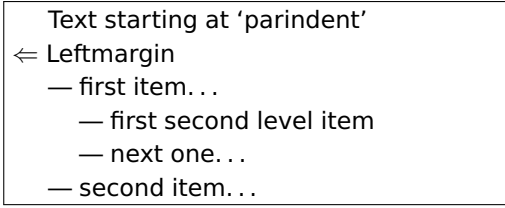

\FrenchLabelItem Default labels for French itemize-lists (same label for all levels):

```
\Frlabelitemi
1687 \newcommand*{\FrenchLabelItem}{\textemdash}
 \Frlabelitemii
1688 \newcommand*{\Frlabelitemi}{\FrenchLabelItem}
\Frlabelitemiii
1689 \newcommand*{\Frlabelitemii}{\FrenchLabelItem}
 \Frlabelitemiv
1690 \newcommand*{\Frlabelitemiii}{\FrenchLabelItem}
                1691 \newcommand*{\Frlabelitemiv}{\FrenchLabelItem}
```
\listindentFB Let's define three lengths \listindentFB, \descindentFB and \labelwidthFB to \descindentFB customise lists' horizontal indentations. They are given silly values here (−1 pt) \labelwidthFB in order to eventually enable their customisation in the preamble. They will get reasonnable defaults later when entering French (see \bbl@frenchlabelitems) unless they have been customised.

```
1692 \newlength\listindentFB
1693 \setlength{\listindentFB}{-1pt}
1694 \newlength\descindentFB
1695 \setlength{\descindentFB}{-1pt}
1696 \newlength\labelwidthFB
1697 \setlength{\labelwidthFB}{-1pt}
```
\FB@listHsettings \FB@listHsettings holds the new horizontal settings chosen for French lists itemize \leftmarginFB and enumerate starting with version 2.6a. They are based on the look resquested in French for itemize-lists.

```
1698 \newlength\leftmarginFB
1699 \def\FB@listHsettings{%
1700 \leftmarginFB\labelwidthFB
1701 \advance\leftmarginFB \labelsep
1702 \bbl@for\FB@dp {1, 2, 3, 4, 5, 6}%
1703 {\csname leftmargin\romannumeral\FB@dp\endcsname \leftmarginFB}%
1704 \advance\leftmargini \listindentFB
1705 \leftmargin\csname leftmargin\ifnum\@listdepth=\@ne i\else
1706 ii\fi\endcsname
1707 }
```
\itemizeFB New environment for French itemize-lists.

\FB@itemizesettings \FB@itemizesettings does two things: first suppress all vertical spaces including glue when option ReduceListSpacing is set, then set horizontal indentations according to \FB@listHsettings unless option ListOldLayout is true (compatibility with lists up to v. 2.5k).

```
1708 \def\FB@itemizesettings{%
1709 \ifFBReduceListSpacing
1710 \setlength{\itemsep}{\z@}%
1711 \setlength{\parsep}{\z@}%
1712 \setlength{\topsep}{\z@}%
1713 \setlength{\partopsep}{\z@}%
1714 \@tempdima=\parskip
1715 \addtolength{\topsep}{-\@tempdima}%
1716 \addtolength{\partopsep}{\@tempdima}%
1717 \fi
1718 \settowidth{\labelwidth}{\csname\@itemitem\endcsname}%
1719 \ifFBListOldLayout
1720 \setlength{\leftmargin}{\labelwidth}%
1721 \addtolength{\leftmargin}{\labelsep}%
1722 \addtolength{\leftmargin}{\parindent}%
1723 \else
1724 \FB@listHsettings
1725 \fi
1726 }
```
The definition of \itemizeFB follows the one of \itemize in standard  $BTFX2<sub>\epsilon</sub>$  classes (see ltlists.dtx), spaces are customised by \FB@itemizesettings.

```
1727 \def\itemizeFB{%
```

```
1728 \ifnum \@itemdepth >\thr@@\@toodeep\else
1729 \advance\@itemdepth\@ne
1730 \edef\@itemitem{labelitem\romannumeral\the\@itemdepth}%
1731 \expandafter
1732 \listORI
1733 \csname\@itemitem\endcsname
1734 \FB@itemizesettings
1735 \fi
1736 }
1737 \let\enditemizeFB\endlistORI
1738 \def\labelitemsFB{%
1739 \let\labelitemi\Frlabelitemi
1740 \let\labelitemii\Frlabelitemii
1741 \let\labelitemiii\Frlabelitemiii
1742 \let\labelitemiv\Frlabelitemiv
1743 \ifdim\labelwidthFB<\z@
1744 \settowidth{\labelwidthFB}{\FrenchLabelItem}%
1745 \fi
1746 \ifdim\listindentFB<\z@
1747 \ifdim\parindent=\z@
1748 \setlength{\listindentFB}{1.5em}%
1749 \else
1750 \setlength{\listindentFB}{\parindent}%
1751 \fi
1752 \fi
1753 \ifdim\descindentFB<\z@
1754 \setlength{\descindentFB}{\listindentFB}%
1755 \fi
```
}

\enumerateFB The definition of \enumerateFB, new to version 2.6a, follows the one of \enumerate in standard  $\mathbb{E}$ T<sub>E</sub>X 2<sub>ε</sub> classes (see ltlists.dtx), vertical spaces are customised (or not) via \list (=\listFB or \listORI) and horizontal spaces (leftmargins) are borrowed from itemize lists via \FB@listHsettings.

\def\enumerateFB{%

- \ifnum \@enumdepth >\thr@@\@toodeep\else
- 1759 \advance\@enumdepth\@ne
- \edef\@enumctr{enum\romannumeral\the\@enumdepth}%
- \expandafter
- \list
- \csname label\@enumctr\endcsname
- {\FB@listHsettings
- \usecounter\@enumctr\def\makelabel##1{\hss\llap{##1}}}%
- \fi
- }
- \let\endenumerateFB\endlistORI
- \descriptionFB Same tuning for the description environment (see classes.dtx for the original definition). Customisable length \descindentFB, which defaults to \listindentFB, is added to \itemindent (first level only). When \descindentFB=0pt (1rst level labels start at the left margin), \leftmargini is reduced to \listindentFB instead of  $\listindent\label{thm:1}$  of  $\listindent\label{thm:1}$  of  $\listindent\label{thm:1}$

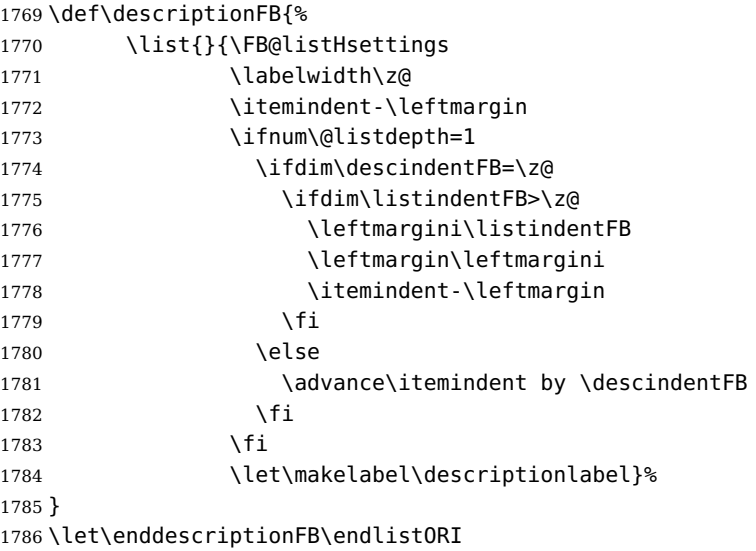

\update@frenchlists \update@frenchlists will set up lists according to the options of \frenchbsetup{}. \bbl@frenchlistlayout 1787 \def\update@frenchlists{%

```
\bbl@nonfrenchlistlayout
1788 \ifFBReduceListSpacing \let\list\listFB \fi
```
- \ifFBStandardItemizeEnv
- \else \let\itemize\itemizeFB \fi
- \ifFBStandardItemLabels
- \else \labelitemsFB \fi

```
1793 \ifFBStandardEnumerateEnv
1794 \else \let\enumerate\enumerateFB \let\description\descriptionFB \fi
1795 }
 In order to ensure compatibility with packages customising lists, the command
 \update@frenchlists should not be included in \extrasfrench yet, so we also
```
define \FB@ufl as \relax, it will be redefined as \update@frenchlists in due time 'AtBeginDocument' by \FBprocess@options, see p. [55.](#page-46-0)

```
1796 \def\FB@ufl{\relax}
1797 \def\bbl@frenchlistlayout{%
1798 \ifFBGlobalLayoutFrench
1799 \else
1800 \babel@save\list \babel@save\itemize
1801 \babel@save\enumerate \babel@save\description
1802 \babel@save\labelitemi \babel@save\labelitemii
1803 \babel@save\labelitemiii \babel@save\labelitemiv
1804 \fi
1805 \FB@ufl
1806 }
1807 \def\bbl@nonfrenchlistlayout{%
1808 \ifFBGlobalLayoutFrench
1809 \update@frenchlists
1810 \fi
1811 }
1812 \FB@addto{extras}{\bbl@frenchlistlayout}
1813 \FB@addto{noextras}{\bbl@nonfrenchlistlayout}
```
## **2.12 French indentation of sections**

\bbl@frenchindent In French the first paragraph of each section should be indented, this is another \bbl@nonfrenchindent difference with US-English. This is controlled by the flag \if@afterindent.

> We will need to save the value of the flag \if@afterindent 'AtBeginDocument' before eventually changing its value.

```
1814 \def\bbl@frenchindent{%
1815 \ifFBGlobalLayoutFrench\else\babel@save\@afterindentfalse\fi
1816 \ifFBIndentFirst
1817 \let\@afterindentfalse\@afterindenttrue
1818 \@afterindenttrue
1819 \fi}
1820 \def\bbl@nonfrenchindent{%
1821 \ifFBGlobalLayoutFrench
1822 \ifFBIndentFirst
1823 \@afterindenttrue
1824 \fi
1825 \fi}
1826 \FB@addto{extras}{\bbl@frenchindent}
1827 \FB@addto{noextras}{\bbl@nonfrenchindent}
```
### <span id="page-64-0"></span>**2.13 Formatting footnotes**

The bigfoot package deeply changes the way footnotes are handled. When bigfoot is loaded, we just warn the user that babel-french will drop the customisation of footnotes.

The layout of footnotes is controlled by two flags \ifFBAutoSpaceFootnotes and \ifFBFrenchFootnotes which are set by options of \frenchbsetup{} (see sec-tion [2.10\)](#page-46-0). The layout of footnotes does not depend on the current language (just think of two footnotes on the same page looking different because one was called in a French part, the other one in English!).

We save the original definition of \@footnotemark at the \begin{document} in order to include any customisation that packages might have done; we define a variant \@footnotemarkFB which just adds a thin space before the number or symbol calling a footnote (any space typed in is removed first). The choice between the two definitions (valid for the whole document) is controlled by flag \ifFBAutoSpaceFootnotes.

1828 \AtBeginDocument{\@ifpackageloaded{bigfoot}%

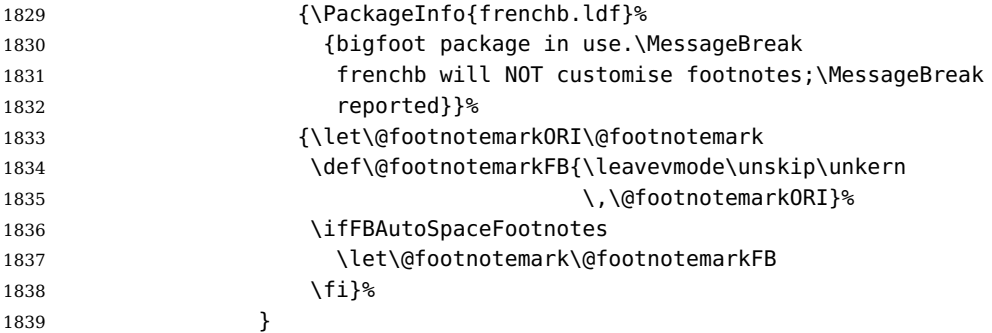

We then define \@makefntextFB, a variant of \@makefntext which is responsible for the layout of footnotes, to match the specifications of the French 'Imprimerie Nationale': footnotes will be indented by \parindentFFN, numbers (if any) typeset on the baseline (instead of superscripts), right aligned on \parindentFFN and followed by a dot and an half quad kern. Whenever symbols are used to number footnotes (as in \thanks for instance), we switch back to the standard layout (the French layout of footnotes is meant for footnotes numbered by arabic or roman digits).

The value of \parindentFFN will be redefined at the \begin{document}, as the maximum of \parindent and 1.5em *unless* it has been set in the preamble (the weird value 10in is just for testing whether \parindentFFN has been set or not).

#### 1840 \newdimen\parindentFFN

1841 \parindentFFN=10in

\FBfnindent will be set 'AtBeginDocument' to the width of the box holding the footnote mark, \dotFFN and \kernFFN (flushed right). It is used by memoir and koma-script classes.

```
1842 \newcommand*{\dotFFN}{.}
```
1843 \newcommand\*{\kernFFN}{\kern .5em}

1844 \newlength\FBfnindent

\@makefntextFB's definition is now tuned according to the document's class for better compatibility.

Koma-script classes provide \deffootnote, a handy command to customise the footnotes' layout (see English manual scrguien.pdf); it redefines \@makefntext and \@@makefnmark. First, save the original definitions.

1845 \ifFB@koma

1846 \let\@makefntextORI\@makefntext

1847 \let\@@makefnmarkORI\@@makefnmark

\@makefntextFB and \@@makefnmarkFB will be used when option FrenchFootnotes is true.

1848 \deffootnote[\FBfnindent]{0pt}{\parindentFFN}%

1849 {\thefootnotemark\dotFFN\kernFFN}

1850 \let\@makefntextFB\@makefntext

1851 \let\@@makefnmarkFB\@@makefnmark

\@makefntextTH and \@@makefnmarkTH are meant for the \thanks command used by \maketitle when FrenchFootnotes is true.

```
1852 \deffootnote[\parindentFFN]{0pt}{\parindentFFN}%
```
1853 {\textsuperscript{\thefootnotemark}}

1854 \let\@makefntextTH\@makefntext

1855 \let\@@makefnmarkTH\@@makefnmark

Restore the original definitions.

1856 \let\@makefntext\@makefntextORI 1857 \let\@@makefnmark\@@makefnmarkORI 1858 \fi

Definitions for the memoir class:

```
1859 \@ifclassloaded{memoir}
```
(see original definition in memman.pdf)

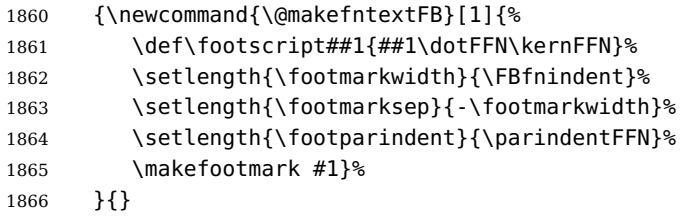

Definitions for the beamer class:

1867 \@ifclassloaded{beamer}

(see original definition in beamerbaseframecomponents.sty), note that for the beamer class footnotes are LR-boxes, not paragraphs, so \parindentFFN is irrelevant. class.

```
1868 {\def\@makefntextFB#1{%
1869 \def\insertfootnotetext{#1}%
1870 \def\insertfootnotemark{\insertfootnotemarkFB}%
1871 \usebeamertemplate***{footnote}}%
1872 \def\insertfootnotemarkFB{%
1873 \usebeamercolor[fg]{footnote mark}%
1874 \usebeamerfont*{footnote mark}%
1875 \@thefnmark\dotFFN\kernFFN}%
1876 }{}
```
Now the default definition of \@makefntextFB for standard LaTeX and AMS classes. The next command prints the footnote mark according to the specifications of the French 'Imprimerie Nationale'. Keep in mind that \@thefnmark might be empty (i.e. in AMS classes' titles)!

```
1877 \providecommand*{\insertfootnotemarkFB}{%
1878 \parindent=\parindentFFN
1879 \rule\z@\footnotesep
1880 \setbox\@tempboxa\hbox{\@thefnmark}%
1881 \ifdim\wd\@tempboxa>\z@
1882 \llap{\@thefnmark}\dotFFN\kernFFN
1883 \fi}
1884 \providecommand\@makefntextFB[1]{\insertfootnotemarkFB #1}
```
The rest of \@makefntext's customisation is done at the \begin{document}. We save the original definition of \@makefntext, and then redefine \@makefntext according to the value of flag \ifFBFrenchFootnotes (true or false). Koma-script classes require a special treatment.

\AtBeginDocument{%

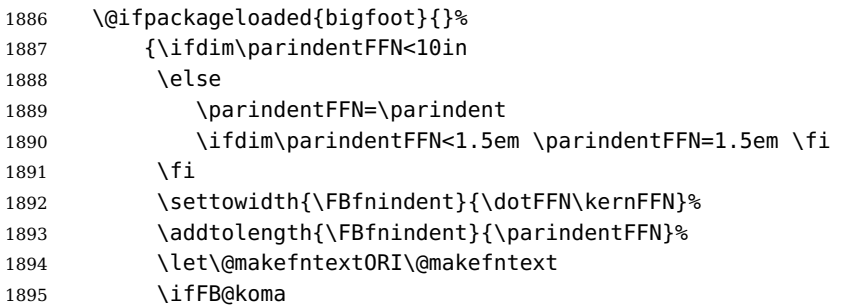

Definition of \@makefntext for koma-script classes:

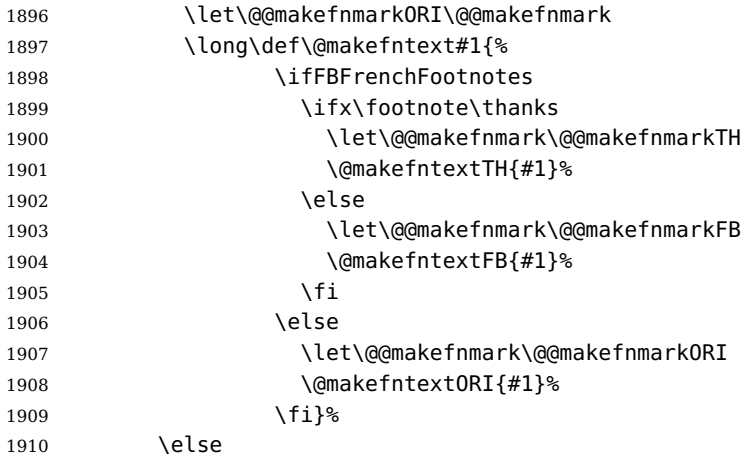

Special add-on for the memoir class: \maketitle redefines \@makefntext as \makethanksmark which is customised as follows to match the other notes' vertical alignment.

 \@ifclassloaded{memoir}% {\ifFBFrenchFootnotes

1913 \setlength{\thanksmarkwidth}{\parindentFFN}% \setlength{\thanksmarksep}{-\thanksmarkwidth}% 1915 \fi 1916 } { } %

Special add-on for the beamer class: issue a warning in case \parindentFFN has been changed.

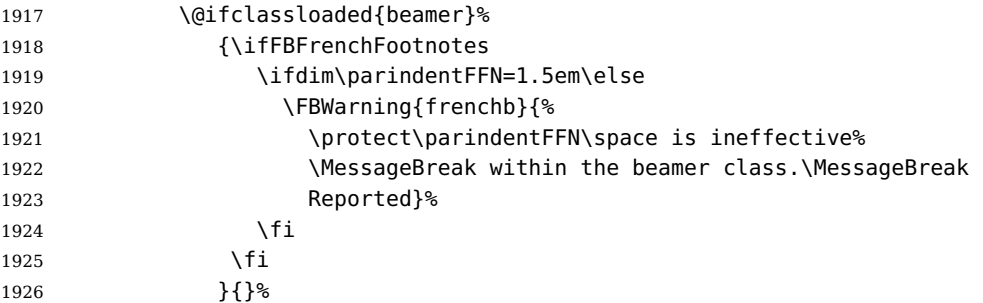

Definition of \@makefntext for all classes other than koma-script:

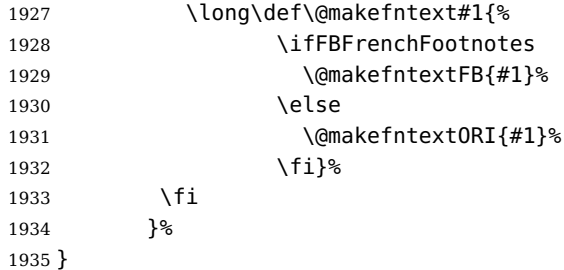

For compatibility reasons, we provide definitions for the commands dealing with the layout of footnotes in babel-french version 1.6. \frenchbsetup{} (see in section [2.10\)](#page-46-0) should be preferred for setting these options. \StandardFootnotes may still be used locally (in minipages for instance), that's why the test \ifFBFrenchFootnotes is done inside \@makefntext.

 \newcommand\*{\AddThinSpaceBeforeFootnotes}{\FBAutoSpaceFootnotestrue} \newcommand\*{\FrenchFootnotes}{\FBFrenchFootnotestrue} \newcommand\*{\StandardFootnotes}{\FBFrenchFootnotesfalse}

# **2.14 Clean up and exit**

Final cleaning. The macro \ldf@finish takes care for setting the main language to be switched on at \begin{document} and resetting the category code of @ to its original value. \loadlocalcfg is redefined locally in order not to load any .cfg file for French.

```
1939 \FBclean@on@exit
1940 \let\FB@llc\loadlocalcfg
1941 \let\loadlocalcfg\@gobble
1942 \ldf@finish\CurrentOption
1943 \let\loadlocalcfg\FB@llc
```
# **3 Change History**

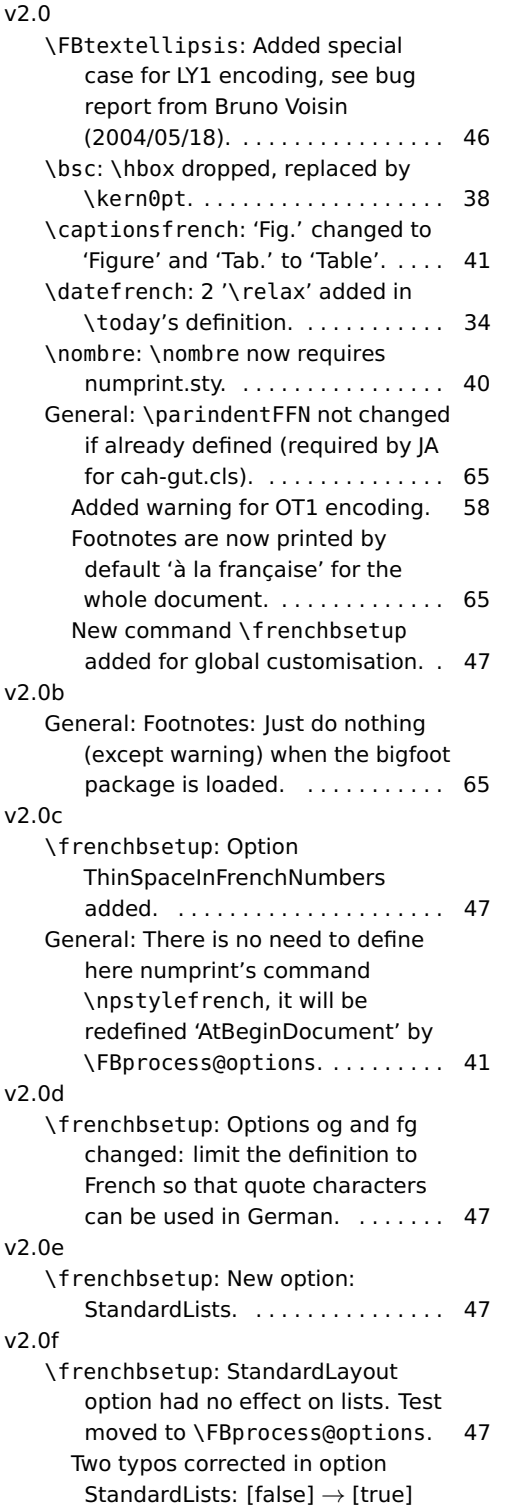

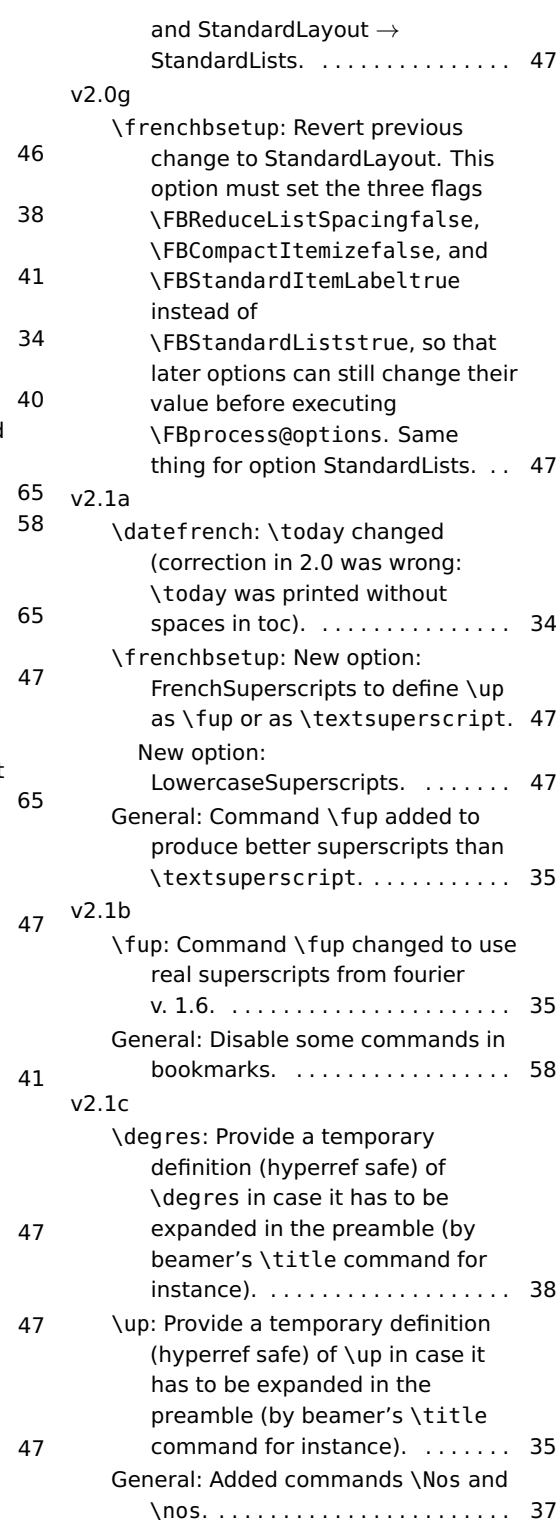

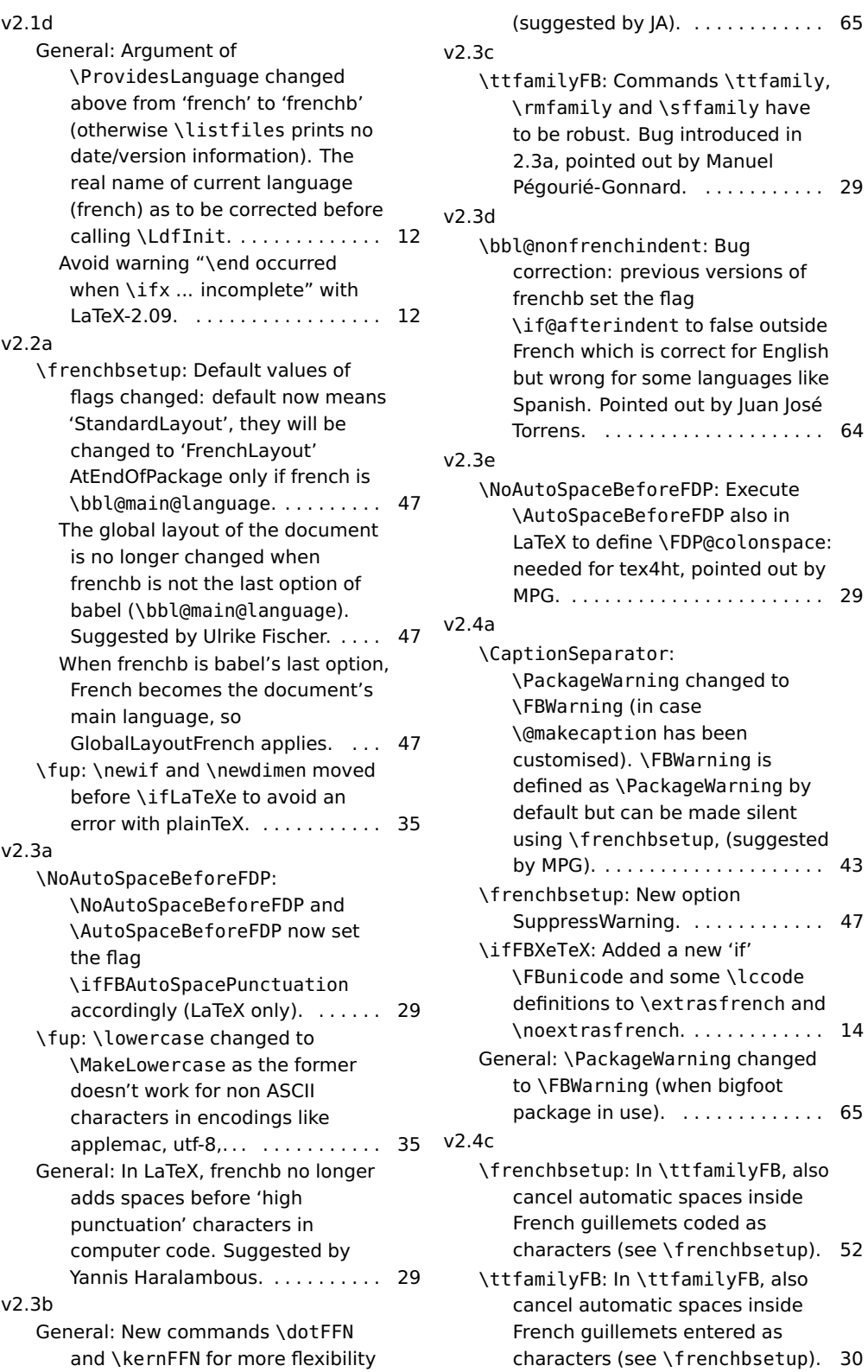

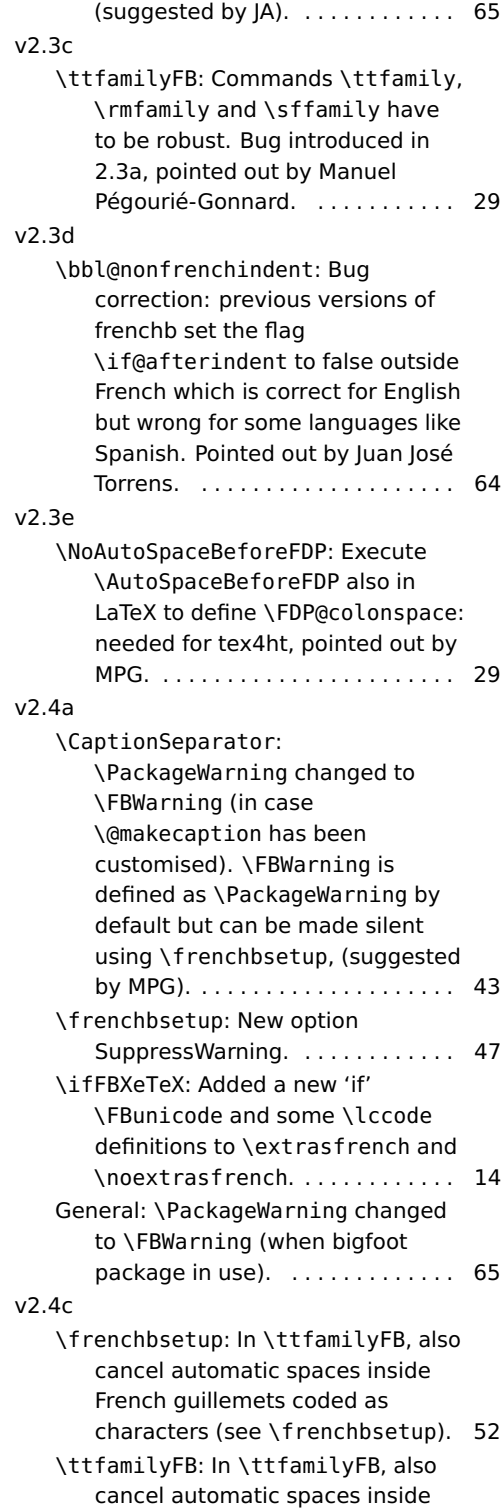

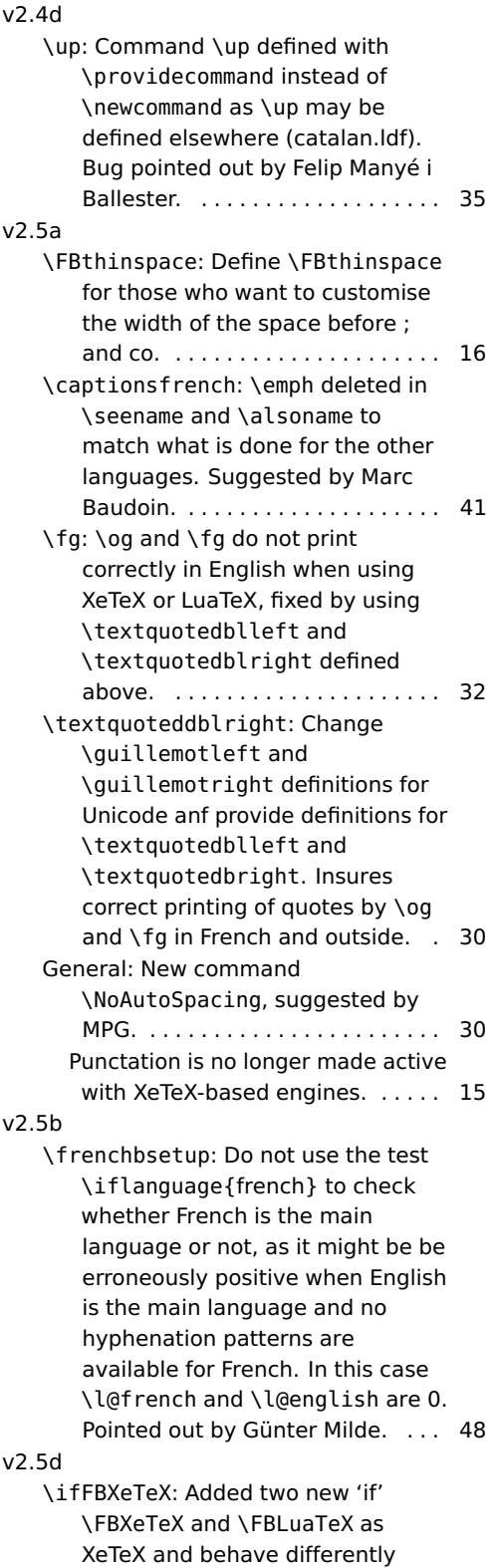

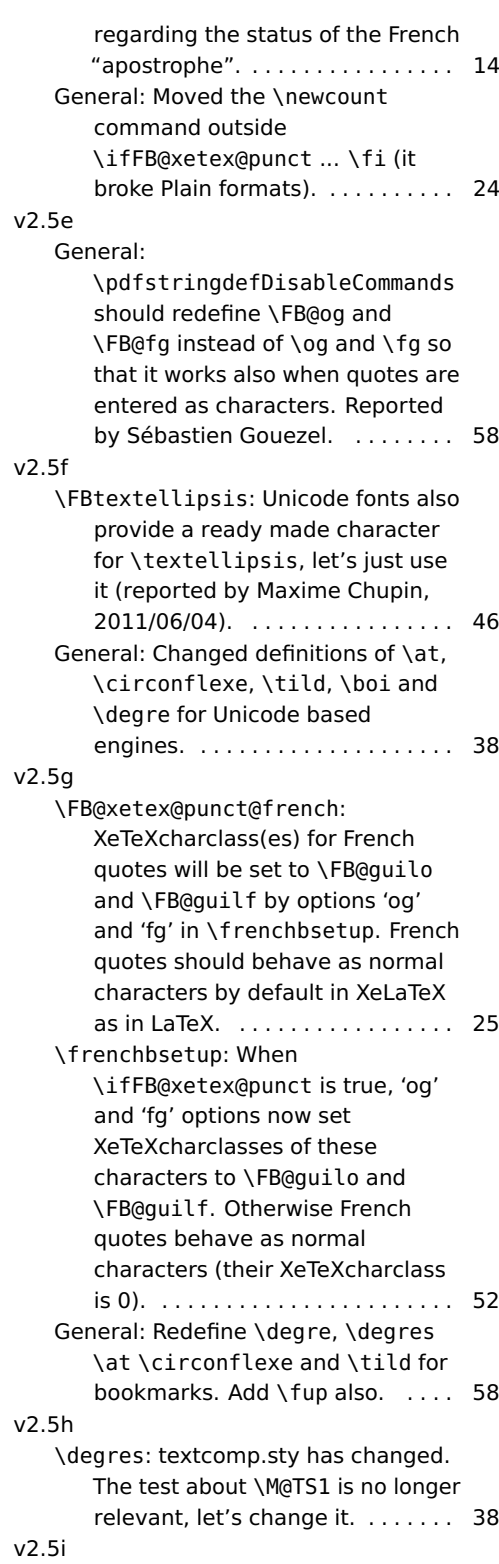

\FB@xetex@punct@french:

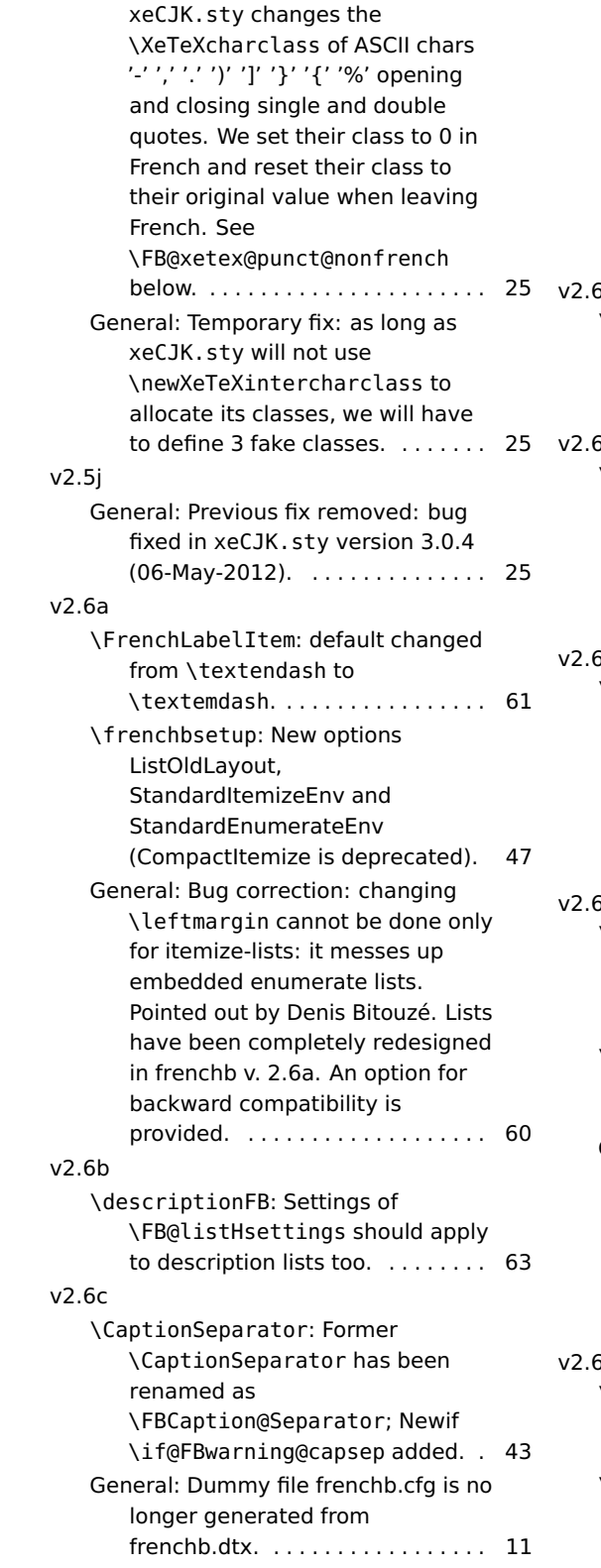

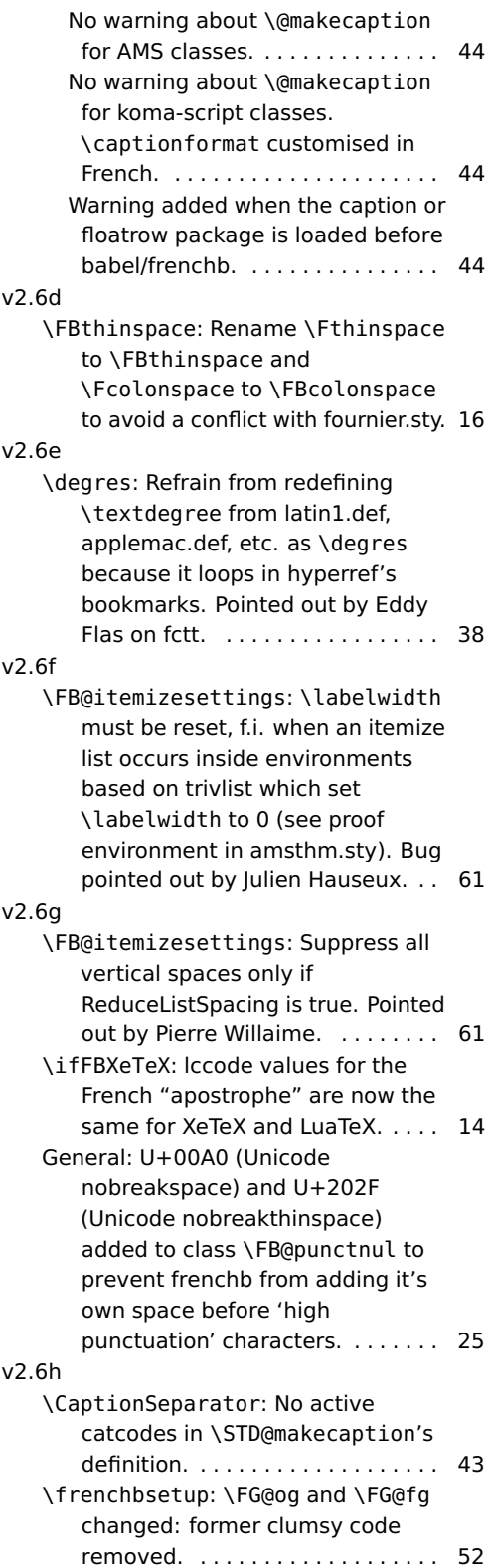
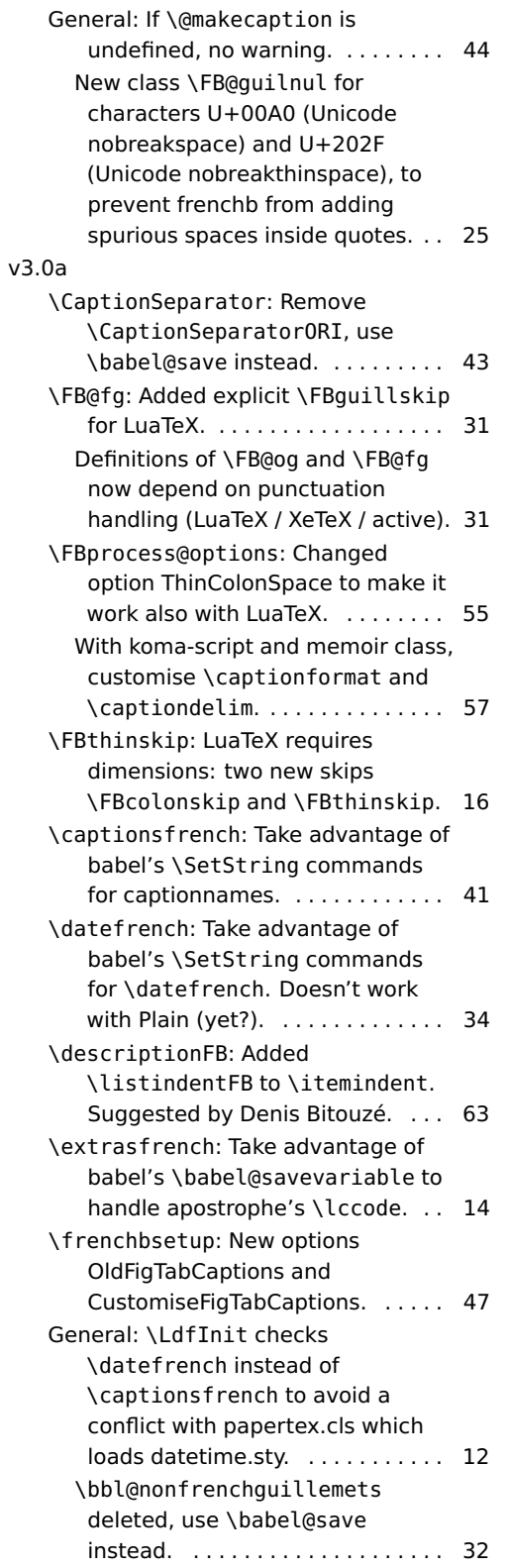

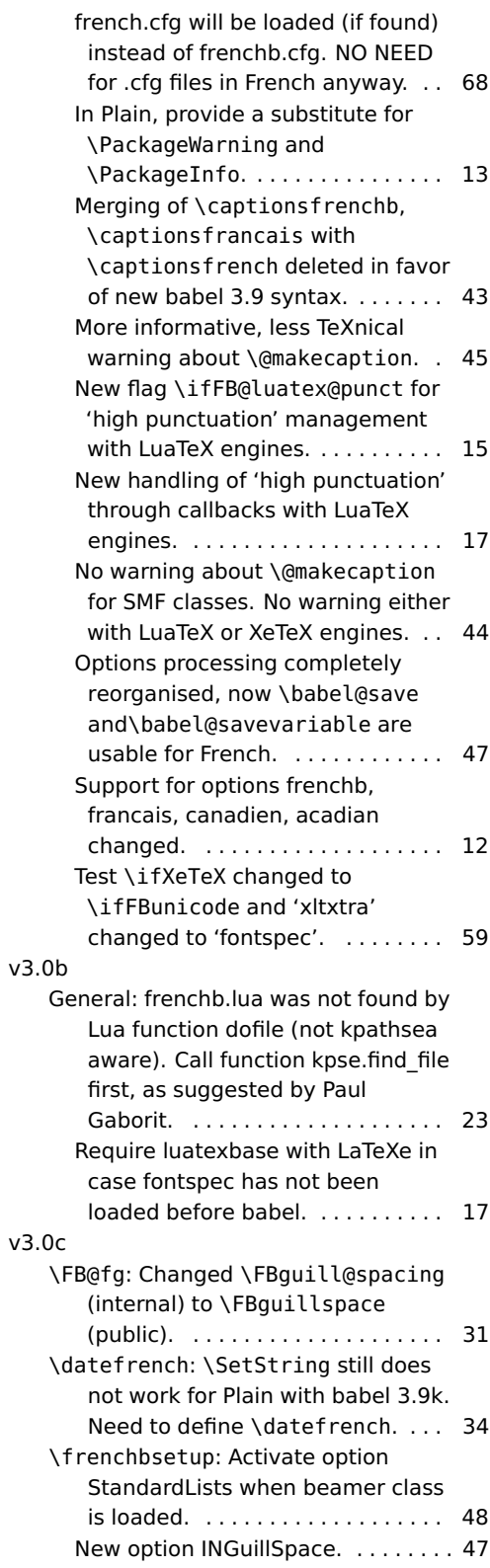

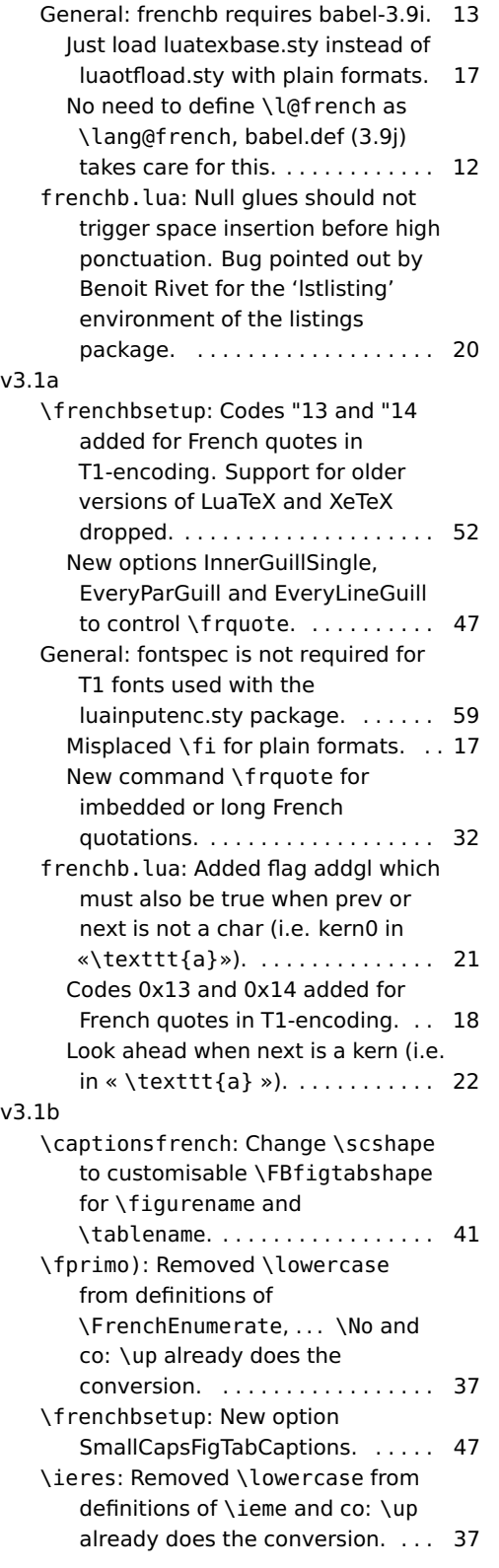

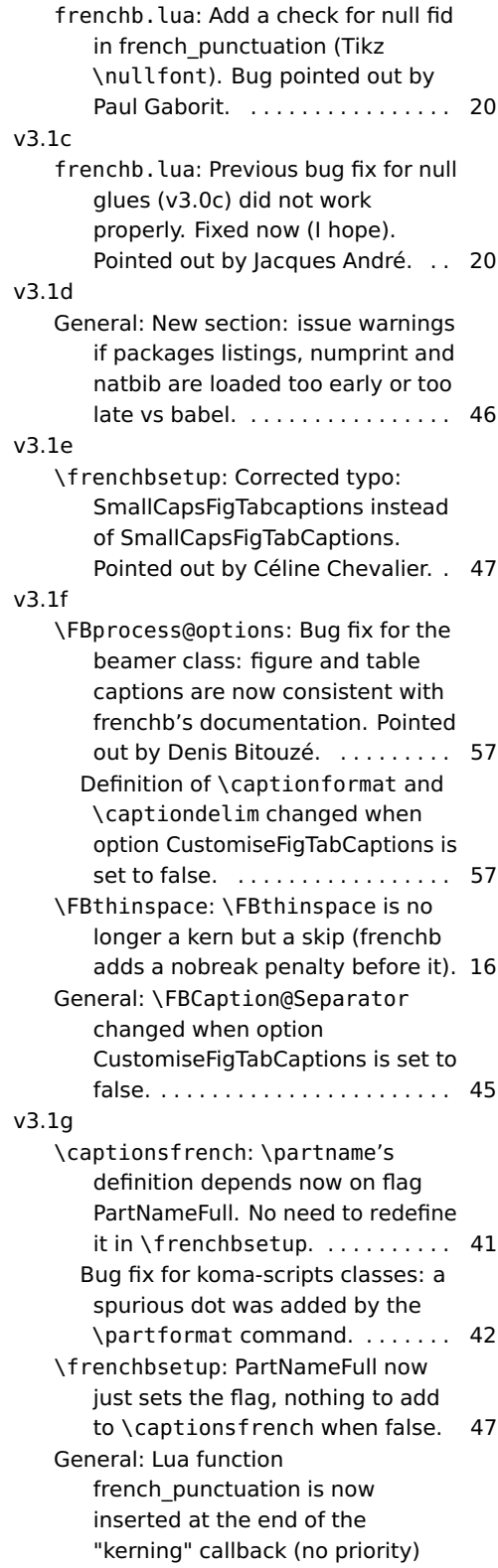

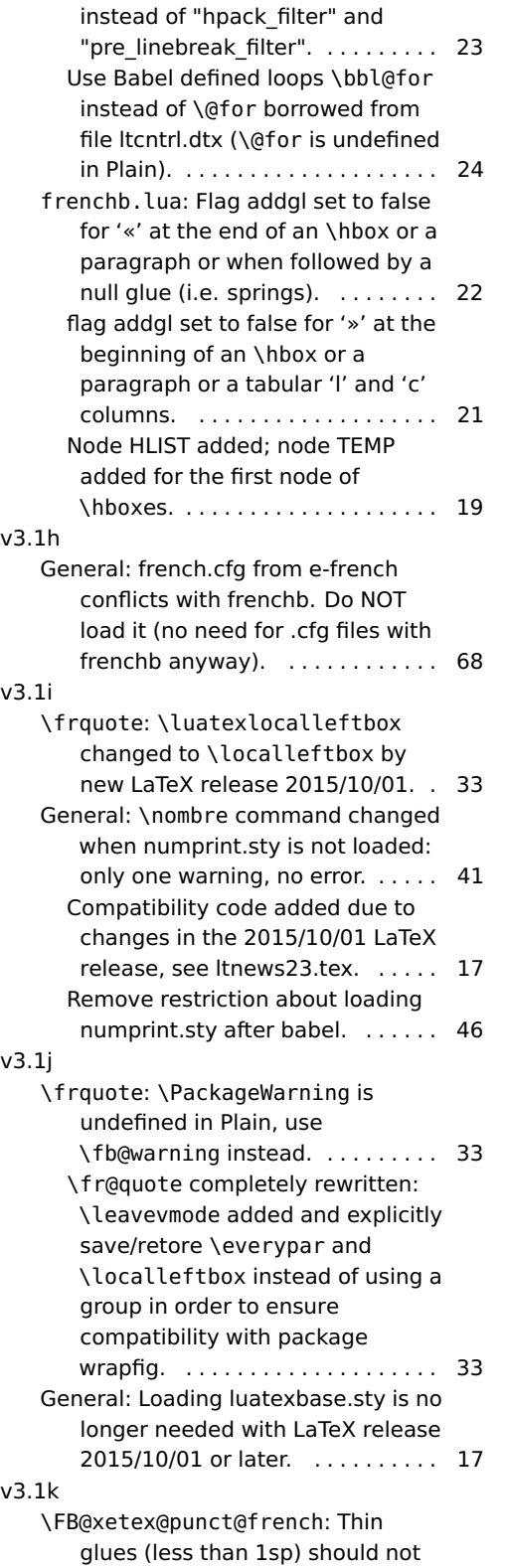

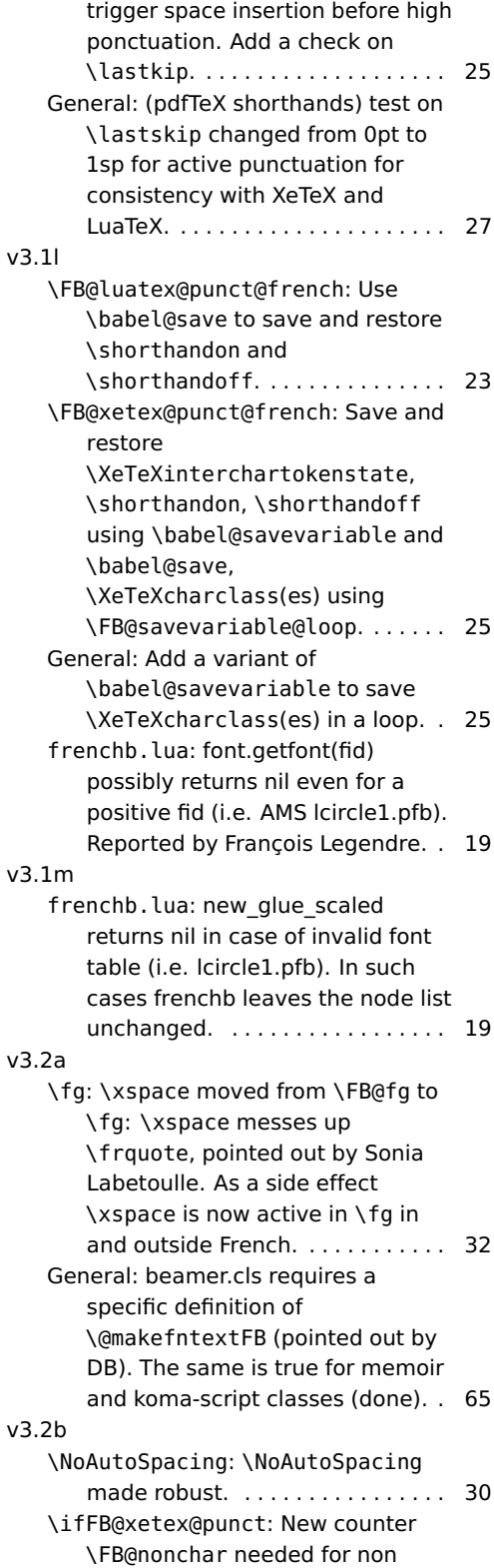

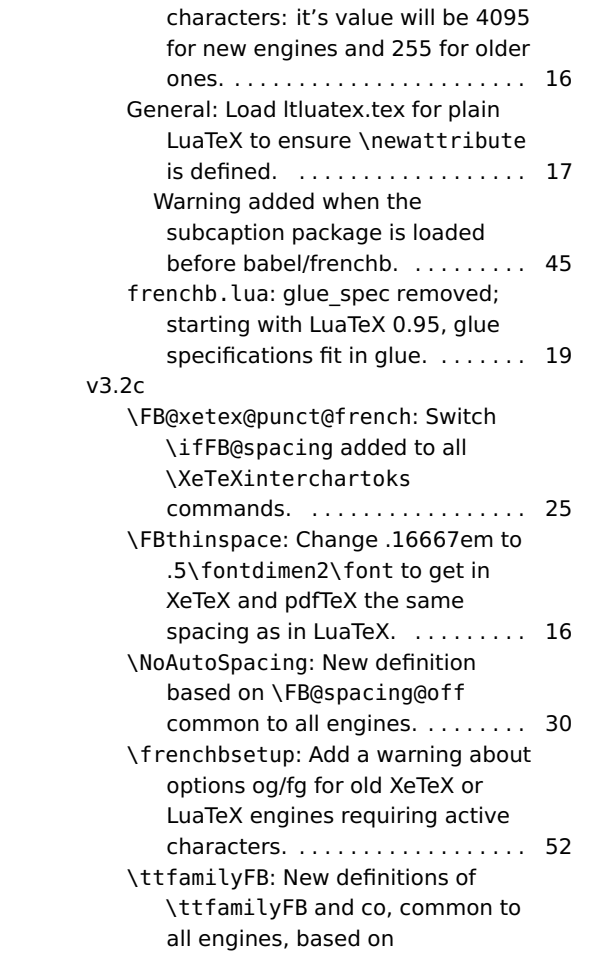

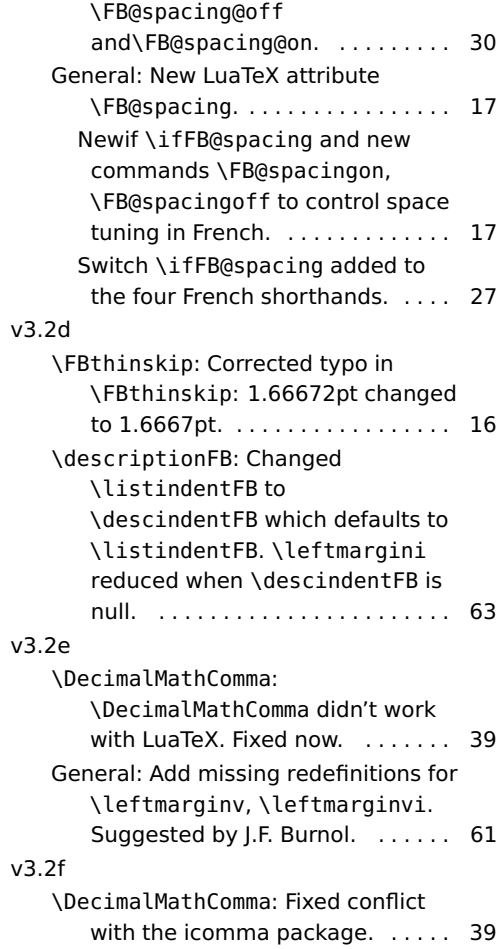